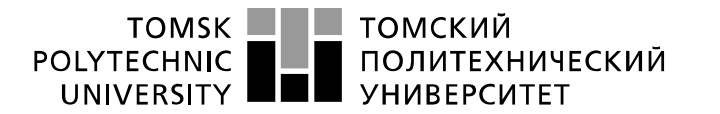

Министерство науки и высшего образования Российской Федерации федеральное государственное автономное образовательное учреждение высшего образования «Национальный исследовательский Томский политехнический университет» (ТПУ)

Школа Инженерная школа новых производственных технологий Направление подготовки 15.03.01 Машиностроение Отделение школы (НОЦ)\_Отделение машиностроение\_

## **БАКАЛАВРСКАЯ РАБОТА**

#### **Тема работы Разработка технологического процесса изготовления детали «Корпус подшипника»** УДК:  $\overline{621.81 - 2 - 047.84}$

Студент

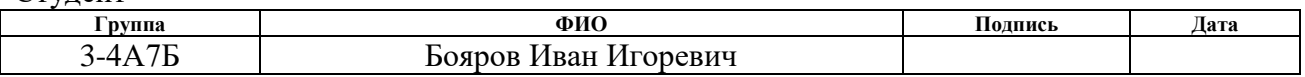

#### Руководитель ВКР

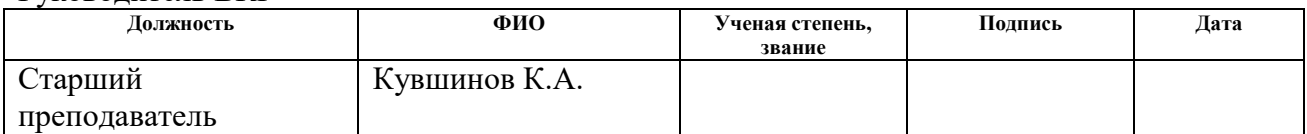

### **КОНСУЛЬТАНТЫ ПО РАЗДЕЛАМ:**

По разделу «Финансовый менеджмент, ресурсоэффективность и ресурсосбережение»

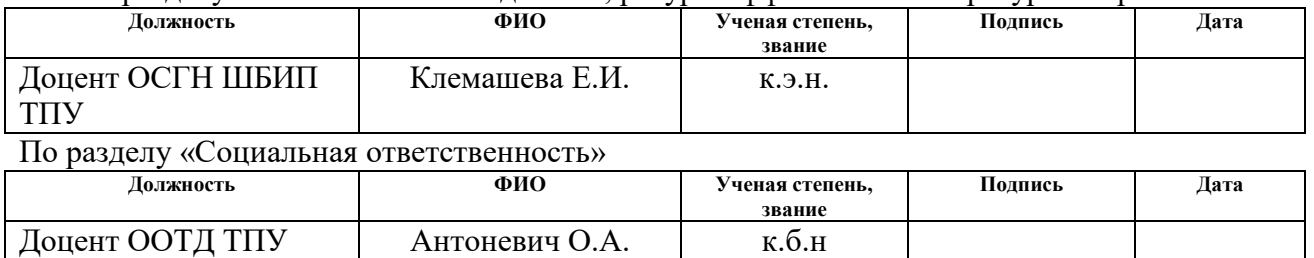

### **ДОПУСТИТЬ К ЗАЩИТЕ:**

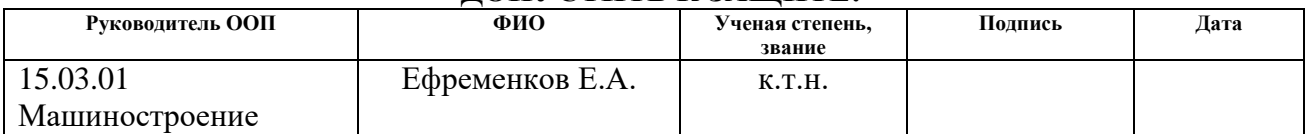

## ПЛАНИРУЕМЫЕ РЕЗУЛЬТАТЫ ОСВОЕНИЯ ООП

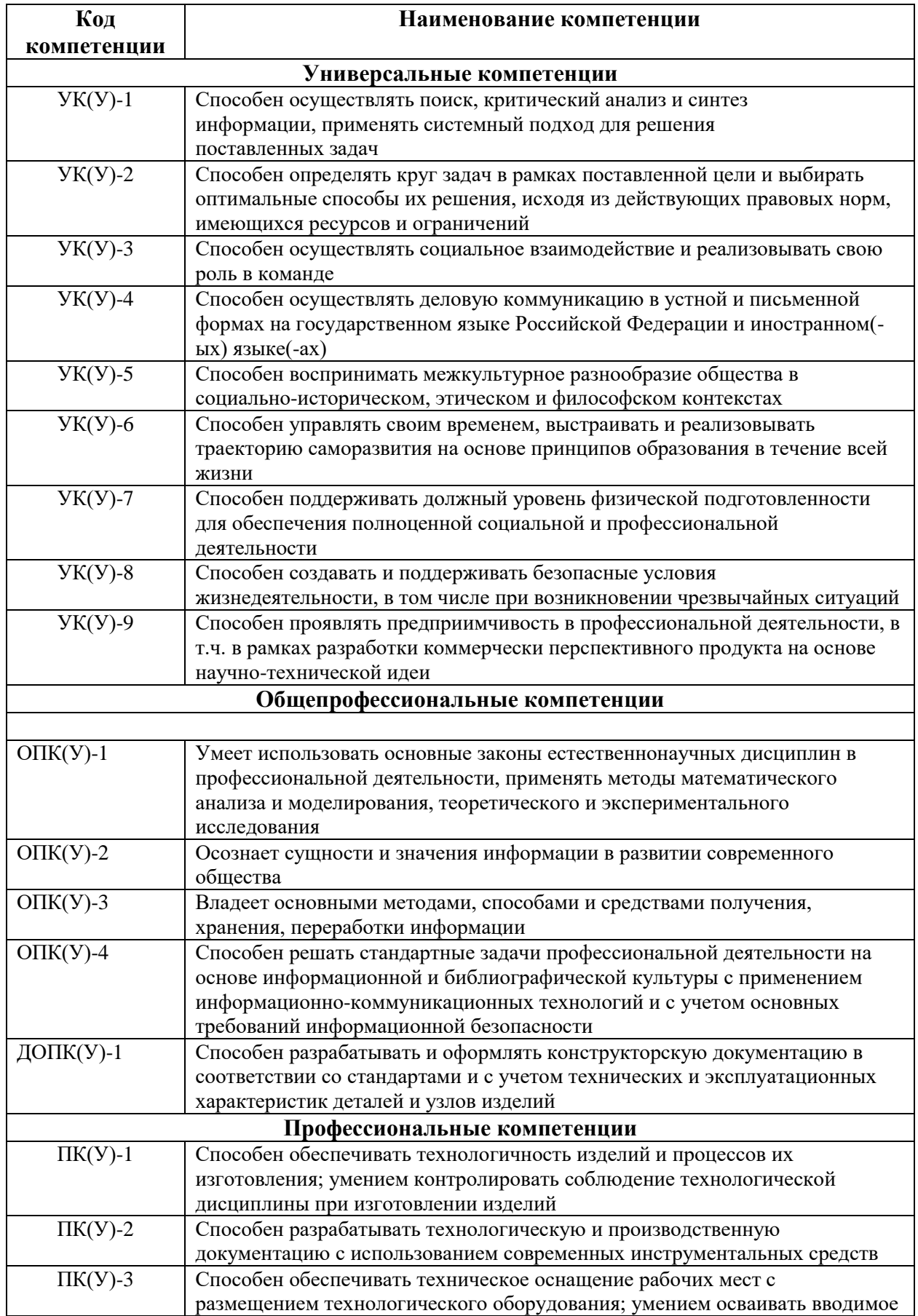

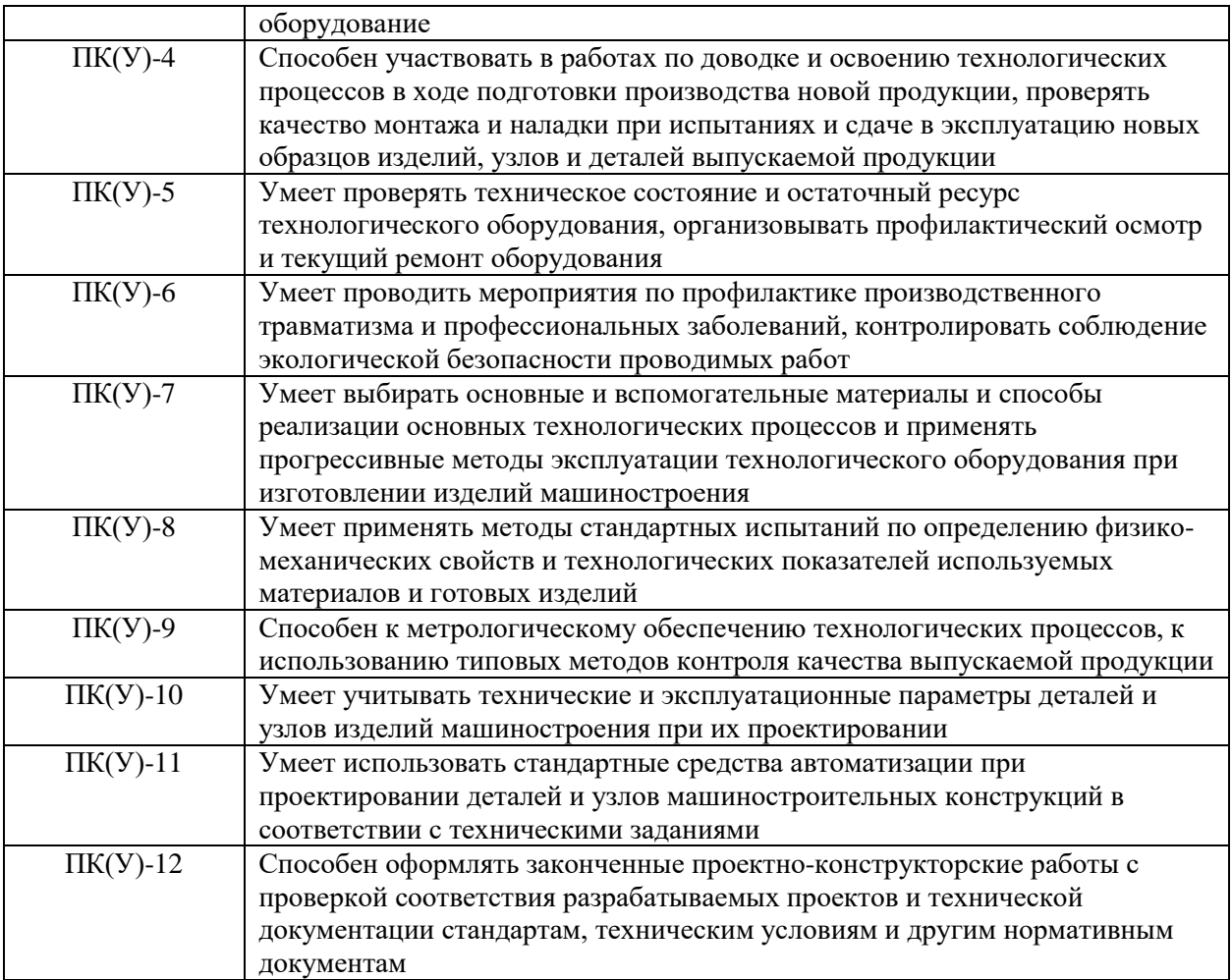

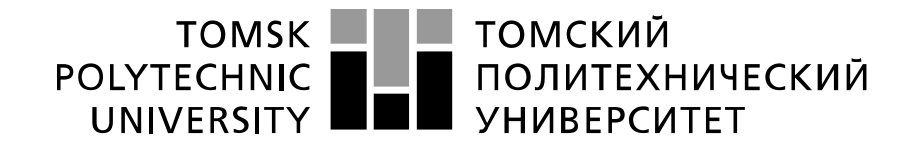

#### Министерство науки и высшего образования Российской Федерации федеральное государственное автономное образовательное учреждение высшего образования «Национальный исследовательский Томский политехнический университет» (ТПУ)

Школа Инженерная школа новых производственных технологий Направление подготовки (специальность) 15.03.01 Машиностроение Отделение школы (НОЦ)\_отделение машиностроение\_\_\_

УТВЕРЖДАЮ:

Руководитель ООП

 $\underline{E.A.}$  Ефременков

(Подпись) (Дата)

#### **ЗАДАНИЕ**

#### **на выполнение выпускной квалификационной работы**

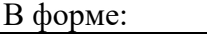

#### бакалаврской работы

(бакалаврской работы, дипломного проекта/работы, магистерской диссертации)

Студенту:

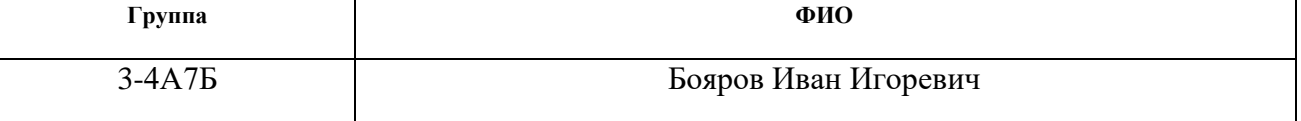

Тема работы:

Разработка технологического процесса изготовления детали «Корпус подшипника»

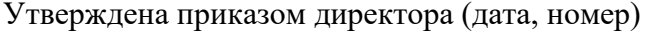

 $03.02.2022$ г. №34-76/С

Срок сдачи студентом выполненной работы:

## **ТЕХНИЧЕСКОЕ ЗАДАНИЕ:**

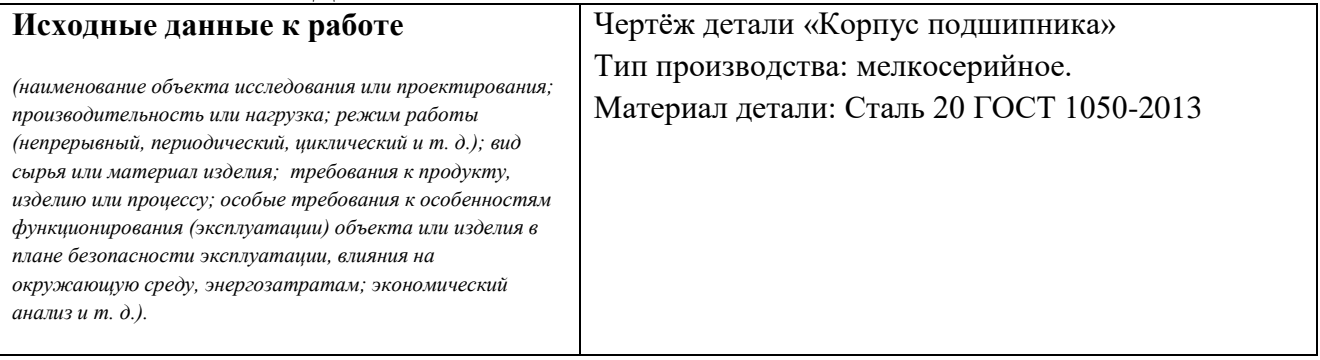

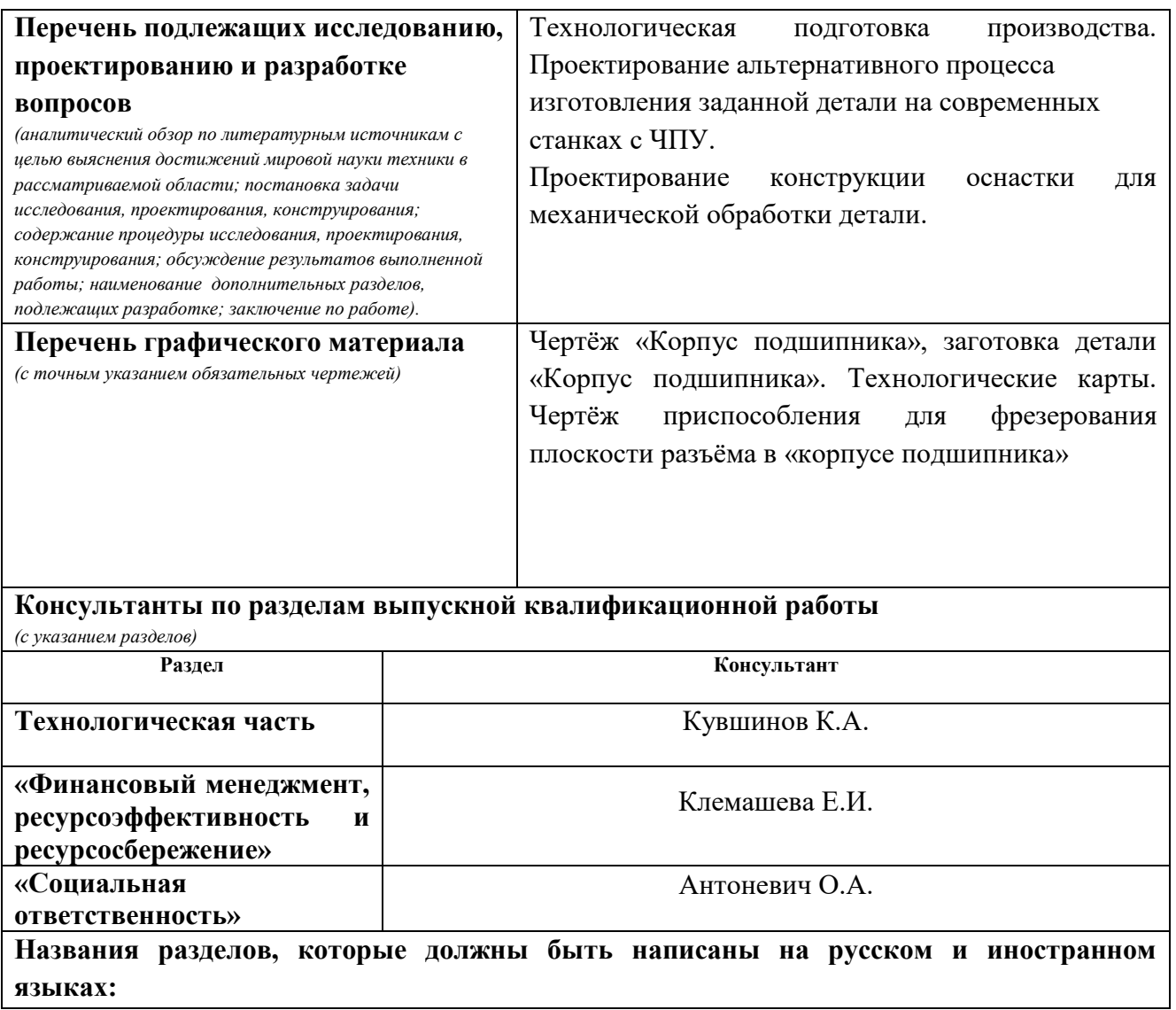

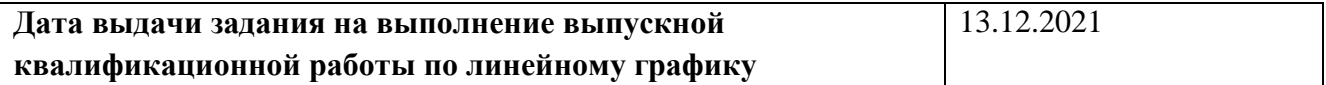

## **Задание выдал руководитель:**

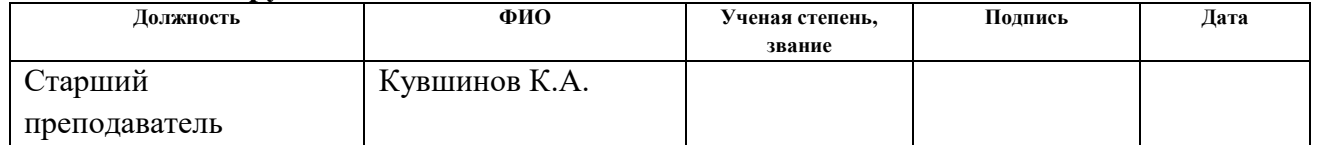

#### **Задание принял к исполнению студент:**

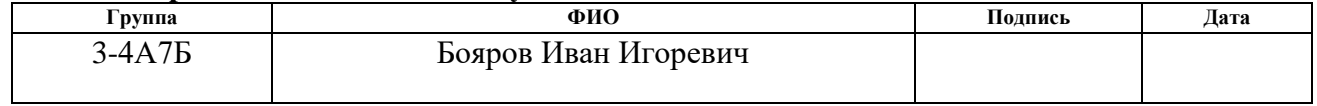

#### **Реферат**

<span id="page-5-0"></span>Выпускная квалификационная работа состоит из 117 листов пояснительной записки, 25 рисунков, 33 таблиц и 1 приложение (Комплект технологической документации, 13 листов графического материала).

Ключевые слова: технологический процесс «Корпус подшипника», оборудование ЧПУ, технологическое оснащение на станки с ЧПУ, режимы резания, приспособление.

Тема ВКР: Разработка технологического процесса изготовления детали «Корпус подшипника».

Целью данной выпускной работы является проектирование технологического процесса. В данном технологическом процессе используется оборудование с числовым программным управлением (ЧПУ), универсальное оборудование, специальные приспособления, а также термоэнергетическое оборудование с ЧПУ для снятия заусенцев, что позволяет снизить затраты времени на производство детали.

В ходе выполнения ВКР были подробно рассмотрены следующие разделы:

1) Проектирование технологического процесса изготовления детали;

- 2) Финансовый менеджмент;
- 3) Социальная ответственность.

В разделе «Проектирование технологического процесса» были рассмотрены следующие этапы: анализ технологичности; проектирование технологического маршрута и операций; размерный анализ. Произведены расчёты припусков и режимов резания, разработано специальное приспособление.

В разделе «Финансовый менеджмент» рассчитана стоимость разработки технологического процесса.

В разделе «Социальная ответственность» были рассмотрены вредные факторы, присущие данному технологическому процессу. Также было выбрано наиболее вероятное ЧП, и разработаны мероприятия по его устранению.

6

# **Содержание**

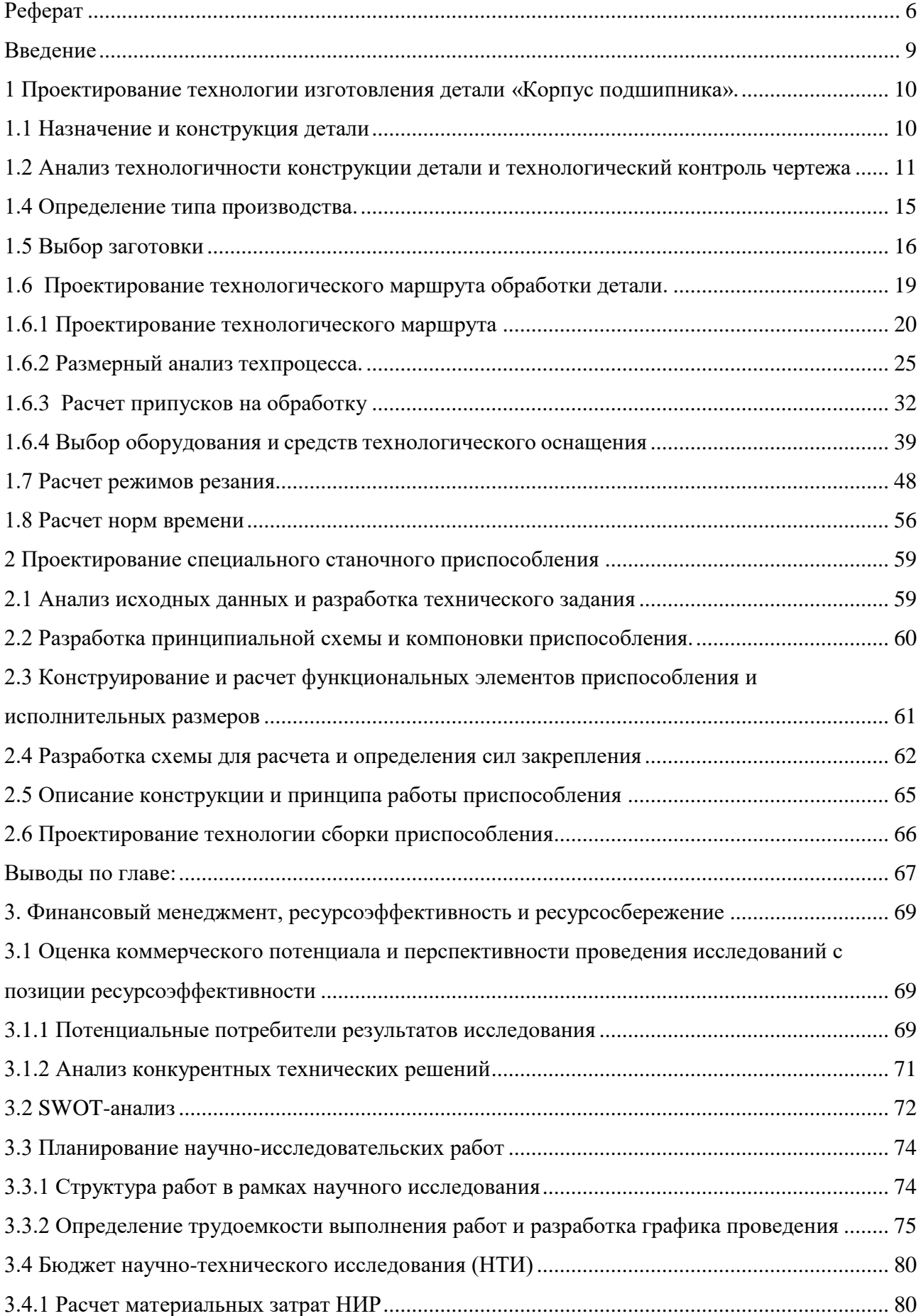

<span id="page-7-0"></span>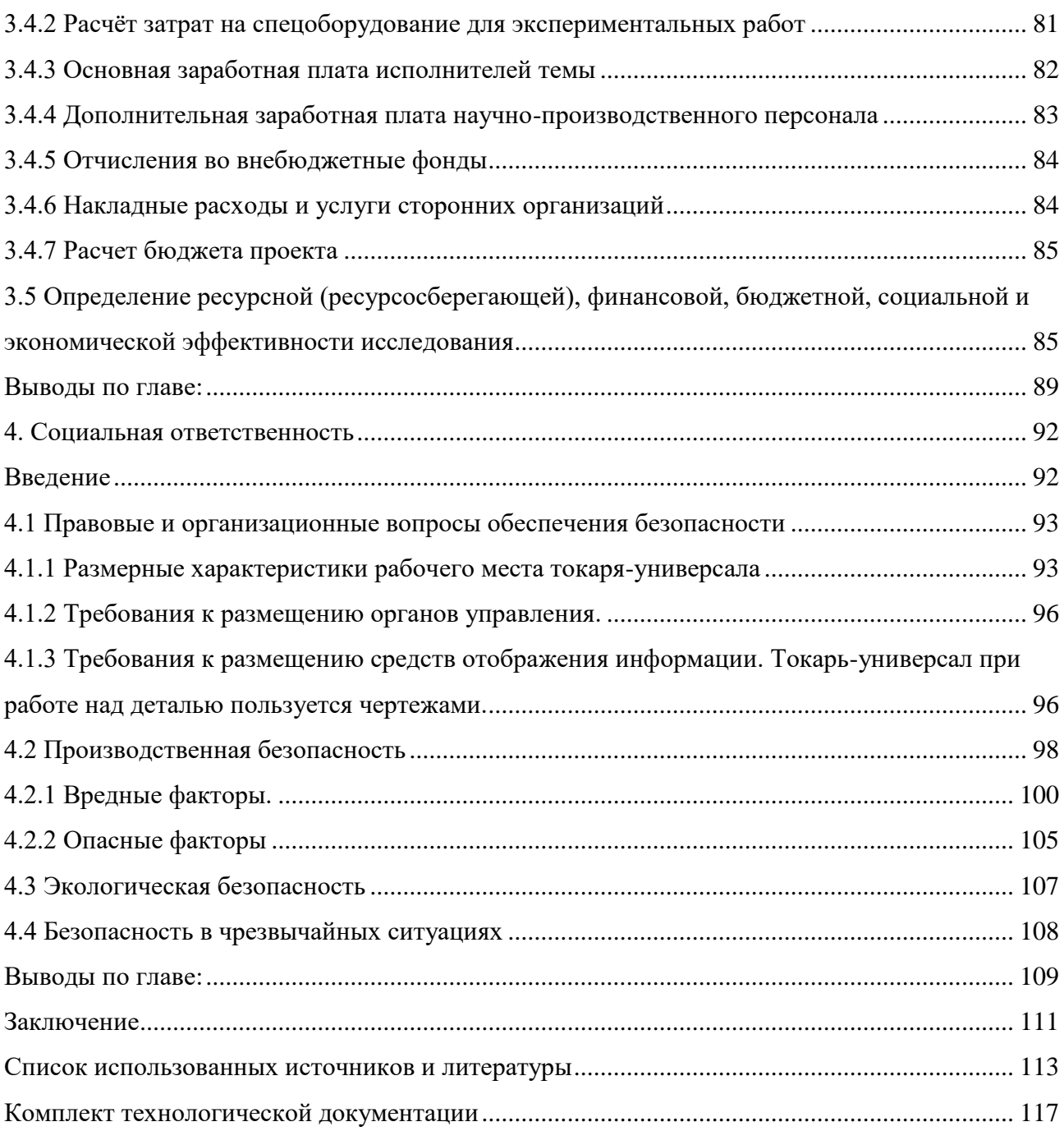

#### **Введение**

Рост производительности труда, повышение эффективности производства и улучшение качества продукции являются факторами, ускоряющими научно-технический прогресс. Он, в свою очередь, влияет на развитие отраслей промышленности, в том числе, на развитие отрасли машиностроения.

Совершенствование технологии изготовления машин является одной из актуальных задач. Качество машин и аппаратов, надежность, долговечность и экономичность в эксплуатации в основном зависят не только от их конструкции, но и от технологии изготовления. Применение новых методов обработки, упрочнение рабочих поверхностей, эффективное использование прогрессивных автоматических линий, станков с ЧПУ (в том числе многооперационных) и другого нового оборудования, все это направлено на решение основных задач: повышение эффективности производства и качества продукции.

В связи с вышесказанным целью настоящей выпускной квалификационной работы является проектирование технологического процесса изготовления детали «корпуса подшипника» с применением современного технологического оснащения, которое будет способствовать уменьшению трудоемкости при изготовлении детали.

Для выполнения поставленной цели были выполнены следующие задачи:

– Разработать технологию изготовления детали «корпус подшипника»;

– Спроектировать специальное станочное приспособление;

– Рассчитать стоимость разработки технологического процесса;

– Рассмотреть вредные факторы, присущие данному технологическому процессу.

 $\mathcal{Y}$ 

# <span id="page-9-0"></span>**1 Проектирование технологии изготовления детали «Корпус подшипника».**

## **1.1 Назначение и конструкция детали**

<span id="page-9-2"></span><span id="page-9-1"></span>Узел «Подшипник качения» – это узел, фиксирующая вал на платформе, основным назначением которой является удержание в самом подшипнике смазочных материалов, а также защита внутренних частей механизма от попадания грязи и пыли. Корпус подшипника изготовлен из Стали 20 ГОСТ 1050-2013, проходит грунтовку и покрытие эмалью. Деталь является основной частью подшипника. Корпус совместно с крышкой изготавливается и крепится с левой стороны к электродвигателю АЗМ 1250/6000. В базовое отверстие выводится вал ротора, где и происходит вращение ротора электродвигателя.

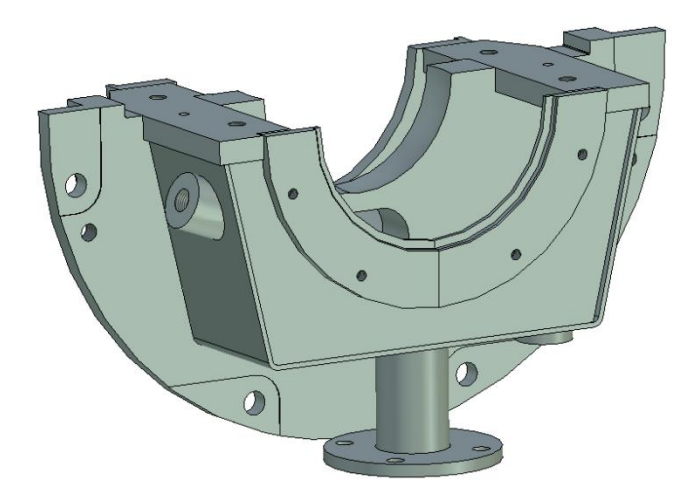

Рисунок 1.1 – Деталь «Корпус подшипника».

# <span id="page-10-0"></span>**1.2 Анализ технологичности конструкции детали и технологический контроль чертежа**

Количественный метод:

Трудовые и материальные ресурсы должны быть оптимально затрачены на изготовление детали. Конструкция детали и ее технические требования оказывают значительное влияние на сложность изготовления.

Оценка технологичности конструкции детали проводится по качественным и количественным показателям.

"Качественная оценка" - Типичная оценка разрабатывается и применяется к типу конструкции детали вала, втулки, корпуса. Также анализируются технические требования к точности взаимного расположения поверхностей [1].

| $N_2$          | TAOMIILA III<br>Поверхности | INSTRUMENT MOTOR.<br>Поверхности | Итого          | Квалитет       | Класс          |
|----------------|-----------------------------|----------------------------------|----------------|----------------|----------------|
|                |                             |                                  |                | точности       | шероховатости  |
| $\mathbf{1}$   | Торец                       | 123456789                        | 10             | 14             | 3              |
|                |                             | 10                               |                |                |                |
| $\sqrt{2}$     | Сфера                       | 11                               | $\mathbf{1}$   | 7              | 5              |
| 3              | Наружная                    | 12 13 14 15 16                   | 10             |                | 3              |
|                | цилиндрическая              | 17 18 19 20 21                   |                |                |                |
|                | поверхность                 |                                  |                |                |                |
| $\overline{4}$ | Резьбовая                   | 22 23 24 25 26                   | 11             | $\overline{7}$ | 5              |
|                | поверхность                 | 27 28 29 30 31                   |                |                |                |
|                |                             | 32                               |                |                |                |
| 5              | Резьбовая                   | 33                               | $\mathbf{1}$   | $\overline{7}$ | 5              |
|                | поверхность                 |                                  |                |                |                |
|                | G1/2B                       |                                  |                |                |                |
| 6              | Отверстия                   | 34 35 36 37 38                   | 7              | 11             | $\overline{4}$ |
|                |                             | 39 40                            |                |                |                |
| 7              | Фасонная                    | 41 42                            | $\overline{2}$ | 8              | 3              |
|                | канавка                     |                                  |                |                |                |
| 8              | Фаски                       | 43 44                            | $\overline{2}$ | 8              | 5              |
| 9              | Ребро                       | 45                               | 1              | 14             | $\overline{3}$ |
| 10             | Короб                       | 46                               | $\mathbf 1$    | 14             | $\overline{3}$ |
| 11             | Лыски                       | 47 48 49 50                      | $\overline{4}$ | 14             | 3              |
| 12             | Картер                      | 51 52                            | $\overline{2}$ | 9              | $\overline{4}$ |
| 13             | Проточка                    | 53 54                            | $\overline{2}$ | 9              | $\overline{4}$ |

Таблица 1.1 – Количественный метод.

Определяем коэффициент унифицированных элементов:

$$
K_{y,3} = \frac{Qy.3}{Q06u} = \frac{27}{54} = 0.5
$$
\n(1.1)

где Q<sub>у.</sub> - количество унифицированных типоразмеров конструктивных элементов,  $Q_{v,3} = 27$ ;

 $Q_{\text{ofm}}$  – количество всех конструктивных элементов,  $Q_{\text{ofm}} = 54$ ; Определяем коэффициенты точности:

$$
K_r = 1 - \frac{1}{Acp} \tag{1.2}
$$

где: А<sub>ср</sub> - средний квалитет точности обработки.

$$
A_{cp} = \frac{1 \times n1 + 2 \times n2 + \cdots n}{\sum n i}
$$
\n
$$
(1.3)
$$

где: 1,2,3..17 - квалитет точности обработки;

 $n_1, n_2, \ldots n_i$  – количество размеров соответствующего квалитета;

 $\sum_{ni}$  – общее число поверхностей.

$$
A_{cp} = \frac{10 \times 14 + 1 \times 7 + 10 \times 14 + 11 \times 7 + 1 \times 7 + 7 \times 11 + 2 \times 8 + 2 \times 8 + 1 \times 14 + 1 \times 14 + 4 \times 14 + 2 \times 9 + 2 \times 9}{54} =
$$

67,51

$$
K_{\rm r} = 1 - \frac{1}{\rm Acp} = 1 - \frac{1}{67,51} = 0,98 > 0,8 - \text{Деталь технологична}
$$

Качественный метод.

- Деталь допускает обработку основных плоскостей на проход;
- Форма детали позволяет растачивать основные отверстия на поход

с двух сторон;

- Доступ инструмента к обрабатываемым поверхностям свободный;
- Подрезки торцов с внутренней стороны нет в детали;  $\bullet$
- $\bullet$ В детали есть глухие отверстия, и заменить их нельзя;

В детали нет поверхностей, которые обрабатываются под тупым и  $\bullet$ острым углом;

В детали есть отверстия, которые расположены и обрабатывается под углом, замена их будет не удобна для подвода других приспособлений машины;

Толщина стенок достаточна, режимы резанья не ограничены;  $\bullet$ 

В конструкции детали достаточно размеров и расстояния базовых отверстий;

В конструкции нет больших резьбовых отверстий;

Данная заготовка получается сложной так как много перепадов плоскостей и различные виды поверхностей.

Вывод: Так как данная заготовка детали получается очень сложно, множество отверти и внутренних резьб, которые получаются 7 квалитетом, сложность установки и применения спец. оснастки для обработки поверхностей деталь не технологична.

Характеристика материала.

Данная деталь изготавливается из Стали 20 ГОСТ 1050-2013. Из этой стали получается детали высокой прочности и вязкости [2].

Таблица 1.2 - Характеристика материала

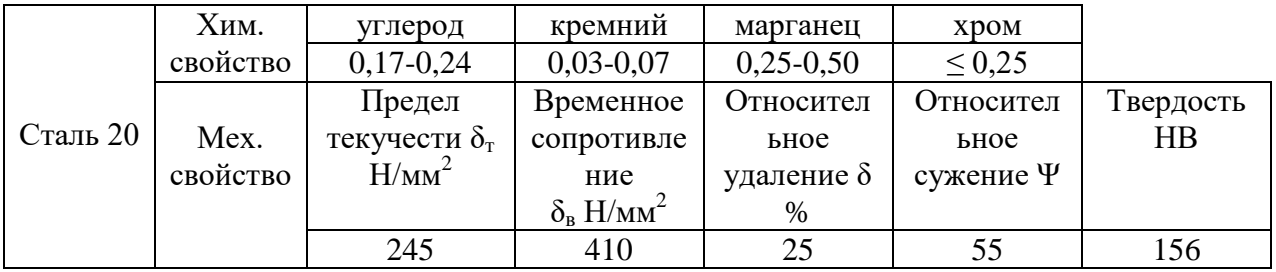

## 1.3 Анализ технических условий на деталь.

Изделие "Корпус подшипника" представляет собой сложную конструкцию с точными поверхностями для посадки подшипника и множеством крепежных отверстий. Основная часть - плоская поверхность окружности, с одной стороны которой расположена формой половины половина цилиндра с другой - трапеция [3].

Основной вид обработки - обработка резанием.

Операции: сварная, термическая, фрезерная, токарно-карусельная,

13

сверлильная, термоэнергетическое, промывка, контрольная.

Анализ изделия по размерам:

а) Наибольшие габаритные размеры ширина 590мм и высота 294мм.

б) Изделие относиться к среднегабаритным.

Вывод: Для изготовления изделия выбираем оборудование позволяющее обрабатывать и средние детали.

Анализ детали по массе:

а) Масса детали – 45,5 кг.

Вывод: Деталь требует грузоподъемных средств.

Анализ по термообработке - по термообработке требуется дальнейший отжиг для снятия внутренний напряжений и улучшения микроструктуры металла. Термообработку необходимо произвести перед механической обработкой.

Наружные поверхности - точные поверхности – полуокружность

 $0480h6$ <sub>-0.04</sub> – получаем методом тонкого точения, остальные поверхности выполняют по 12-14му квалитету точности и поверхностей не подлежащие механической обработки.

Внутренние поверхности - точные поверхности: сфера Ø175H6<sup>+0,04</sup>,

 $\varnothing$ 218Н9<sup>+0,115</sup>,  $\varnothing$ 310<sup>+0,13</sup> – получаем методом точения, остальные поверхности выполняют по 12-14му квалитету точности.

Анализ по взаимному расположению и точности формы поверхностей – установлен допуск радиального биения  $0,05$  поверхностей Ø218H9<sup>+0,115</sup>,  $\mathcal{O}310^{+0,13}$  и  $\mathcal{O}480$ hб<sub>-0,04</sub> относительно сфера  $\mathcal{O}175\mathrm{H6}^{+0,04};$ 

Допуск плоскостности поверхности разъема 0,05.

Анализ поверхности по шероховатости – наименьшая шероховатость на сфере Ø175Н6<sup>+0,04</sup> и плоскости разъема получаемая методом тонкого точения и чистового фрезерования соответственно.

Анализ сложных поверхностей – деталь имеет сложную поверхность сфера  $\left[O(175\text{H}6^{+0.04} - \text{Heo6}x)O(174\text{H} \cdot \text{O})\right]$ необходима токарная обработка с ЧПУ.

Общий вывод о технологичности конструкции изделия:

"Корпус подшипника" сложной формы с высокими требованиями точности, взаимного расположения и низкой шероховатостью. Требуются специальные приспособления для фрезерной обработки и грузоподъемные средства для перемещения. Деталь нормальной жесткости.

Заготовку получаем методом литья или сварки, после чего необходимо предусмотреть слесарную и термическую операции.

Вывод: Деталь не технологична.

#### 1.4 Определение типа производства.

<span id="page-14-0"></span>Тип производства определяется по таблице 1.3, исходными данными для определения типа производства являются, масса детали и готовый объём выпуска деталей [1].

Таблица 1.3 – Типы производств.

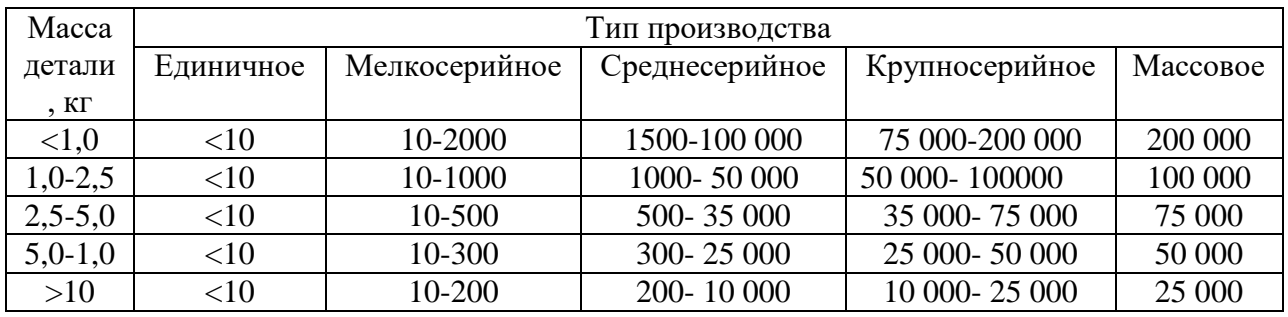

Партия запуска:

$$
n = N \times \frac{a}{Fa} = 400 \times \frac{10}{247} = 16
$$
 (1.4)

где  $a$  – периодичность запуска партий в обработку,  $a = 10$  дней;

 $Fa -$ число рабочих дней в году, при пятидневной рабочей неделе  $(Fa = 251 \text{qemb});$ 

 $N -$ годовой объём выпуска - 400 дет. в год;

Масса деталей – 45.5 кг

Из таблицы видно, что заданной тип производства - мелкосерийный

Мелкосерийное производство характеризуется ограниченным ассортиментом продукции, выпускаемой периодически повторяющимися партиями, и относительно большим объемом выпуска, чем при единичном производстве [3].

В мелкосерийном производстве технологический процесс изготовления изделия разделен на отдельные независимые операции, выполняемые на действующих станках.

При выборе технологического оборудования, специального или вспомогательного устройства и инструмента необходимо рассчитать затраты и сроки окупаемости, а также ожидаемый экономический эффект от использования и технологического оборудования.

#### 1.5 Выбор заготовки

<span id="page-15-0"></span>направлений современной Одно И3 основных технологии машиностроения - совершенствование заготовительных процессов с целью снижения припусков на механическую обработку, ограничения ее операциями окончательной отделки, а в ряде случаев полного исключения, т.е. обеспечения малоотходной и безотходной технологии.

На выбор метода получения заготовки оказывают влияние: материал детали; ее назначение и технические требования на изготовление; объем и серийность выпуска; форма поверхностей и размеры детали.

Оптимальный метод получения заготовки определяется на основании всех названных факторов и технико-экономического расчета анализа технологической себестоимости детали.

Заготовка отличается от готовой детали своими размерами  $\mathbf{M}$ конфигурацией, на все обрабатываемые поверхности назначаются припуски. Конфигурация заготовки упрощается по сравнению с деталью за счёт напусков, металла, закрывающего мелкие элементы конструкции [1].

Выбор того или иного вида заготовок зависит от конструктивных форм деталей, их назначения, условий их работы в машине и т. д.

Материал изделия Сталь 20 ГОСТ 1050-2013 не склонна к отпускной хрупкости, свариваемость без ограничений.

Имеет форму, которую можно разделить на простые детали.

1 Расчет заготовки (Литьё)

Исходя из того, что материал, из которого изготовлена деталь – Сталь

16

20Л, а сама деталь имеет сложную геометрию, то способы получения заготовки литье под давление в металлические формы.

Рассчитывать объём данной детали мы будем в программе Компас 3D в измерении площади.

 $V_{\text{3a}r} = 7077,70 \text{ cm}^2$  $M_{\text{3ar.}}$  = 7077,70  $\times$  0.00785 = 55,56 kf Рассчитываем коэффициент использование материала по формуле:  $K_{\text{KMM}} = \frac{M \text{ der}}{M \text{ der}}$ <u>М дет.</u> <del>45.5</del><br>М заг. 55  $\frac{53.5}{55} = 0.81\%$  (1.5) где М<sub>дет</sub> – масса детали =45,5 кг  $M<sub>3aT</sub>$  – масса загатовки =55 кг Технические условия на отливку по ГОСТ 26645-85; Класс точности-5; Квалитет получаемых размеров – 7; Литейный угол – 1°; Ряд припусков – 1; 2. Расчёт заготовки (сварной). Vзаг. =6186,55 см3  $M_{\text{3ar}} = 6186,557 \times 0.00785 = 51,6$  kf

Рассчитываем коэффициент использование материала по формуле:

$$
KHM = \frac{45.5}{51.6} = 0,88\%
$$
\n(1.6)

Вывод: Выбирая из 2-х видов заготовки, сварная лучше и экономически выгодная т.к. возможно применять сегментных раскроев которые уходят в отходы.

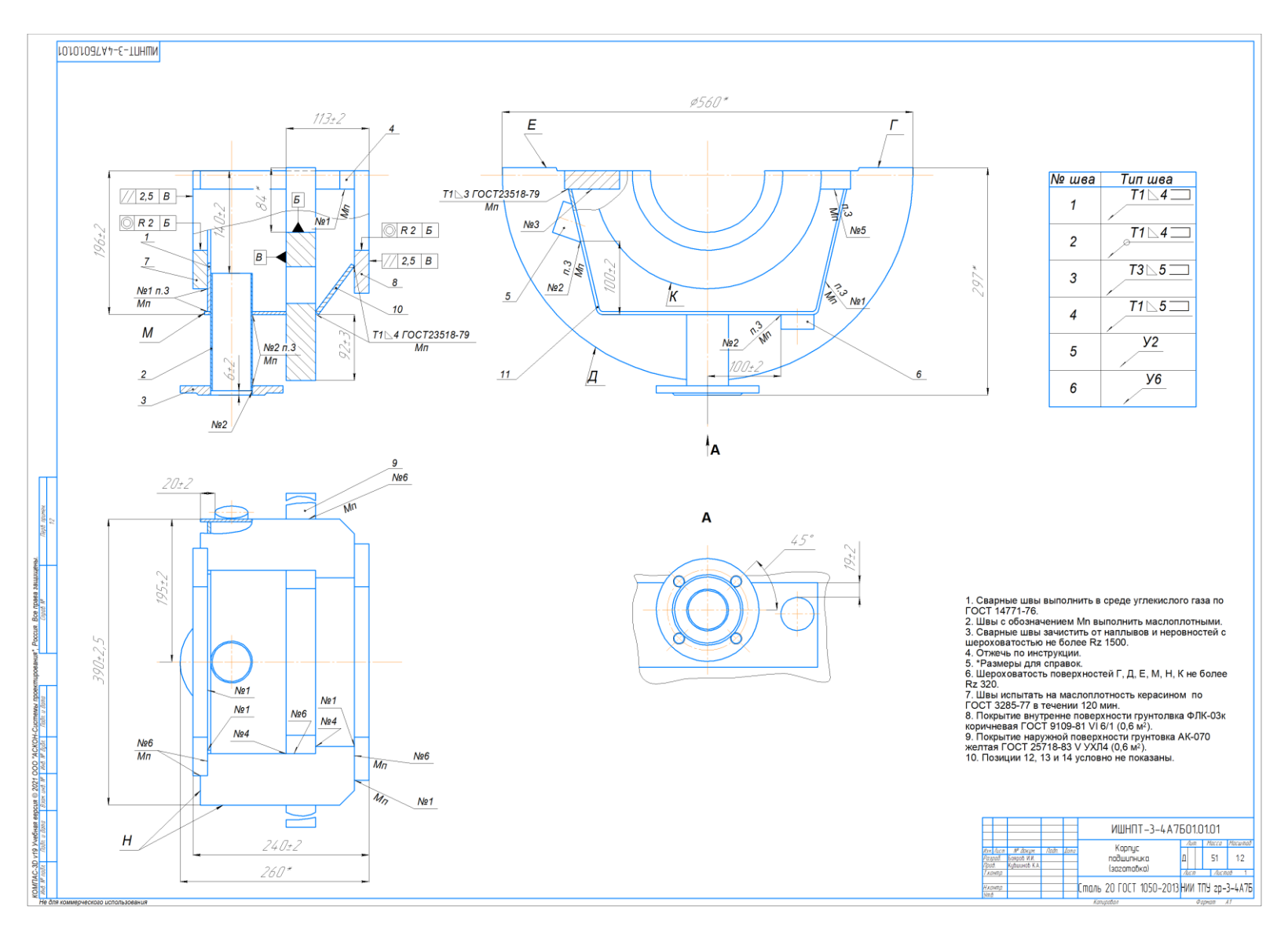

Рисунок 1.2 - Чертеж заготовки

### **1.6 Проектирование технологического маршрута обработки детали.**

<span id="page-18-0"></span>Базами называются поверхности детали, определяющие ее обработки на станке или в машине при сборке. В машиностроение различают три вида баз:

1) Конструкционные

2)Технологические

3)Измерительные

Конструкционной базой называется поверхность, ориентирующая деталь в собранной машине относительно других деталей (отверстия втулок и зубчатых колес, опорные шейки валов, направляющие столов, суппортов, саней и т.п.) В данной детали конструкционной базой является правая поверхность по чертежу детали , 4 отверстия диаметром Ø 19 мм.

Технологической базой называется поверхность, которой деталь ориентируется на станке в процессе обработки. Часто такая поверхность создается искусственно только для установки детали во время обработки, как например центровые отверстия у валов.

Измерительной базой называется поверхность, от которой производится отсчет и контроль размеров детали. В данной детали этой базой является левый торец детали и отверстия диаметром Ø 218 $^{\rm +0,15}.$ 

Для достижения наибольшей точности обрабатываемой детали необходимо всегда стремиться к тому, чтобы конструктивная, технологическая контрольная представляет собой одну и ту же поверхность детали [1].

# <span id="page-19-0"></span>**1.6.1 Проектирование технологического маршрута**

Таблица 1.4 – Проектирование технологического маршрута

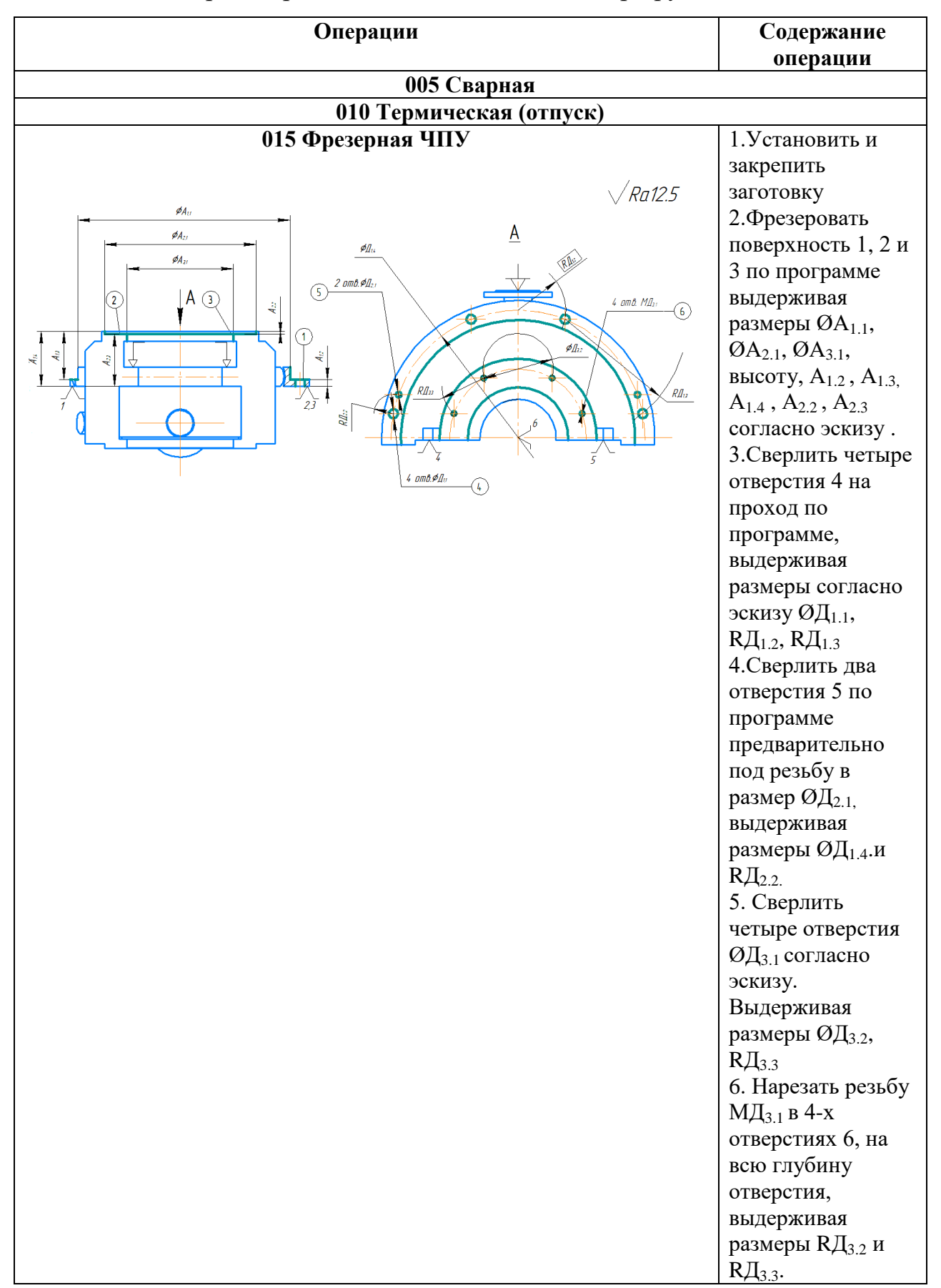

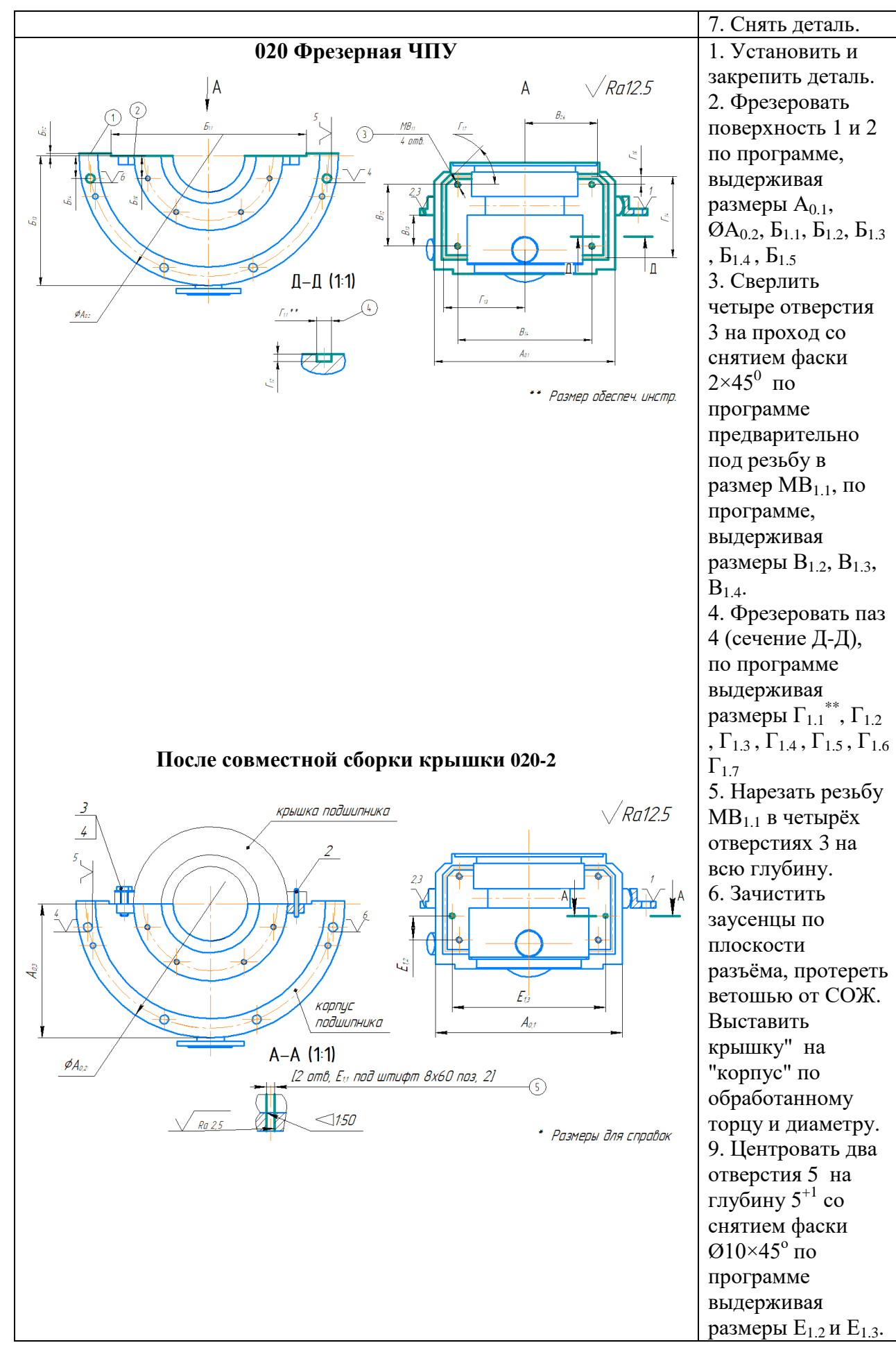

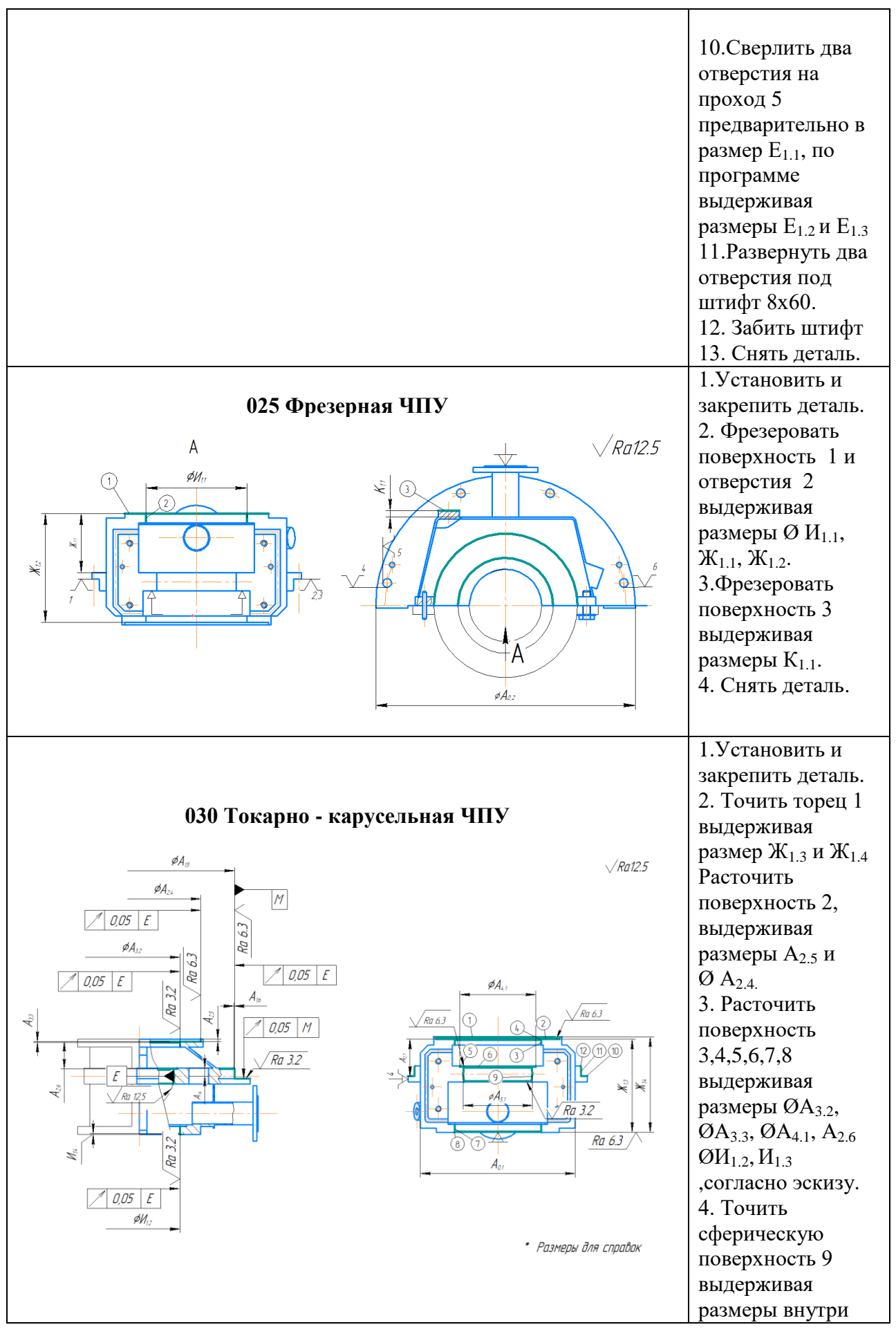

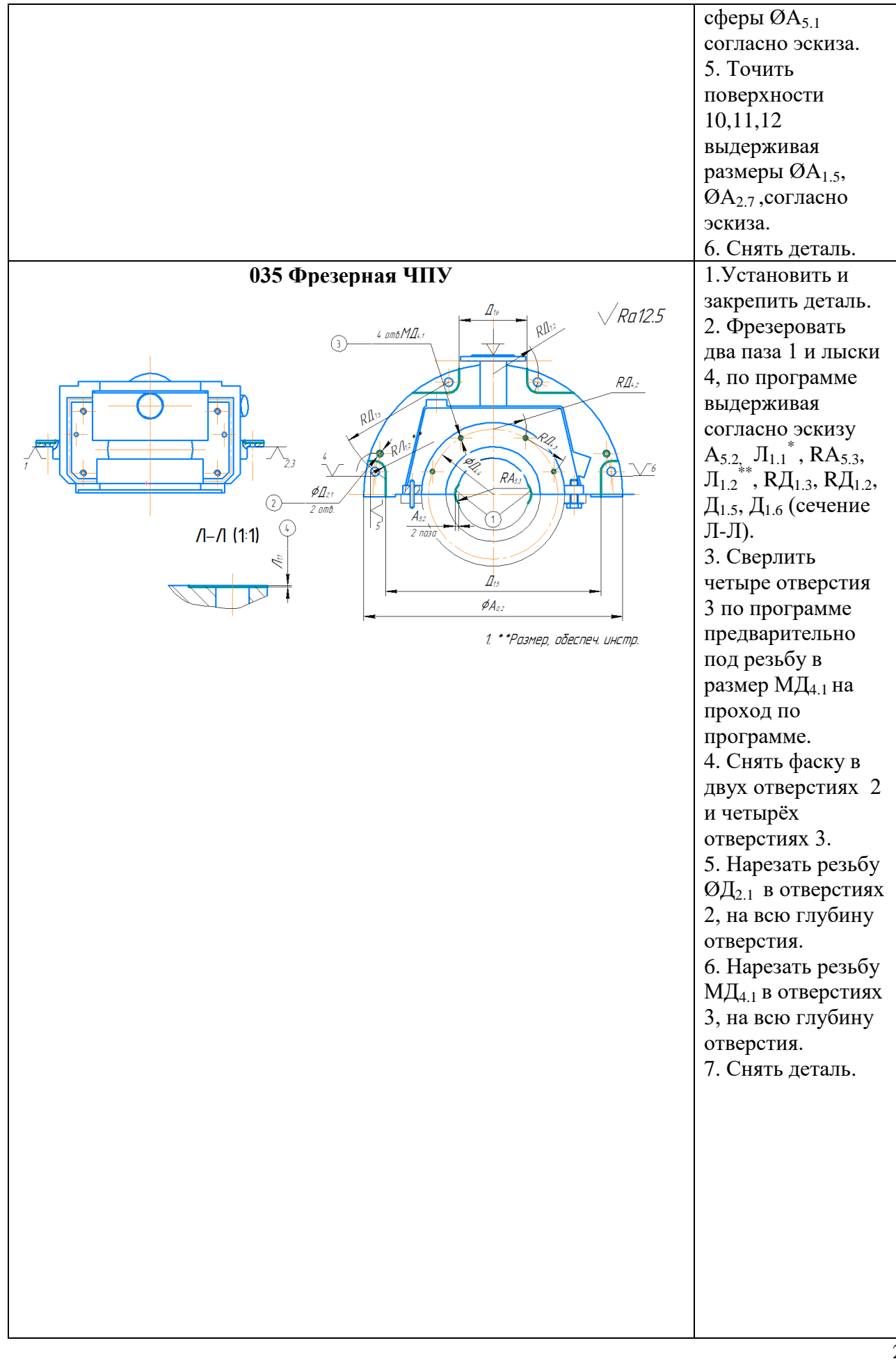

<span id="page-23-0"></span>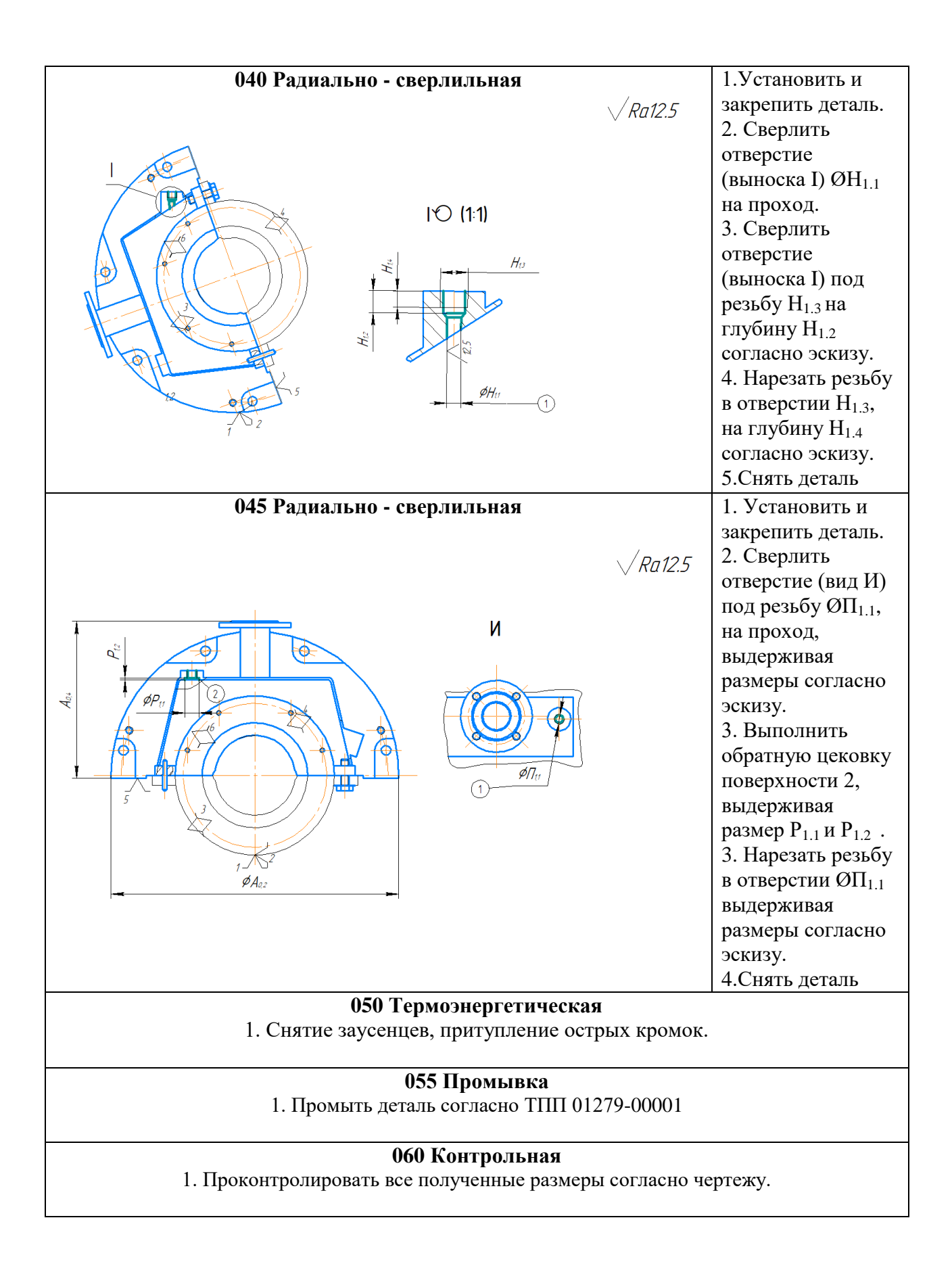

### **1.6.2 Размерный анализ техпроцесса.**

Размерного анализа техпроцесса является закрепление теории базирования, размерных цепей и методика размерного анализа действующих и проектируемых технологических процессов изготовления детали.

Исходными данными для размерного анализа являются чертеж детали, чертеж исходной заготовки и технологический процесс изготовления детали.

Выполним размерный анализ технологического процесса обработки детали «Корпус подшипника» в продольном направлении [4].

После изучения исходных данных, вычертим упрощенные эскизы детали рисунок 1.3 и исходной заготовки рисунок 1.4.

Пооперационный маршрут обработки детали предоставлен в приложении 1. Маршрут обработки состоит из 7 операций и 31 перехода.

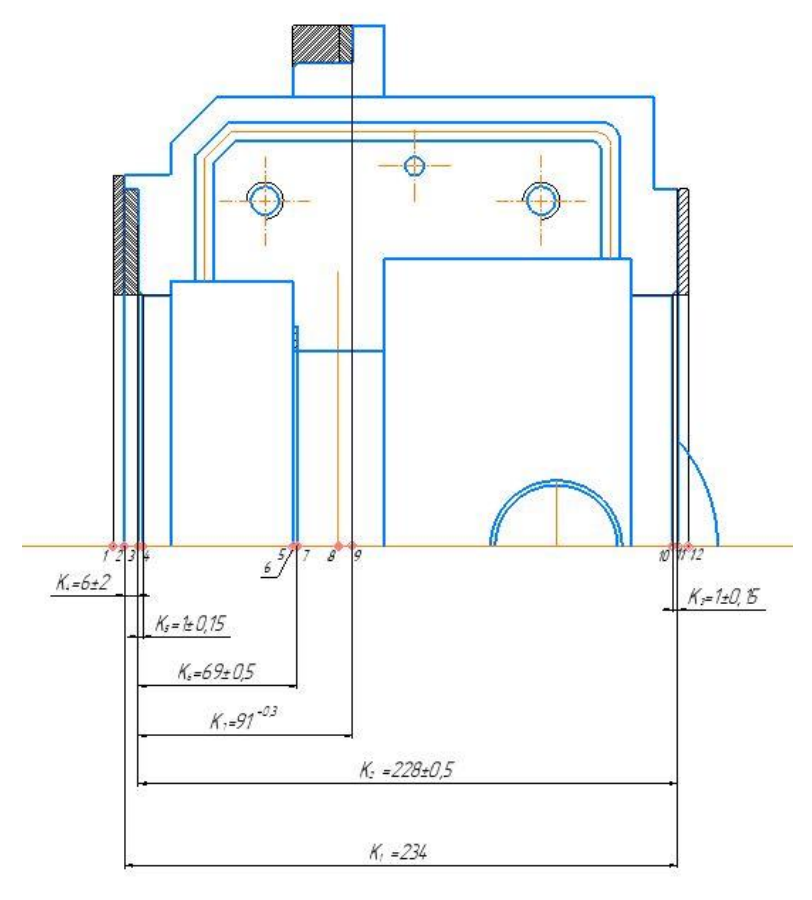

Рисунок 1.3 – Эскиз детали «Корпус подшипника» с конструкторскими размерами

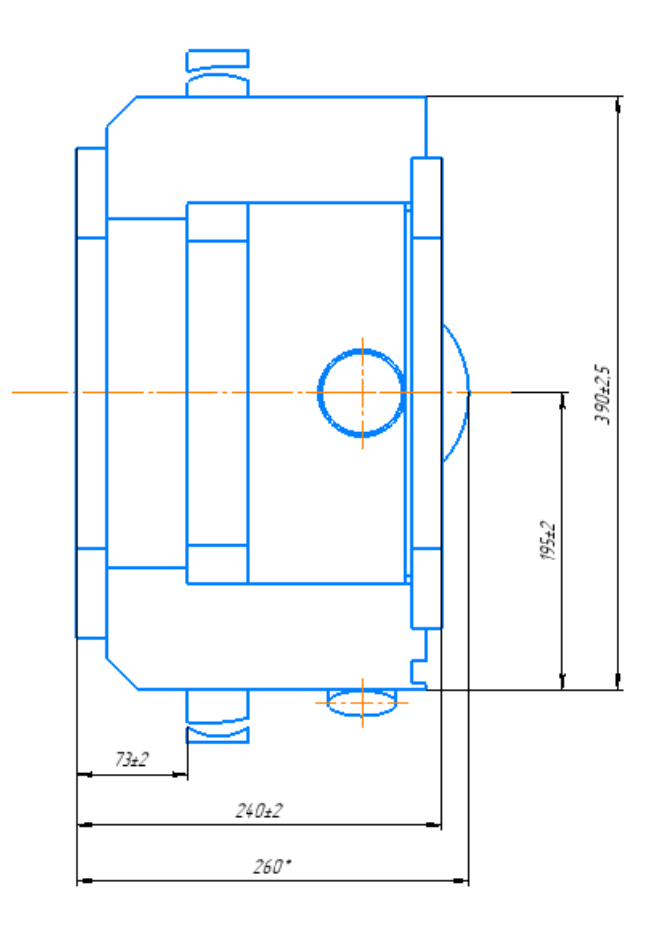

Рисунок 1.4 – Эскиз исходной заготовки

Правильность построения размерной схемы проверяется так:

- число технологических размеров должно быть на единицу меньше числа поверхностей;

- число конструкторских размеров и размеров припусков должно быть равно числу технологических размеров.

В рассматриваемом примере число поверхностей – 12, число технологических размеров – 11, число конструкторских размеров – 7, число припусков – 4. Следовательно, размерная схема построена правильно.

На основе размерной схемы технологического процесса построим графдерево технологических размеров рисунок 1.6.

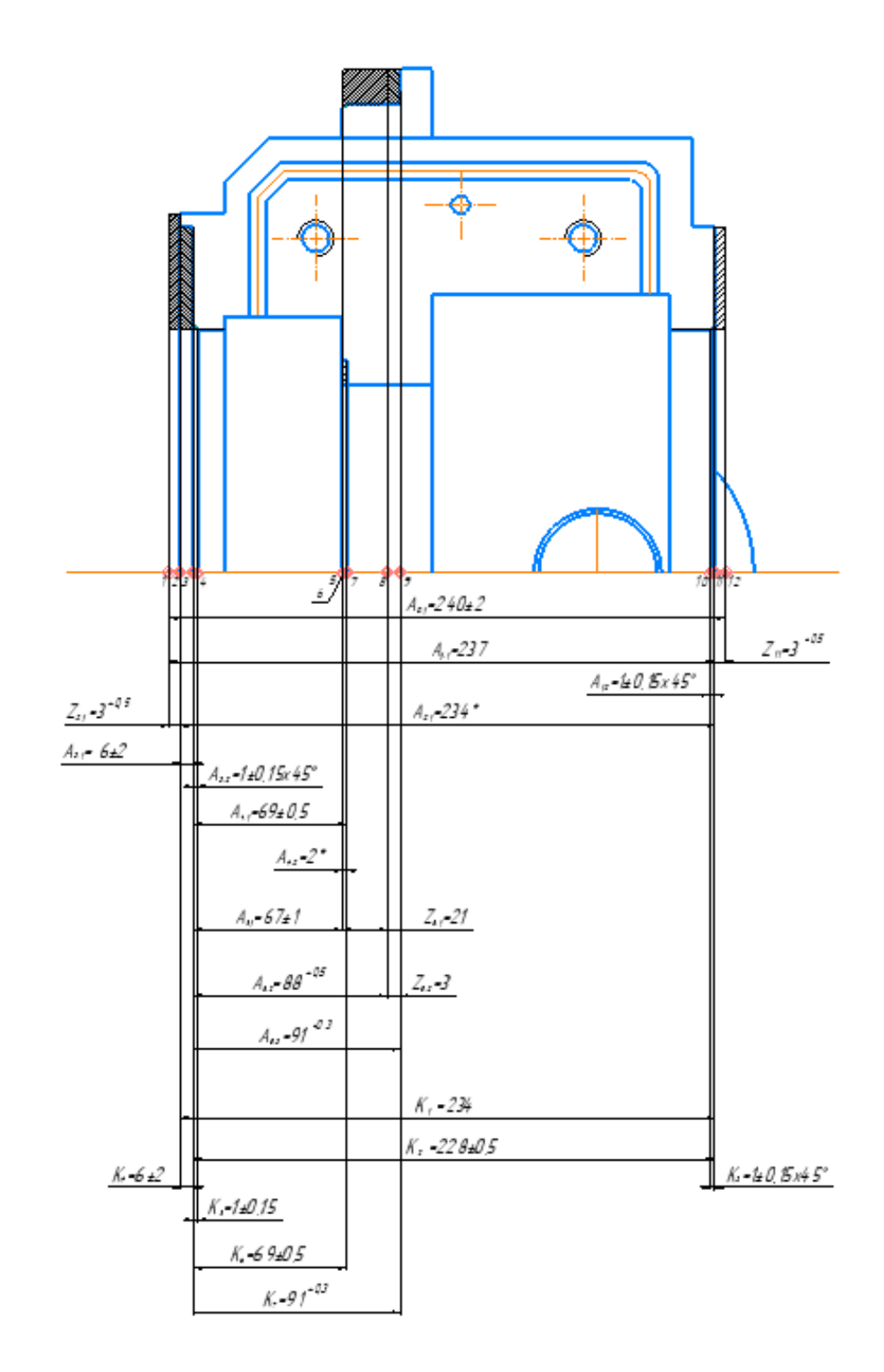

Рисунок 1.5 - Размерная схема технологического процесса

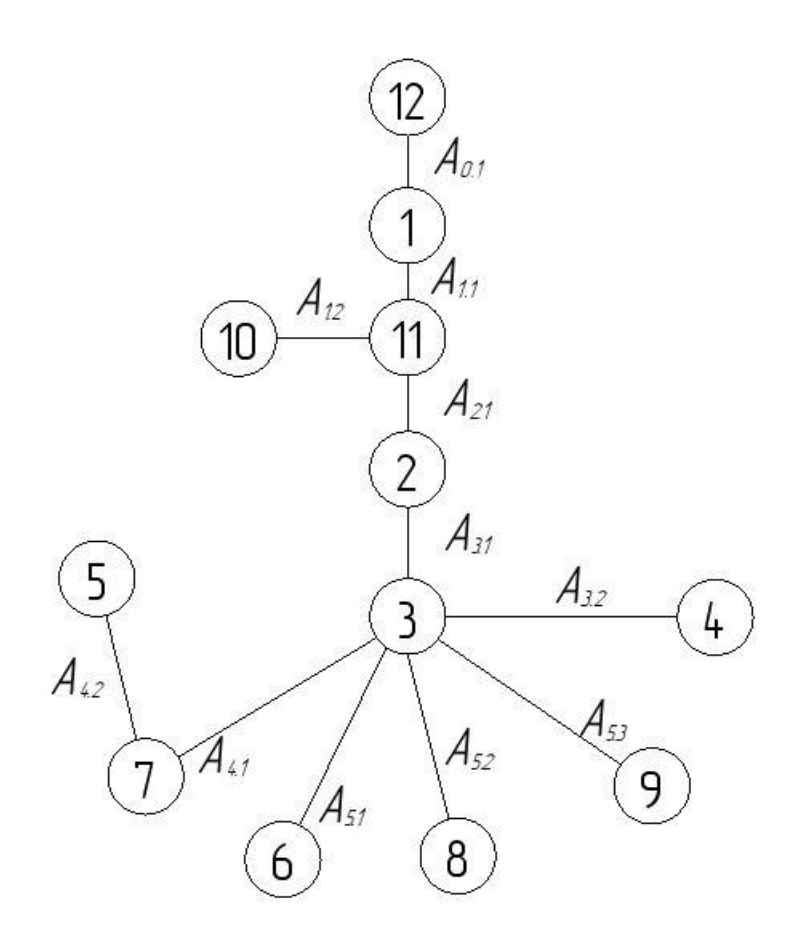

Рисунок 1.6 – Граф-дерево технологических размеров

Затем на граф-дерево технологических размеров в виде ребер, соединяющих соответствующие вершины, наносятся конструкторские размеры (утолщенными дугами) и припуски (основными линиями). Таким образом, получаем граф технологических размерных цепей рисунок 1.7. На этом графе технологические размерные цепи представляют собой кратчайшие размерные контуры, состоящие из припуска или конструкторского размера и технологических размеров.

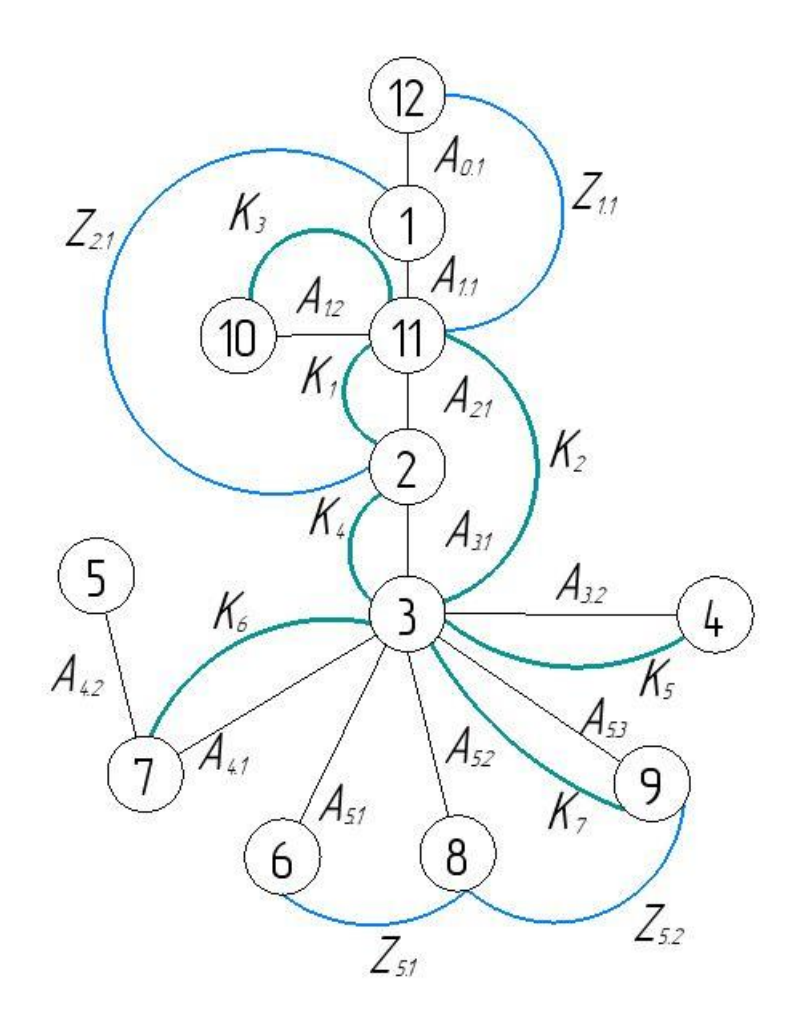

Рисунок 1.7 - Граф технологических размерных цепей

Для расчета значений припусков и конструкторских размеров по размерной схеме технологического процесса и графу технологических размерных цепей находим соответствующую размерную цепь таблица 8. Запишем уравнение размерной цепи и рассчитаем значение замыкающего звена.

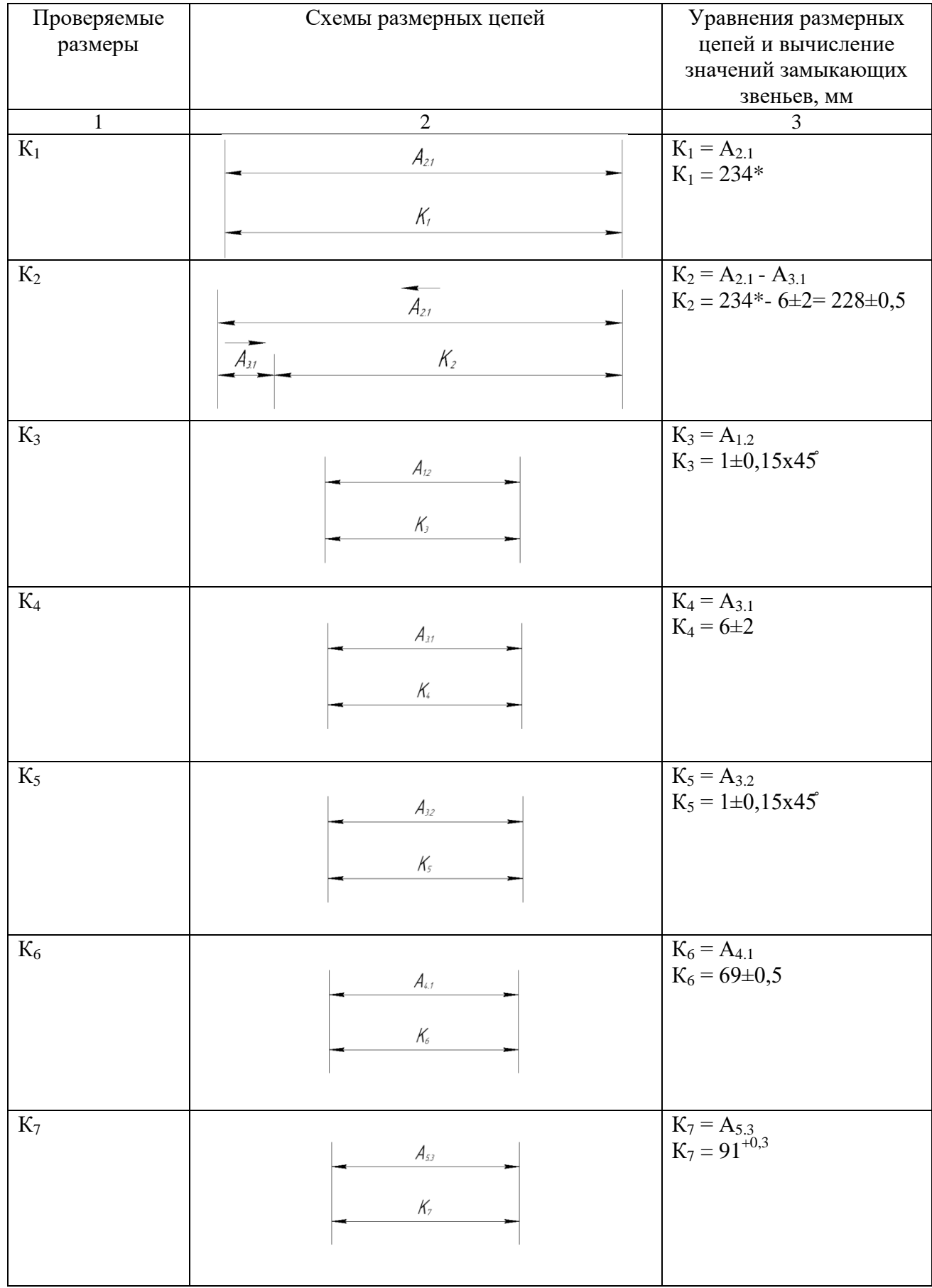

# Таблица 1.5 - Схемы и уравнения размерных цепей

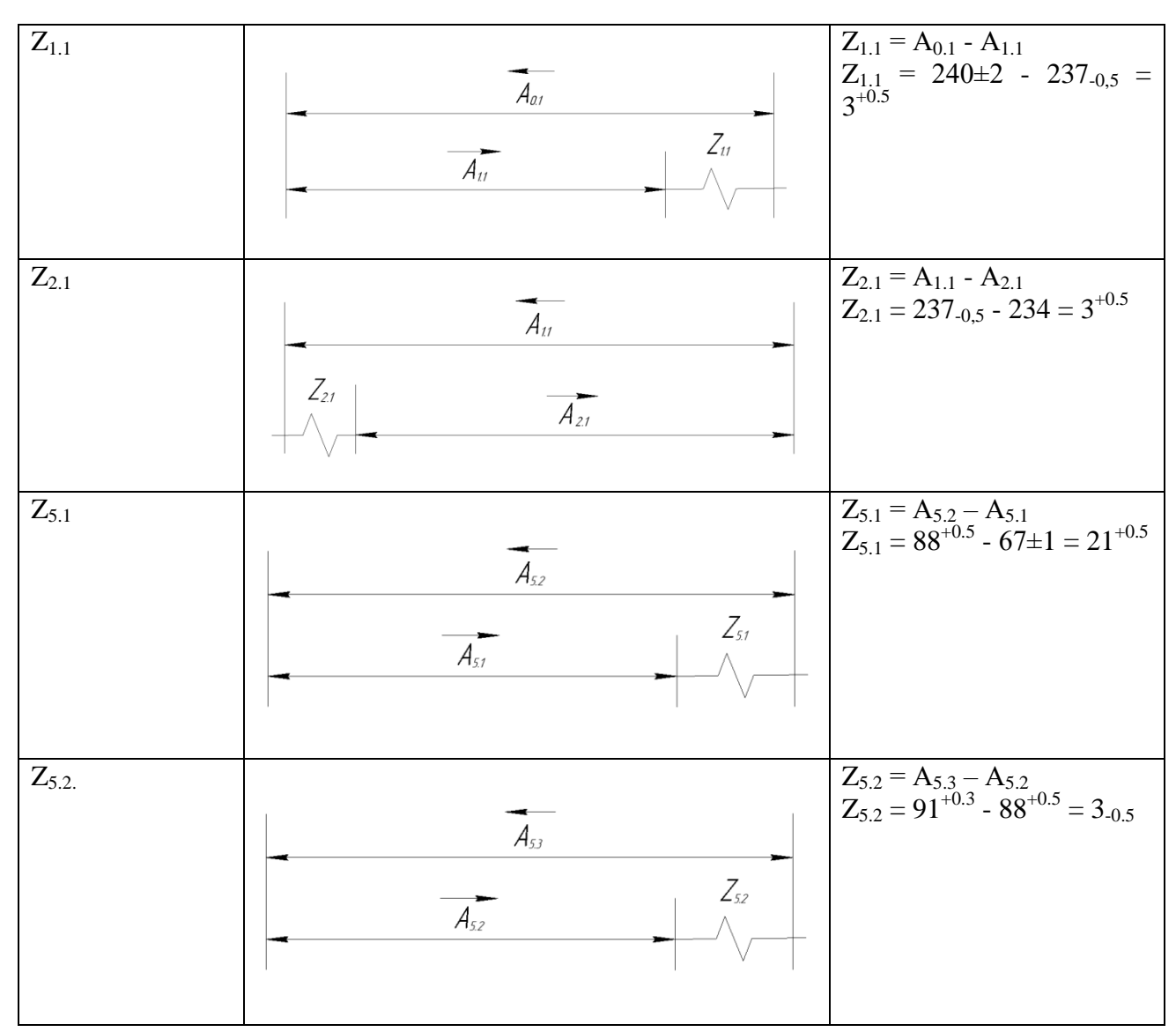

Результаты расчетов показывают следующее:

- Конструкторский размер  $K_2$ , являясь замыкающим звеном в размерной цепи с составляющими звеньями  $A_{2,1}$  и  $A_{3,1}$ , получается в соответствии с требованием чертежа;

конструкторские Остальные размеры выдерживаются при непосредственно изготовлении детали, совпадая  $\mathbf c$ технологическими размерами;

- Минимальные значения припусков достаточны для обеспечения требуемого качества поверхностей; колебание значений этих припусков невелико, что обеспечит достаточно стабильные условия обработки.

#### **1.6.3 Расчет припусков на обработку**

<span id="page-31-0"></span>Припуском на обработку называется слой (толщина слоя) материала, удаляемый с поверхности заготовки для устранения дефектов от предыдущей обработки. Общим припуском на обработку называется слой материала (толщина слоя), удаляемый с рассматриваемой поверхности исходной заготовки в процессе выполнения технологического процесса с целью получения готовой детали [5].

Установление правильной толщины припусков на обработку является ответственной технико-экономической задачей. Назначение чрезмерно больших припусков приводит к потерям материала, превращаемого в стружку;

Увеличению упругой деформации технологической системы СПИД (станок – приспособление – инструмент – деталь) вследствие увеличения силы резания, а значит и к уменьшению точности обработки;

Увеличению трудоемкости механической обработки (если припуск больше максимально допустимой глубины резания и приходится его удалять за несколько проходов);

Усложняется применение приспособлений вследствие увеличения силы резания;

К повышению расхода режущего инструмента и электрической энергии;

К увеличению потребности в оборудовании и рабочей силе.

Назначение недостаточных припусков не обеспечивает удаление дефектных слоев материала, вследствие чего достижение требуемой точности и шероховатости обрабатываемых поверхностей недостижимо. Также вызывает повышение требований к точности исходных заготовок и приводит к их удорожанию. Затрудняет разметку и выверку положения заготовок на станках при обработке по методу пробных ходов и увеличивает опасность появления брака[5].

Операционный припуск – это слой материала, удаляемый с заготовки при выполнении одной технологической операции ГОСТ 3.1109–82. Операционный припуск равняется сумме промежуточных припусков, т.е.

32

припусков на отдельные переходы, входящие в данную операцию.

Припуск на переход – это слой материала (толщина слоя), удаляемый с заготовки при выполнении перехода, т.е. при обработке рассматриваемой поверхности с определённой точностью не изменённым инструментом при неизменных режимах резания.

Припуск обозначается символом Z. Наименьший припуск на переход i складывается из отдельных элементов, связанных с различными погрешностями. Показатели, погрешности, параметры шероховатости, дефекты, допуски и т.п., получаемые на рассматриваемом переходе, обозначаются с индексом *i*. Например, символом  $Z_{\text{min}}$  i - обозначается минимальный припуск на одну сторону, удаляемый на рассматриваемом переходе.

Погрешности или показатели шероховатости, дефекты, допуски и т.п., полученные на предшествующей обработке этой же поверхности обозначаются с индексом *i*-1. Например, символом  $Z_{\text{min}}$  <sub>i-1</sub> обозначается минимальный (наименьший допустимый) припуск на одну сторону, удаляемый на предшествующей обработке этой же поверхности.

При обработке тел вращения и предположении, что направления векторов всех погрешностей совпадают (для гарантированного устранения погрешностей и дефектов), суммирование составляющих наименьшего припуска производится арифметически:

$$
2Z_{\min i} = 2 \cdot (R_{z i-1} + T_{\text{neq} \phi i-1} + \rho_{i-1} + \varepsilon_i); \tag{1.7}
$$

 $\Gamma$ де Z <sub>min i</sub> – минимальный припуск на данный, i переход, мкм;

 $R_{z,i-1}$  – шероховатость, полученная на предыдущем. i-1, переходе, мкм;

 $T_{\text{red i-1}}$  – глубина дефектного слоя на предыдущем переходе, мкм;

pi-1 – сумма погрешностей формы и расположения поверхностей заготовки, мкм;

 $\varepsilon$ <sub>i</sub> – погрешность закрепления заготовки на данном переходе.

Значение коэффициентов принимаем согласно табличным данным, по методическому указанию [5].

33

Произведем расчет минимального припуска на механическую обработку наибольшего наружного размера 480h6:

Шероховатость поверхности √Ra2.5, допуск на размер  $\delta$ дет. = - 0,04мм.

Шероховатость поверхности заготовки √Rz320, допуск на диаметр заготовки:

 $\Delta_{\text{3a}r} = 0.1 \text{ mm} = 100 \text{ mm}$ ;

 $2Z_{\text{min}}=2(125+120+150+100) = 2.495 = 990;$ 

Графу «Предельный размер» заполняем, начиная с конечного (конструкторского) размера путем прибавления расчетного минимального припуска (2Zmin) к предельному максимальному размеру (dmax):

#### **1. (Фрезерная ЧПУ черновая):**

 $d_{min}=d_{max+1} + 2Z_{min+1}=480 + 0,312 = 480,31$ мм; (1.8)

Для полученного размера в таблице допусков определяем допуск на рассматриваемую обработку (в данном случае h9 Td=260 мкм), для рассматриваемой операции определим значение расчетного максимального технологического размера:

$$
d_{\text{max}} = d_{\text{min}} + Td = 480,31 + 0,260 = 480,57 \text{ nm};
$$
\n(1.9)

#### **2. (Токарно-карусельная ЧПУ чистовая):**

 $2Z_{\text{min}}=2(20+30+6+100)=2.156=312;$ 

 $d_{\text{min}}= d_{\text{max}+1} + 2Z_{\text{min}+1} = 480 + 0,1 = 480,1 \text{ MM};$ 

Для полученного размера в таблице допусков определяем допуск на рассматриваемую обработку (в данном случае h6 Td=62 мкм), для рассматриваемой операции определим значение расчетного максимального технологического размера:

 $d_{\text{max}}=d_{\text{min}} + T_d = 480,1 + 0,062 = 480,16$  мм;

#### **3. (Токарно-карусельная ЧПУ тонкое точение):**

 $2Z_{min} = 2(5+10+6+30) = 2.51=102;$ 

Для полученного размера в таблице допусков определяем допуск на рассматриваемую обработку (в данном случае h6 Td=40 мкм), для рассматриваемой операции определим значение расчетного максимального

технологического размера:

 $d_{max}=d_{min} + T_d = 479.96 + 0.04 = 480$  MM;

Полученные результаты сведем в таблицу 1.6.

Таблица 1.6 – припуски на обработку наибольшего наружного размера

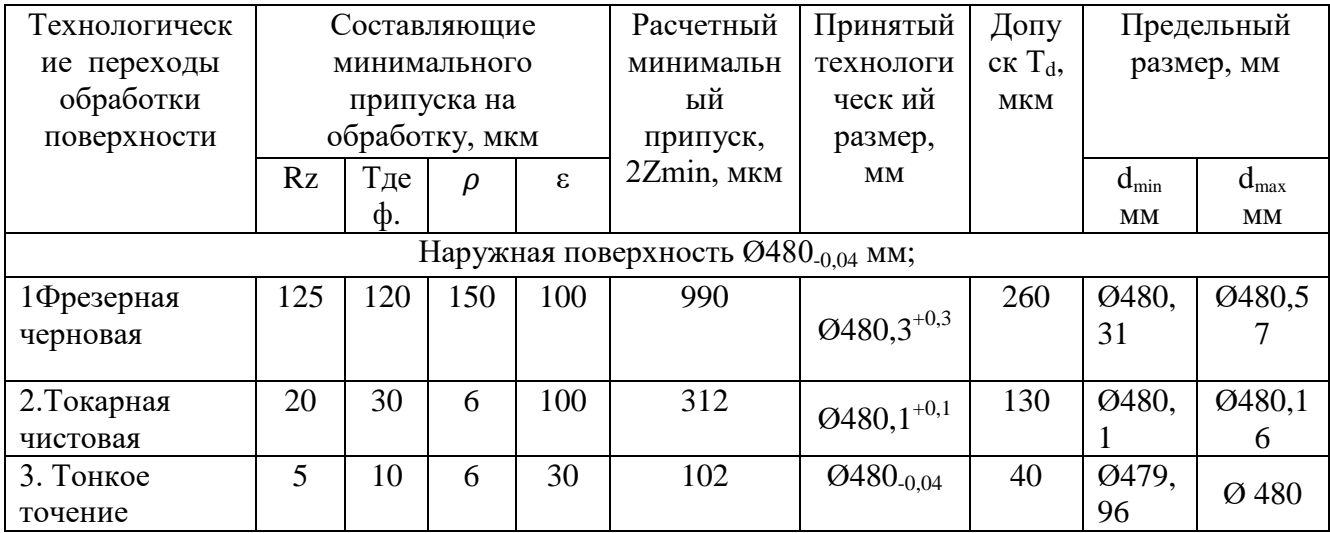

Дальнейший расчет припусков производится аналогично предыдущему размеру:

Произведем расчет минимальных припусков на обработку наиболее точного внутреннего размера:

## **1. (Токарно-карусельная ЧПУ черновая):**

 $D_{\text{max}} = D_{\text{max}+1} - 2Z_{\text{min}+1} = 175,04 - 0,312 = 174,72 \text{ mm}$ ;

 $D_{min} = D_{max}$  - T<sub>d</sub> = 174,72 – 0,260 = 174,46мм;

Принятый технологический размер  $\mathcal{O}174$ , $4^{+0.26}_{+0.06};$ 

## **2. (Токарно-карусельная ЧПУ чистовая):**

 $D_{\text{max}} = D_{\text{max}+1} - 2Z_{\text{min}+1} = 175,04 - 0,102 = 174,93 \text{mm};$ 

 $D_{min} = D_{max} - T_d = 174,93 - 0,130 = 174,8$  MM;

Принятый технологический размер  $\boldsymbol{\mathcal{B}}$ 174,8 $^{+0,13}$ 

## **3. (Токарно-карусельная ЧПУ тонкое точение):**

 $D_{\text{min}} = D_{\text{max}+1}$  -  $T_d = 175,04 - 0,04 = 175$  MM;

Полученные результаты сведем в таблицу 1.7.

Таблица 1.7 – расчёт на обработку минимальных припусков наиболее точной

## внутренней поверхности

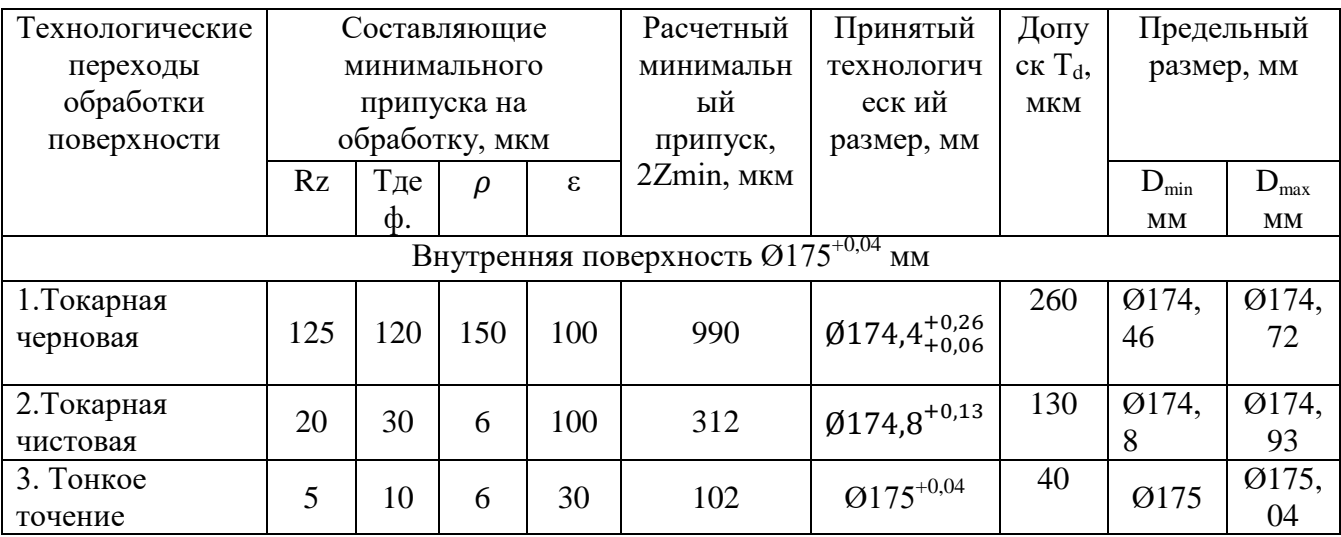

Произведем расчет минимального припуска на механическую обработку

торцов:

# 1**. (Фрезерная ЧПУ черновая):**

 $L_{\text{max}}= L_{\text{max}+1}$  -  $2Z_{\text{min}+1} = 228,5 - 1 = 227,5 \text{ mm}$ ;

 $L_{\text{min}}= L_{\text{max}} - T_{\text{d}} = 227.5 - 0.5 = 227$  MM;

Принятый технологический размер 227±0,5

Полученные результаты сведем в таблицу 1.8.

Таблица 1.8 – расчет минимальных припусков на обработку торцов

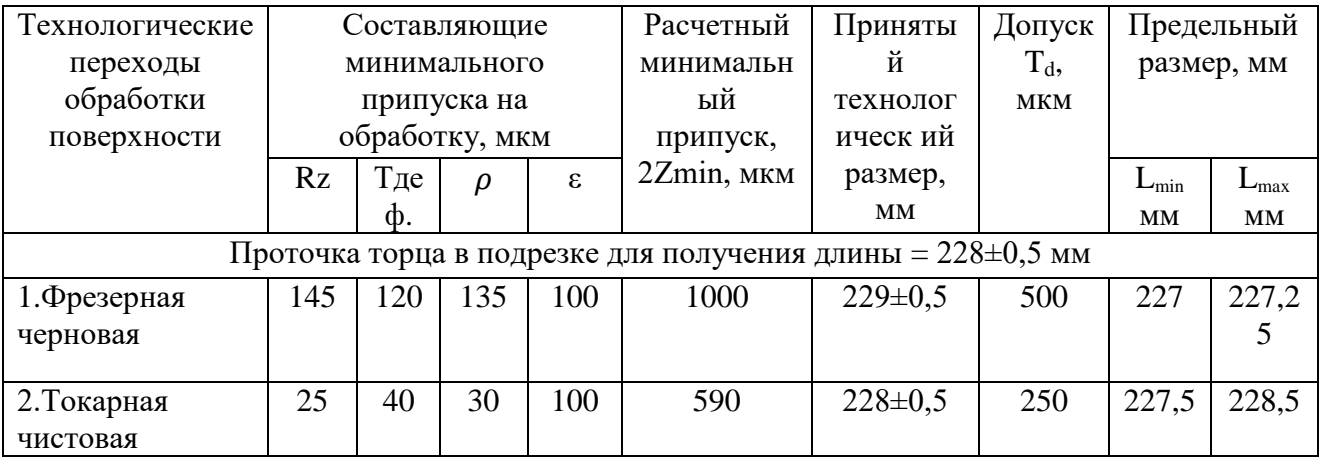

В ходе выполненных расчетов мы определили минимальные предельные

размеры заготовки, а так же припуски на обработку точных поверхностей.
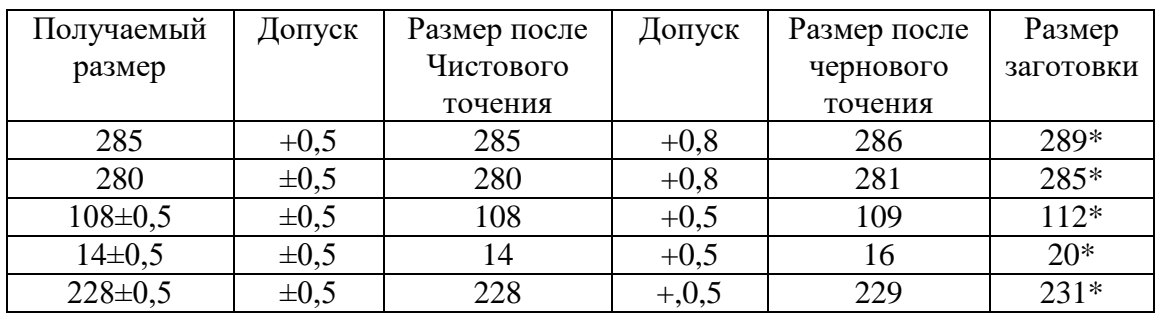

# Таблица 1.9– Расчет на плоскостные поверхности

После обработки шероховатость чернового Ra 12.5

После чистового Ra 6.3

# Таблица 1.10 – Расчет на внутренние и наружные диаметры

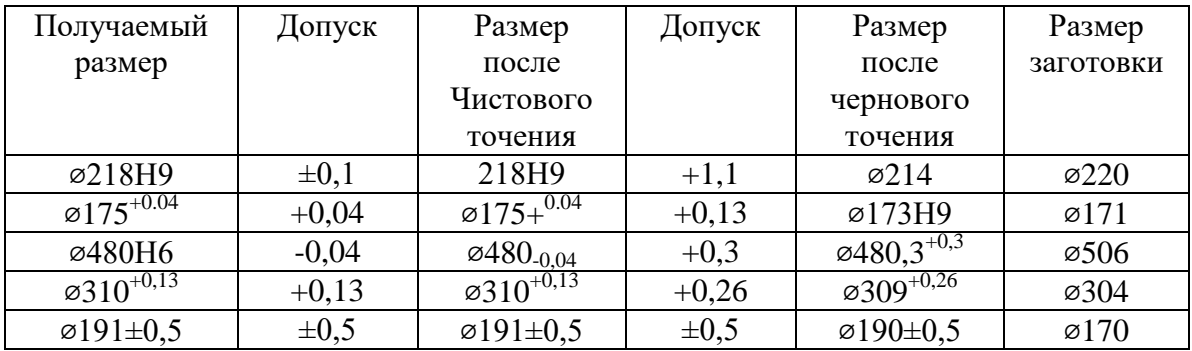

После черновой обработки шероховатость Ra 12.5

После чистовой обработки Ra 6.3, Ra 2.5, Ra 1.25

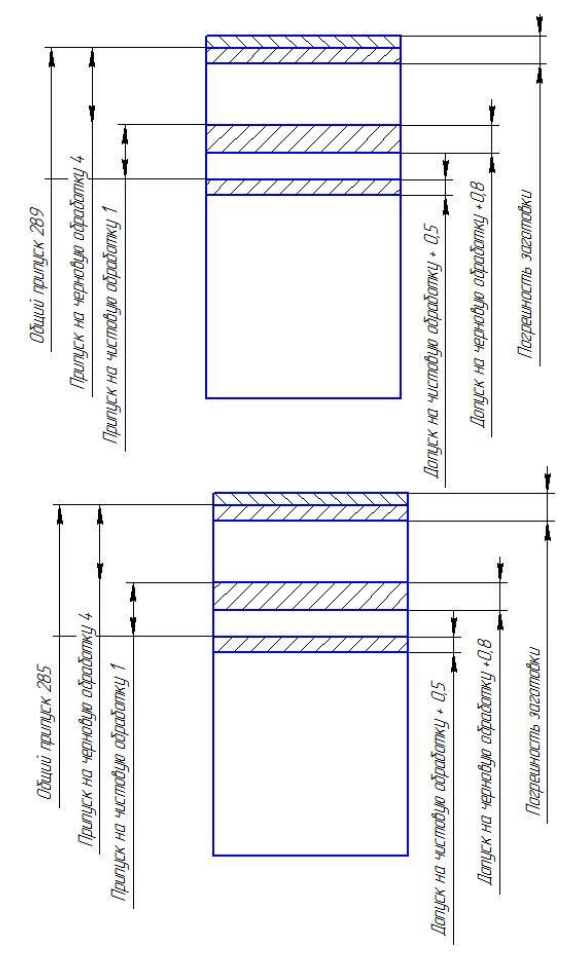

Рисунок 1.8 – Графический анализ расчёта на плоские поверхности и внутренние отверстия

# **1.6.4 Выбор оборудования и средств технологического оснащения**

Принципиальный подход к выбору оборудования определяется типом производства. В среднесерийном производстве используют высокопроизводительные, переналаживаемые станки и быстродействующие переналаживаемые приспособления [7].

Разработанный маршрут обработки предполагает использование вертикальных обрабатывающих центр, токарно-карусельный с ЧПУ, универсальный радиально-сверлильный станки и термоэнергетическое оборудование ЧПУ.

В современном машиностроении широко используются вертикальные обрабатывающие центры японского производителя "OKK" с системой ЧПУ Fanuk.

Исходя из габаритов заготовки для выполнения 4-х вертикальных фрезерных, сверлильных и резьбонарезных операций выбираем вертикальный обрабатывающий центр VM-900 с системой ЧПУ Fanuc 18-mb.

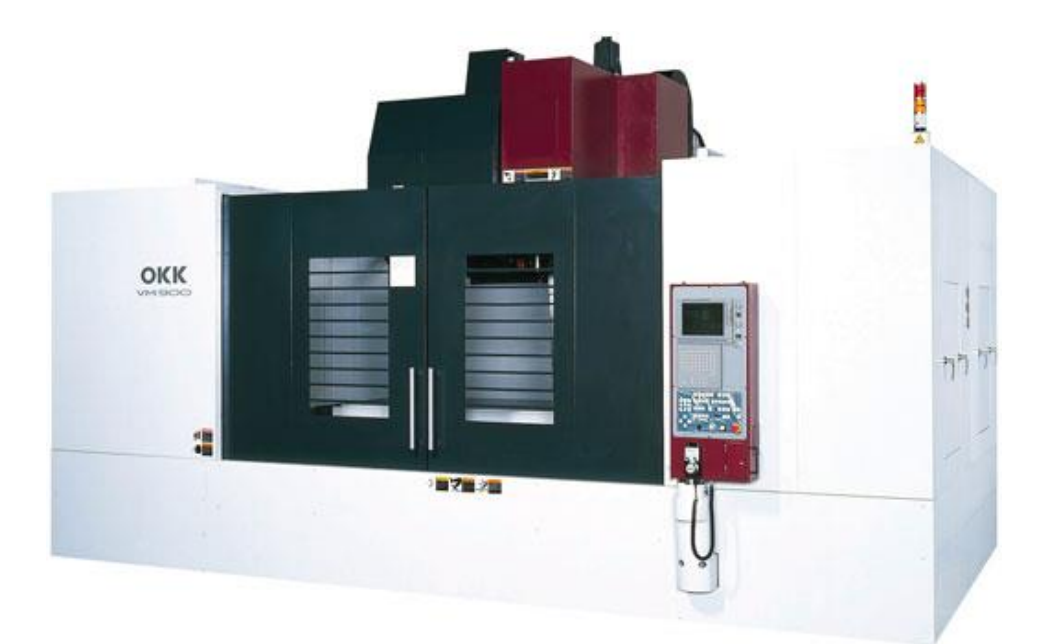

Рисунок 1.9 – Общий вид станка. VM-900 с системой Fanuc 18-mb.

Таблица 1.11 – Основные технические характеристики VM-900 с сис. ЧПУ Fanuc-18mb:

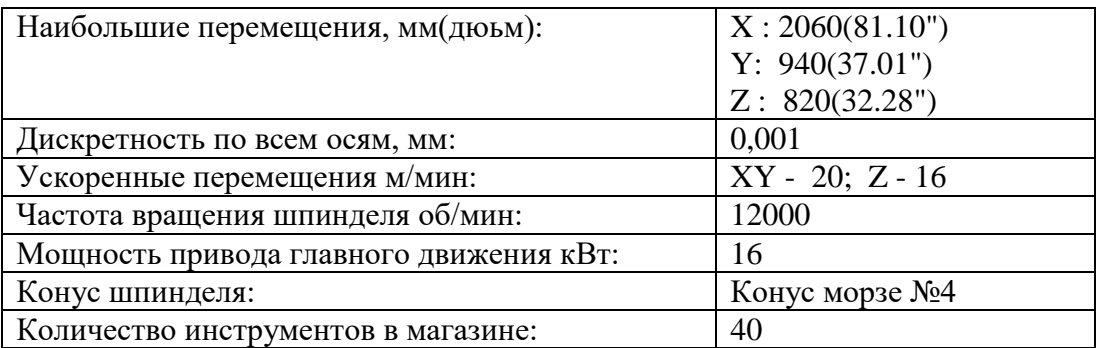

Токарно-карусельный станок с ЧПУ 1516Ф3:

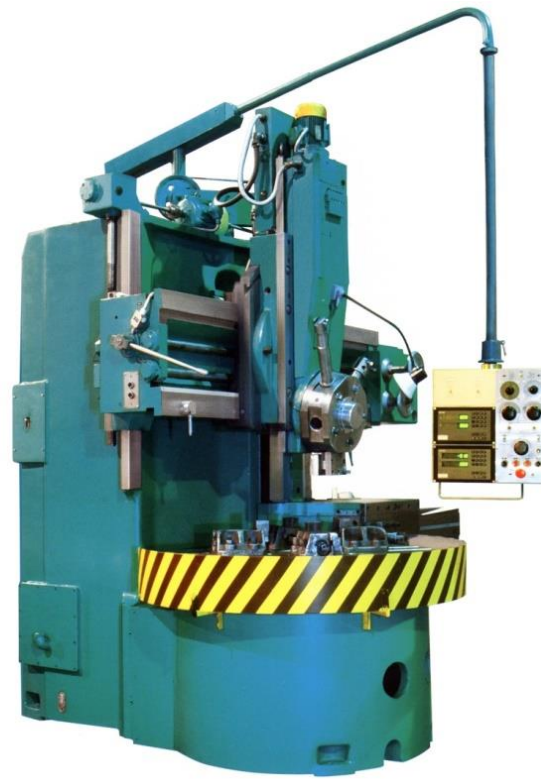

Рисунок 1.10 – Общий вид токарно-карусельного станка 1516Ф3

Таблица 1.12 – Токарно-карусельный станок с ЧПУ 1516Ф3 характеристики

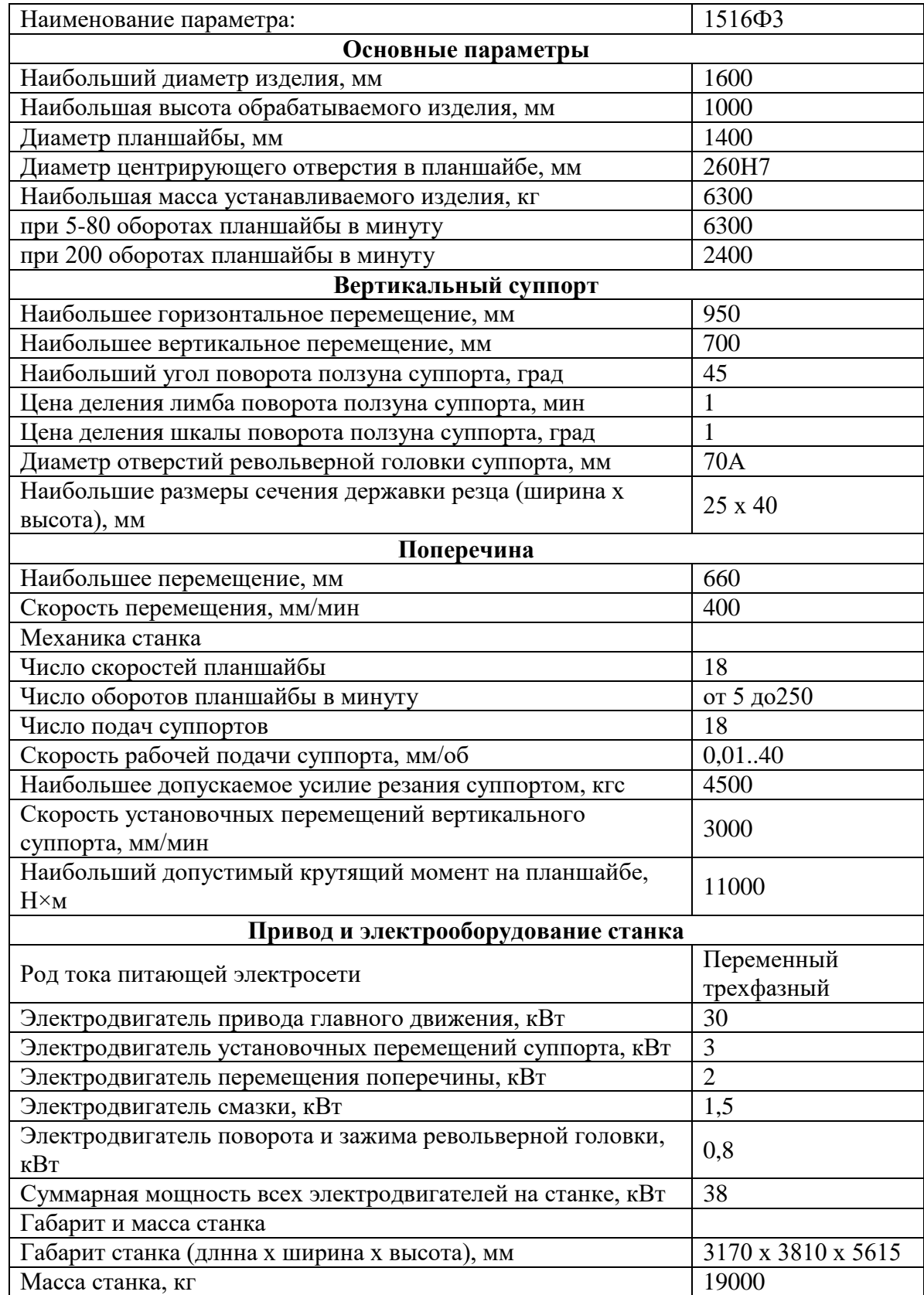

Радиально-сверлильный станок модели 2М55:

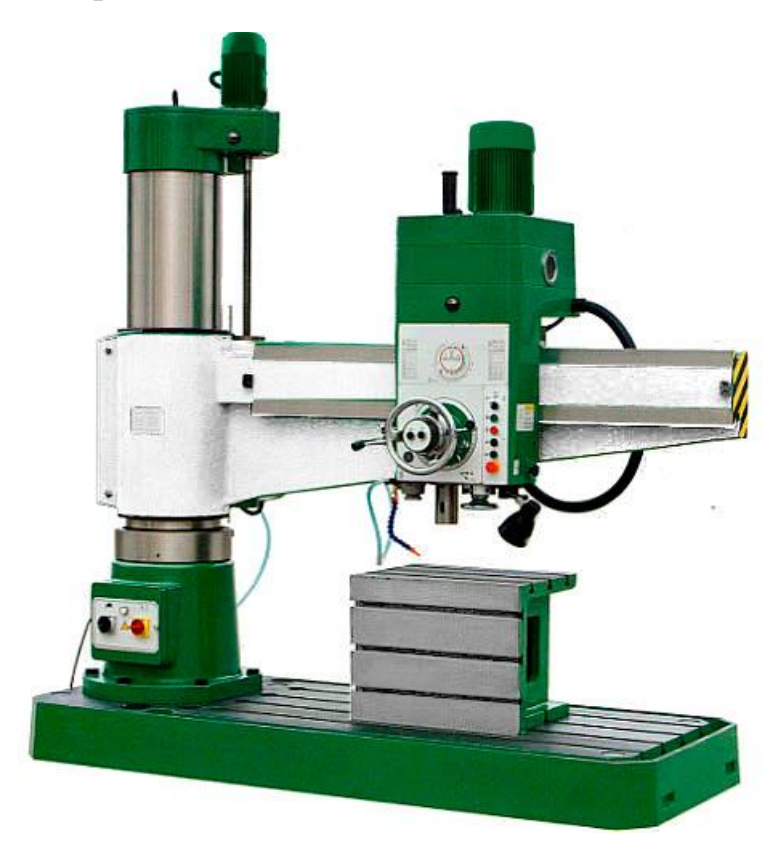

Рисунок 1.11 – Общий вид радиально-сверлильного станка 2М55

Технические характеристики станка модели 2М55:

Станки модели 2М55 предназначены для сверления, рассверливания, зенкования, развертывания, нарезания резьбы; применяется в условиях единичного и серийного производства.

Таблица 1.13 – Технические характеристики станка модели 2М55

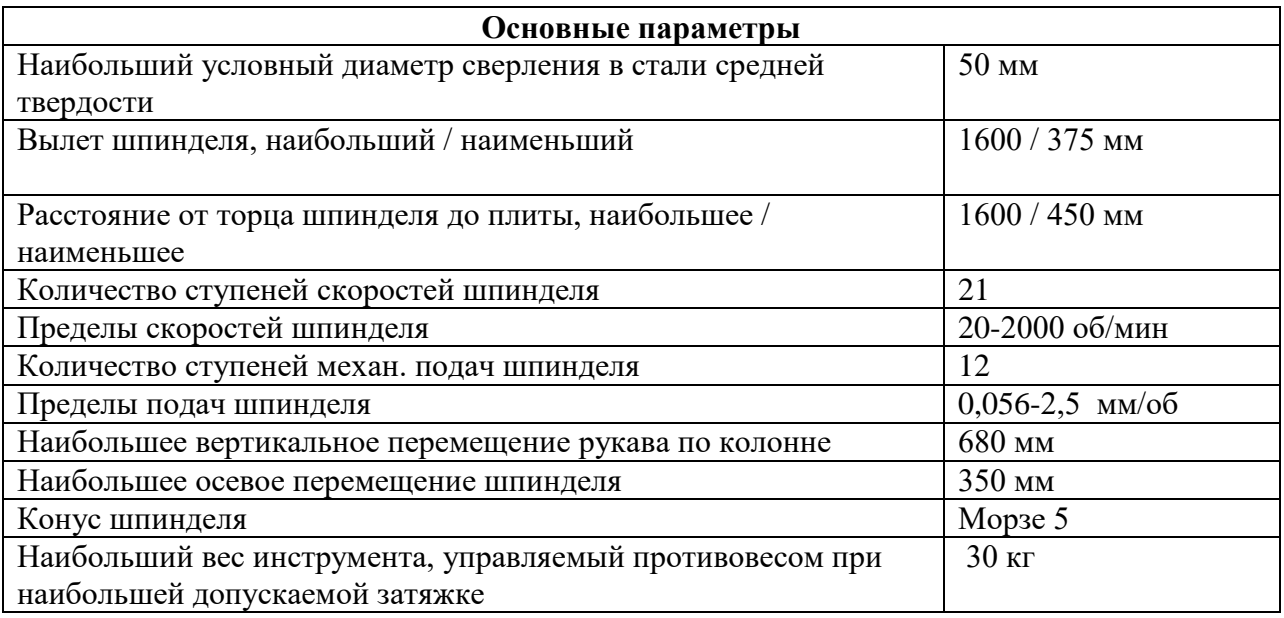

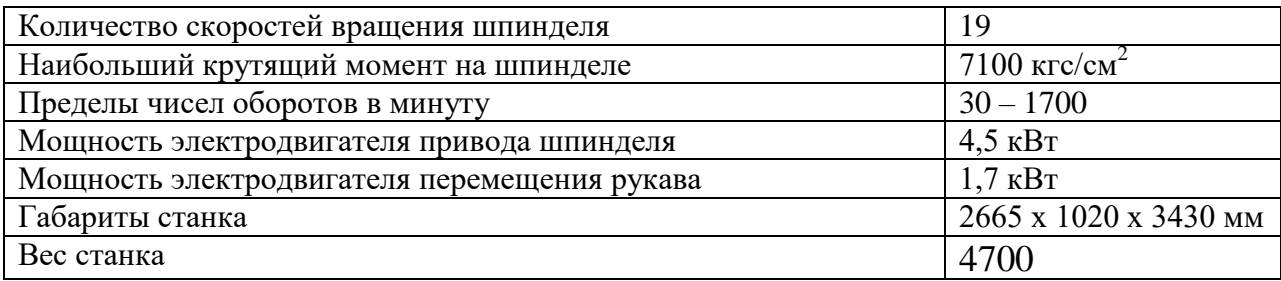

Камера для удаления заусенцев ITEMP 400-600:

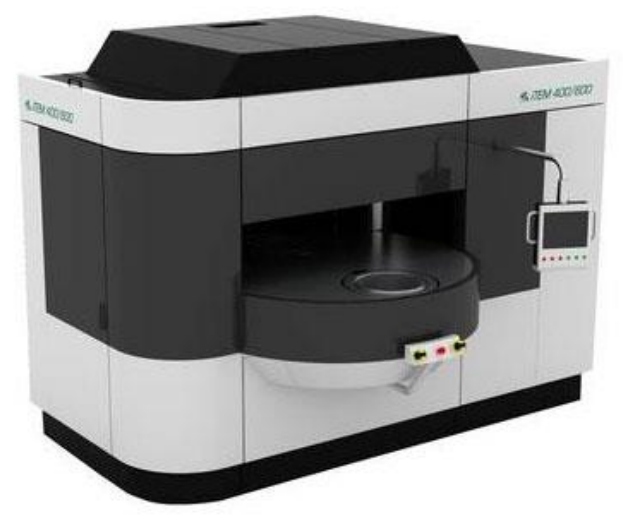

Рисунок 1.12 – Общий вид станка по удалению заусенцев ITEMP 400 – 600

Данное оборудование предназначено для удаление заусенцев, возникающие при механической обработки деталей. Термоэнергетический метод возникший при взрыве газов в камере с деталью, что уменьшает затраченное время на слесарные операции в десятки раз [7].

Основные технические характеристики [8]:

- Имеет два поворотных стола;
- Система управления Simens PLS;

 Имеет 2 цикла, одиночный 45-70 секунд и двойной выстрел 90-120 секунд;

Выстрел производится на газах: кислород и метан, водород;

 Защитное устройство протестировано ATEX и соответствует требованием ЕС по обнаружению газа

Средства технологического оснащения – это совокупность орудий производства, необходимых для осуществления технологического процесса. Технологический процесс оснащается с целью обеспечения требуемой

точности обрабатываемых деталей и повышения производительности труда. Под оптимальной оснащенностью понимается такая оснащенность, при которой достигается максимальная эффективность производства изделия при обязательном получении требуемого количества продукции и заданного качества за установленный промежуток времени с учетом комплекса условий, технологическими связанных  $\mathbf{c}$  $\boldsymbol{\mathrm{M}}$ организационными возможностями производственных фондов и рабочей силы [9].

Средства технологического оснащения подразделяются на:

- технологическое оборудование;

- средства механизации и автоматизации технологических процессов (вспомогательных операций и переходов);

- технологическую оснастку.

Технологическое оборудование - это средства технологического оснащения, в которых для выполнения определенной части технологического процесса размещаются материалы или заготовки, средства воздействия на них, а также технологическая оснастка. Технологическое оборудование выбирается в зависимости от конструкции детали и требованиями по обеспечению качества поверхности.

Произведем подбор средств технологического контрольного  $\mathbf{M}$ оснащения, для материального обеспечения производственного участка, а так же для удобства занесем выбранные средства в таблицы 1.14.

Таблица 1.14 - Средства технологического оснащения и средств контроля точности:

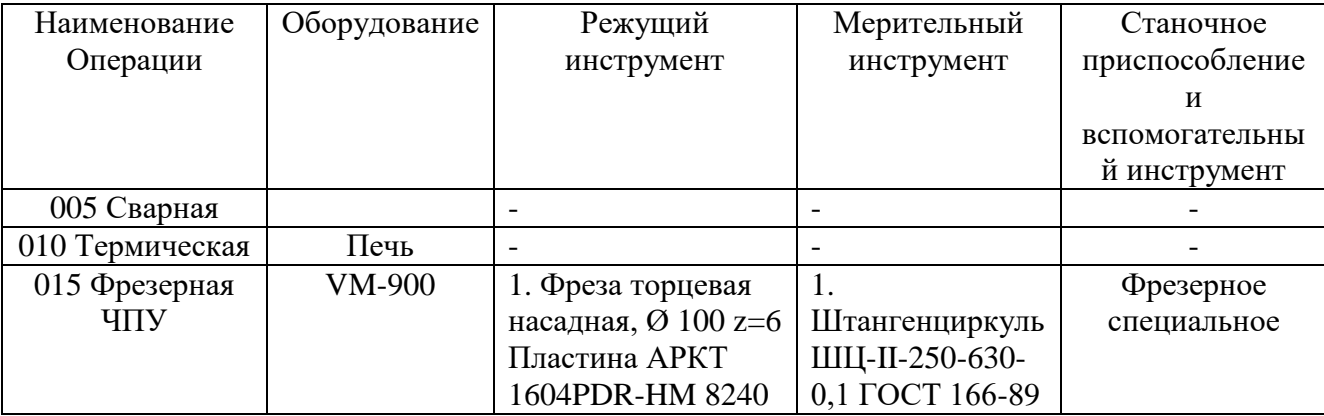

44

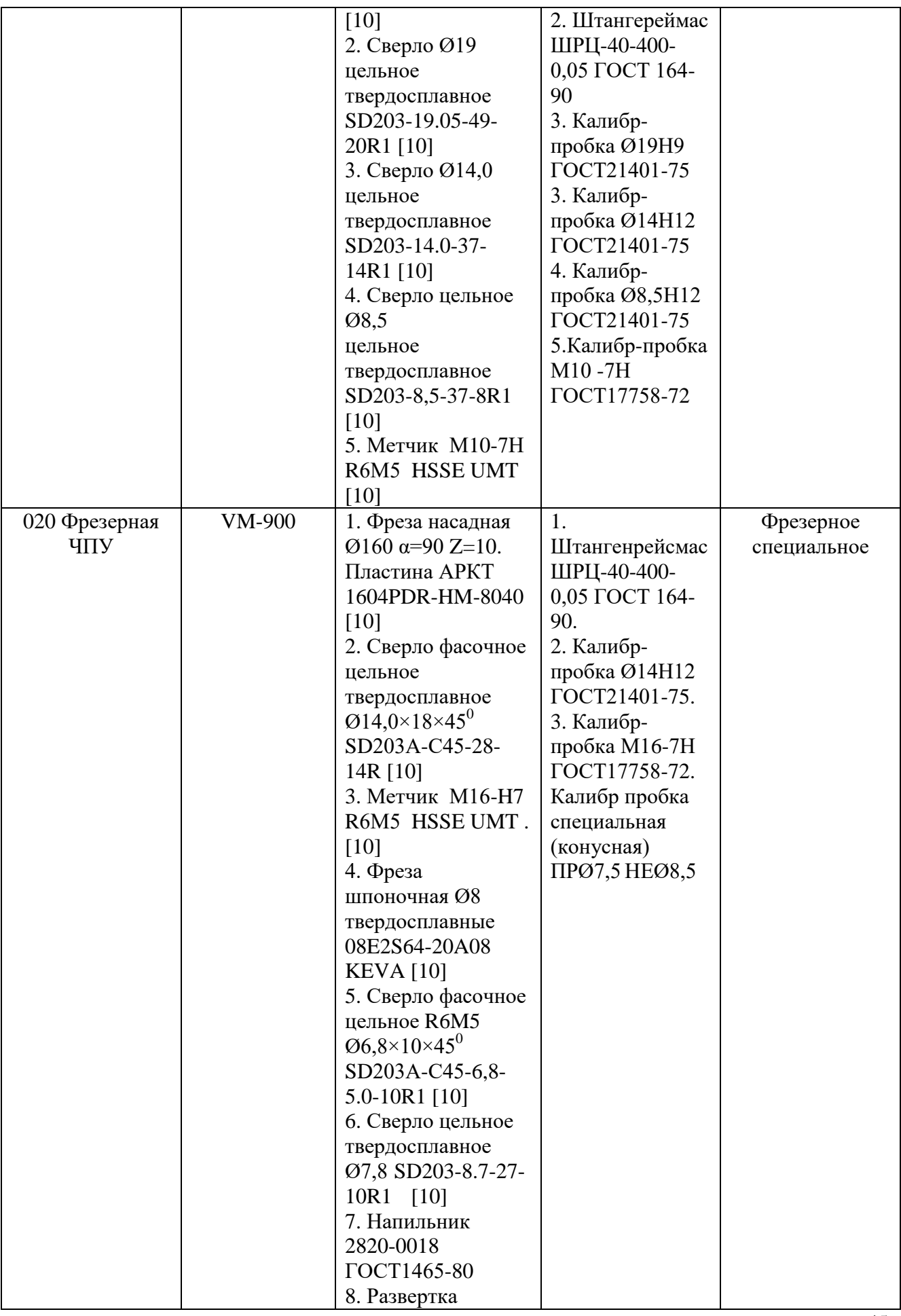

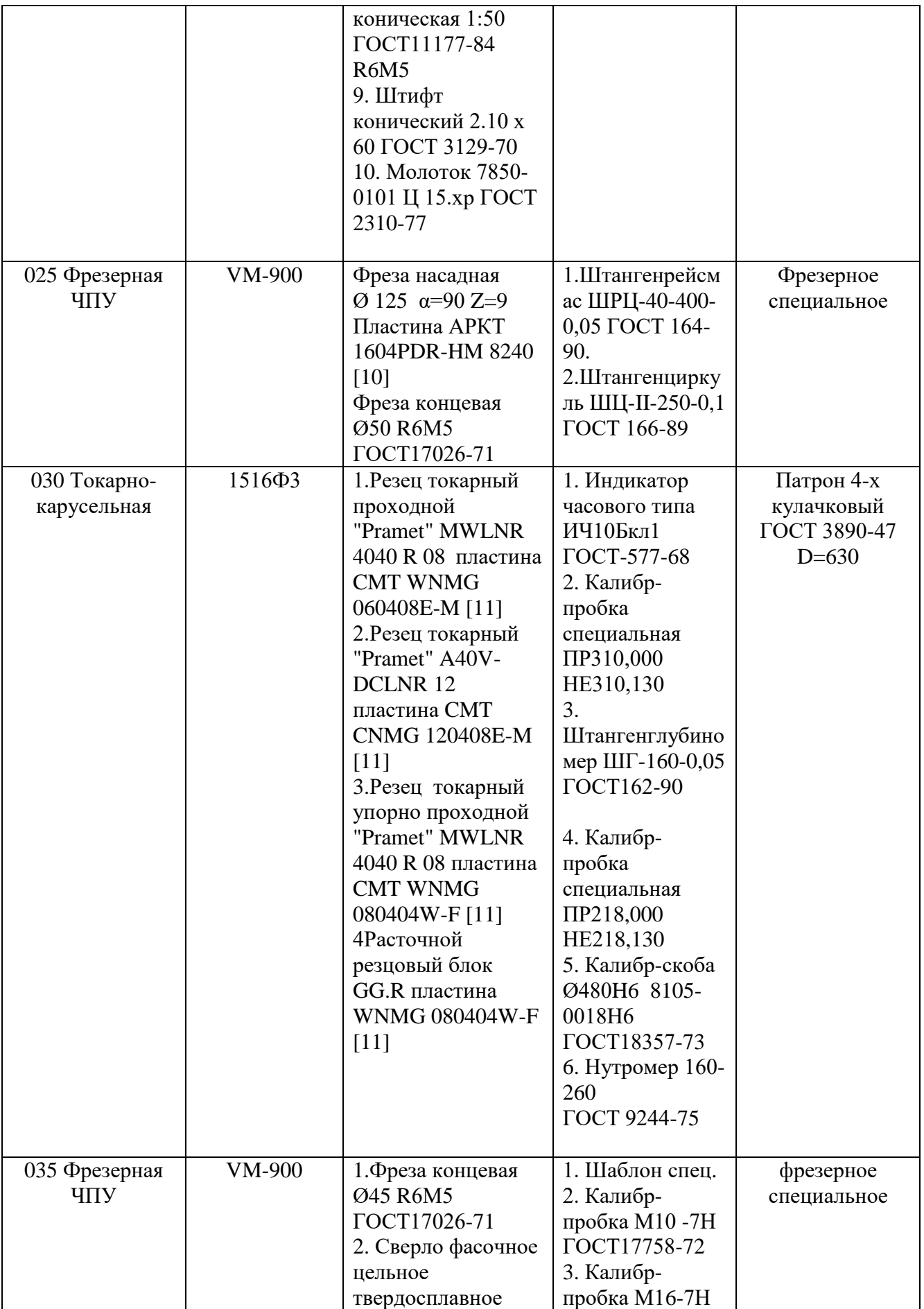

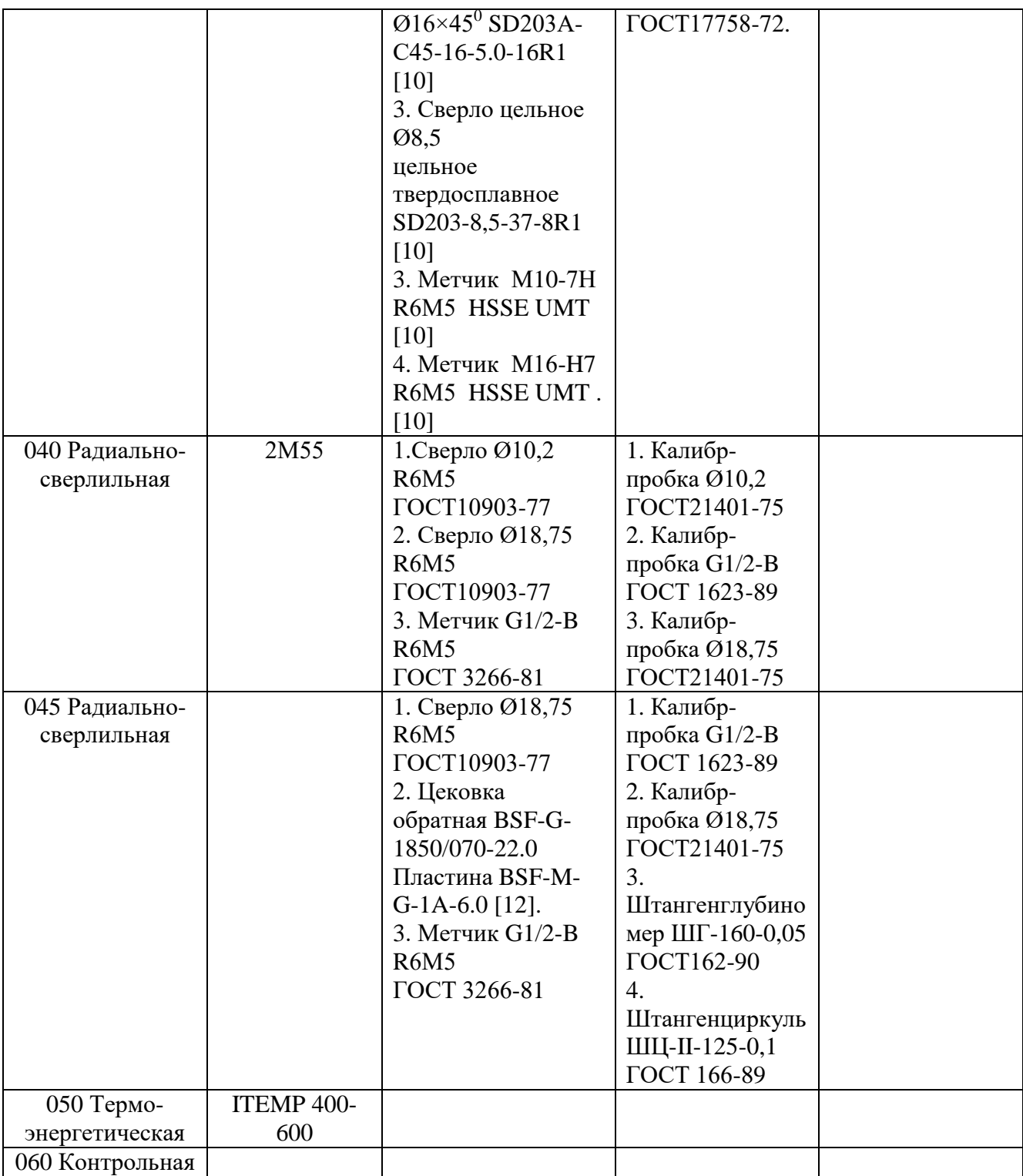

## **1.7 Расчет режимов резания**

Расчёт режимов резания для остальных операций технологического процесса проводится в соответствии с расчётом аналогичных операций нескольких видов обработки, расчёт которых приведён ниже.

Аналитический расчёт режимов резания производится на несколько операций по разным видам обработки. Расчёт сводится к следующему [3]:

1. По рассчитанной или назначенной по таблице скорости резания определяем расчётное число оборотов в минуту, n<sub>расч.</sub>

2. Полученное значение n<sub>расч</sub>, как и расчётную величину подачи, согласовываем с паспортом станка, выбирая ближайшее меньшее число. Затем корректируем скорость резания в соответствии с принятым числом оборотов.

3. Определяем силы резания, крутящий момент и эффективную мощность резания.

4. Подсчитанную по формулам эффективную мощность резания сопоставляем с паспортными данными выбранного станка. Если мощность электродвигателя меньше требуемой по расчёту, то уменьшаем скорость резания, не изменяя подачи, либо принимаем оборудование с большей мощностью электродвигателя.

Операция Фрезерная ЧПУ:

Расчет режимов резания при расфрезеровании отверстия с Ø205 до Ø214 (окончательный размер Ø218Н9).

для чернового фрезерования поверхности :  $t_{\text{qeph}} = 4.5$  мм,

Подача. При фрезеровании различают подачу на один зуб Sz, подачу на один оборот фрезы S и минутную подачу Sм, мм/мин, которые находятся в следующем соотношении:

$$
S_M = S \cdot n = S_z \cdot Z \cdot n \,,\tag{1.10}
$$

где n – частота вращения фрезы, об/мин;

z = 6 – число зубьев фрезы, выбираемое в соответствии с выбранным инструментом [10].

48

Исходной величиной подачи при фрезеровании является величина её подачи на один зуб

 $S_z = 0.1$ мм, принимаемая по табл.33, с.283, [3].

Скорость резания - окружная скорость фрезы, м/мин, стр.282, [3].

$$
\upsilon = \frac{C_{\upsilon} \cdot D^q}{T^m \cdot t^x \cdot s_{\gamma}^y \cdot B^u \cdot z^p} \cdot K_{\upsilon}
$$
\n(1.11)

Значения коэффициента  $C_n$  и показателей степени выбираем [3], а период стойкости инструмента - Т [10].

 $C_p = 322$ ; q = 0.2; x = 0.1; y = 0.4; u = 0.2; p = 0; m = 0.2; T = 400 мин.

Общий поправочный коэффициент на скорость резания, учитывающий фактические условия резания:

$$
K_{\nu} = K_{\mu\nu} \cdot K_{\mu\nu} \cdot K_{\mu\nu} \tag{1.12}
$$

где  $K_{Mv}$ - коэффициент, учитывающий качество обрабатываемого материала, выбираемый по табл. 1...4, с.261...263, [3];

 $K_{\text{Hv}}$ = 0,8 - коэффициент, учитывающий состояние поверхности заготовки, выбираемый по табл. 5, с.263, [3];

 $K_{\mu\nu} = 1.0$  - коэффициент, учитывающий материал инструмента, по табл. 6, c.263, [3].

$$
K_{M\nu} = \left(\frac{750}{\sigma \epsilon}\right)^{n_{\nu}} \tag{1.13}
$$

Тогда:

$$
K_{M\nu} = \left(\frac{750}{\sigma\epsilon}\right)^1 = 1.6
$$

где  $\sigma$ в = 470 МПа, для стали 20;  $n_{n}$  = 1 – показатель степени см. в табл. 2, c.262,  $[2]$ 

формулу для определения Подставляя все известные значения в скорости резания, получим:

$$
v = \frac{322 \cdot 100^{0.2}}{180^{0.2} \cdot 4.5^{0.1} \cdot 0.1^{0.4} \cdot 4.5^{0.2} \cdot 6^0} \cdot 1.6 = 122 \text{ M} / \text{Muh}
$$

Частота вращения:

$$
n = \frac{1000 \cdot \nu}{\pi \cdot D} = \frac{1000 \cdot 122}{3,14 \cdot 100} = 388,5 \text{ of } / \text{min}
$$
 (1.14)

Принимаем  $n_{np} = 388, 5 \; \omega \delta / \mu \mu$ ;

Минутная подача:  $S_M = S_z \cdot z \cdot n = 0, 1 \cdot 6 \cdot 388, 5 = 233$  мм/мин.

Сила резания. Главная составляющая силы резания при фрезеровании окружная сила, Н

$$
P_z = \frac{10 \cdot C_p \cdot t^x \cdot s_z^y \cdot B^u \cdot z}{D^q \cdot n^w} \cdot K_{\text{MP}}
$$
\n(1.15)

где  $z = 6 -$ число зубьев фрезы;

 $n = 500$  - частота вращения фрезы для фрезерования, об/мин.

Значения коэффициента Ср и показателей степени выбираем по табл.41, с.291, [3], поправочный коэффициент К<sub>мр</sub> для стали - в табл.9, с.264, [3].

$$
Cp = 825; x = 1,0; y = 0,75; u = 1,1; q = 1,3; w = 0,2.
$$

$$
K_{MP} = \left(\frac{\sigma e}{750}\right)^n = \left(\frac{470}{750}\right)^{0.35} = 0,63\tag{1.16}
$$

Величины остальных составляющих силы резания: горизонтальной (сила подачи)  $P_h$ , вертикальной  $P_v$ , радиальной  $P_y$ , осевой  $P_x$ , устанавливаем из соотношения с главной составляющей Pz по табл.42, с.292, [3].

Подставляя найденные значения в формулу определения силы Рz, получим:

$$
P_z = \frac{10 \cdot 825 \cdot 4, 5^{1,0} \cdot 0, 1^{0,75} \cdot 4, 5^1 \cdot 9}{100^{1,3} \cdot 388^{0,2}} \cdot 0,63 = 947 \kappa H
$$

Следовательно остальные силы :

$$
P_h = (0.3 - 0.4) \cdot P_Z = 0.4 \cdot 947 = 379 \kappa H
$$
  
\n
$$
P_V = (0.85 - 0.9) \cdot P_Z = 0.9 \cdot 947 = 852 \kappa H
$$
  
\n
$$
P_Y = (0.3 - 0.4) \cdot P_Z = 0.4 \cdot 947 = 379 \kappa H
$$
  
\n
$$
P_X = (0.5 - 0.55) \cdot P_Z = 0.5 \cdot 947 = 474 \kappa H
$$

Крутящий момент на шпиндель:

$$
M_{\kappa P} = \frac{P_z \cdot D}{2 \cdot 100} \tag{1.17}
$$

где D — диаметр фрезы, см.

Подставляя известные значения в формулу, получим:

$$
M_{\text{KP}} = \frac{947 \cdot 125}{2 \cdot 100} = 592H \cdot M
$$

Эффективная мощность резания:

$$
N_e = \frac{P_z \cdot \nu}{1020 \cdot 60}
$$
  

$$
N_e = \frac{947 \cdot 196}{1020 \cdot 60} = 2{,}61 \kappa Bm
$$
 (1.18)

Подсчитанную по формулам наибольшую эффективную мощность резания сопоставляем с паспортными данными выбранного станка:

Для станка модели VM 900 –  $N_a = 20.0 \text{ kBr}$ .

Мощность на приводе станка:

$$
N_{CT} = \frac{N_e}{\eta} = \frac{2.61}{0.85} = 3.07 \kappa B m \tag{1.19}
$$

где  $\eta$  - КПД станка (в среднем  $\eta$ =0,8...0,85).

Коэффициент использования станка по мощности:

$$
K = \frac{N_{CT}}{N_{\rm \mathcal{A}}} = \frac{2,61}{20,0} = 0,13\tag{1.20}
$$

Эффективная мощность резания меньше мощности на приводе станка, поэтому оборудование для данной операции выбрано правильно.

## Операция «токарно-карусельная ЧПУ»:

Расчет режимов резания при растачивании с Ø214 до Ø218H9.

Глубина резания

для для получистового растачивания Ø218H9:  $t_{\text{ruuc}}$ =1,0 мм,  $t_{\text{qucr}}$ =1,0 мм,

Подача. Исходной величиной подачи при получистовой обработке растачивание является  $S=0,3$ мм/об, при чистовом –  $S=0,15$ мм/об, принимаемая по табл.11-14, с.266-268, [3].

Скорость резания – окружная скорость фрезы, м/мин, стр.265, [3].

$$
\upsilon = \frac{C_{\upsilon}}{T^m \cdot t^x \cdot s_z^y} \cdot K_{\upsilon}
$$
\n(1.21)

Значения коэффициента  $C_n$  и показателей степени выбираем по табл. 17, с.269, [3], а период стойкости инструмента - Т [11].

 $C<sub>n</sub> = 420$ ; x = 0.15; y = 0.2; m = 0.2; T = 60 мин.

Общий поправочный коэффициент на скорость резания, учитывающий фактические условия резания:

$$
K_{\nu} = K_{\mu\nu} \cdot K_{\mu\nu} \cdot K_{\mu\nu} \cdot K_{\mu\nu} \tag{1.22}
$$

где  $K_{Mv}$ - коэффициент, учитывающий качество обрабатываемого материала, выбираемый по табл. 1...4, с.261...263, [3];

 $K_{\text{Hv}}$ = 1,0 – коэффициент, учитывающий состояние поверхности заготовки, выбираемый по табл. 5, с.263, [3];  $K_{k_0} = 1.0$ ;

 $K_{\mu\nu}$ = 1,0 - коэффициент, учитывающий материал инструмента, по табл. 6, c.263, [3].

$$
K_{M\nu} = \left(\frac{750}{\sigma \epsilon}\right)^{n_{\nu}} \tag{1.23}
$$

Тогда

$$
K_{_{M\nu}} = \left(\frac{750}{470}\right)^1 = 1.6
$$

где  $\sigma$ в = 470 МПа, для стали 20 [2];  $n_{p}$ =1,0 – показатель степени см. в табл. 2, с.262, [3].

Подставляя все известные значения в формулу для определения скорости резания, получим:

для получистового точения:

$$
\upsilon = \frac{420}{60^{0.2} \cdot 1^{0.15} \cdot 0.27^{0.35} \cdot 0.3^{0.2}} \cdot 1.6 \cdot 0.9 = 102.5 \,\text{m/s} \,\text{m} \,\text{m} \,\text{m} \tag{1.24}
$$

для чистового точения:

$$
\upsilon = \frac{420}{60^{0.2} \cdot 1^{0.15} \cdot 0.27^{0.35} \cdot 0.3^{0.2}} \cdot 1.6 \cdot 0.9 = 102.5 \text{ m / min}
$$

Частота вращения:

для чернового точения:

$$
n = \frac{1000 \cdot \nu}{\pi \cdot D} = \frac{1000 \cdot 102.5}{3,14 \cdot 216} = 150.406 / \text{ min}
$$
 (1.25)

По паспорту станка принимаем  $n_{np} = 15406 / \text{min}$ ;

Тогда скорректированная скорость резания равна:

для чернового точения:

 $v = {n \cdot \pi \cdot D \over 1000} = {154 \cdot 3,14 \cdot 216 \over 1000} = 150M / \text{MWH};$ 

Сила резания. Главная составляющая силы резания при точении окружная сила, Н

$$
P_z = \frac{10 \cdot C_p \cdot t^x \cdot s_z^y \cdot V^n}{1} \cdot K_p \tag{1.26}
$$

Значения коэффициента Ср и показателей степени выбираем по табл.22, с.273, [3], поправочный коэффициент К<sub>р</sub> для стали - в табл.9, с.264, [3].

 $Cp = 300$ ;  $x = 1,0$ ;  $y = 0,75$ ;  $n = -0,15$  $K_p = \left(\frac{\sigma_6}{750}\right)^n = \left(\frac{190}{190}\right)^{0.75} = 0,65$  $(1.27)$ 

Величины остальных составляющих силы резания: радиальной Р. осевой Р<sub>х</sub>, устанавливаем из соотношения с главной составляющей Рz по табл.42, с.292, [3].

Подставляя найденные значения в формулу определения силы Рz,

получим:

для получистового точения:

$$
P_z = \frac{10 \cdot 300 \cdot 1^1 \cdot 0.3^{0.75} \cdot 150^{-0.15}}{1} \cdot 0.65 = 376 \kappa H
$$

для чистового точения

$$
P_z = \frac{10 \cdot 300 \cdot 1^1 \cdot 0.3^{0.75} \cdot 160^{-0.15}}{1} \cdot 0.65 = 220 \kappa H
$$

Следовательно, остальные силы:

для получистового точения:

Эффективная мощность резания:

$$
N_e = \frac{P_z \cdot \nu}{1020 \cdot 60} \tag{1.28}
$$

для получистового точения:

$$
N_e = \frac{376 \cdot 150}{1020 \cdot 60} = 0,8 \kappa B m
$$

для чистового точения

$$
N_e = \frac{220 \cdot 160}{1020 \cdot 60} = 0.5 \kappa B m
$$

Подсчитанную по формулам наибольшую эффективную мощность резания сопоставляем с паспортными данными выбранного станка:

Для станка модели 1516Ф3  $N_a = 30,0$  кВт.

Мощность на приводе станка:

для получистового точения:

$$
N_{CT} = \frac{N_e}{\eta} = \frac{0.8}{0.85} = 0.94 \kappa B m \tag{1.29}
$$

для чистового точения

$$
N_{CT} = \frac{N_e}{\eta} = \frac{0.5}{0.85} = 0.59 \kappa B m
$$

где  $\eta$  - КПД станка (в среднем  $\eta$ =0,8...0,85).

Коэффициент использования станка по мощности:

$$
K = \frac{N_{CT}}{N_A} = \frac{0.94}{30,0} = 0,03
$$
  

$$
K = \frac{N_{CT}}{N_A} = \frac{0.59}{30,0} = 0,02
$$
 (1.30)

Эффективная мощность резания меньше мощности на приводе станка, поэтому оборудование для данной операции выбрано правильно.

Результаты расчётов режимов резания по всем операциям технологического процесса механической обработки, полученных на основании расчетов, свожу в таблицу 1.15.

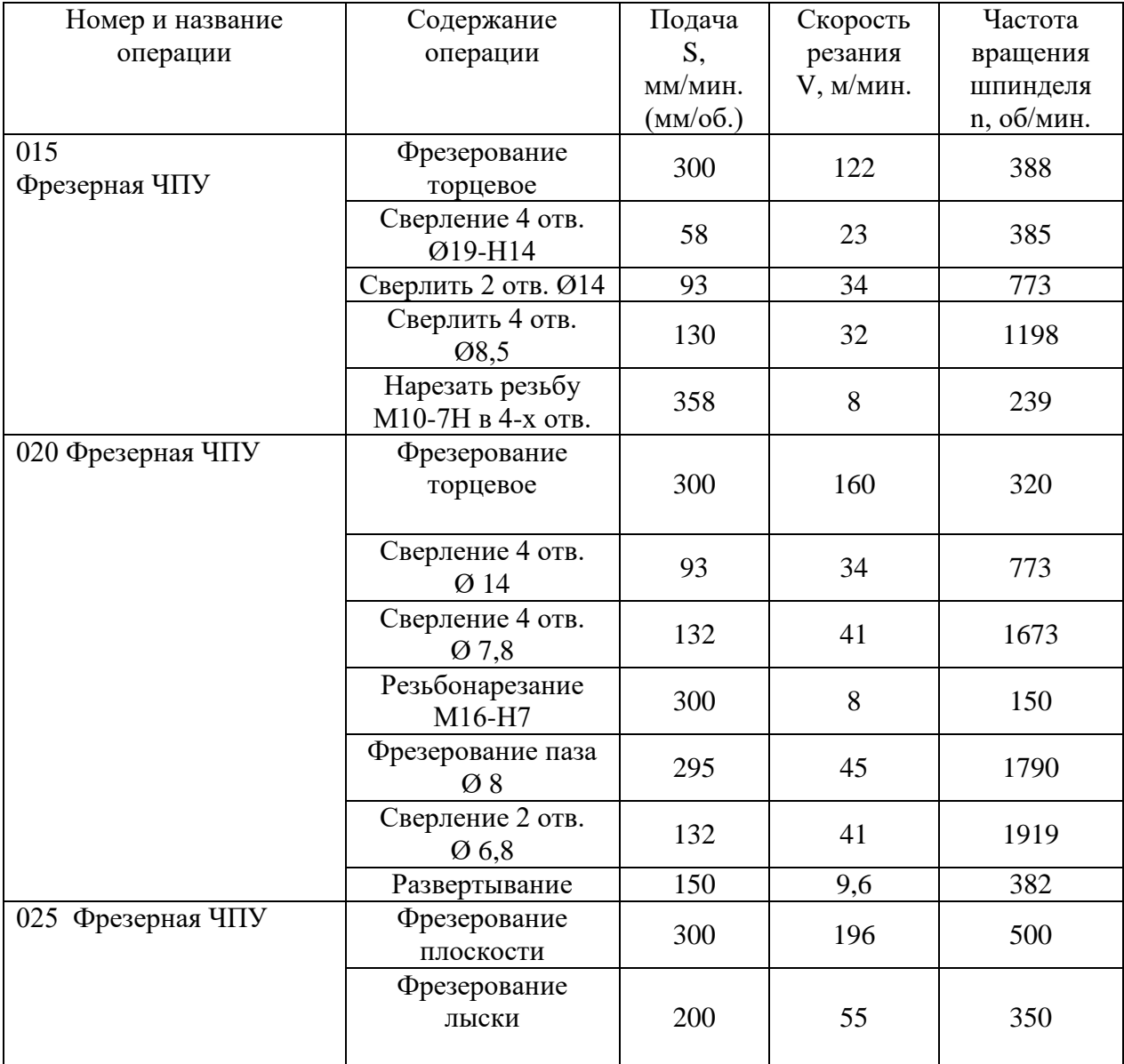

Таблица 1.15 – Результаты расчета

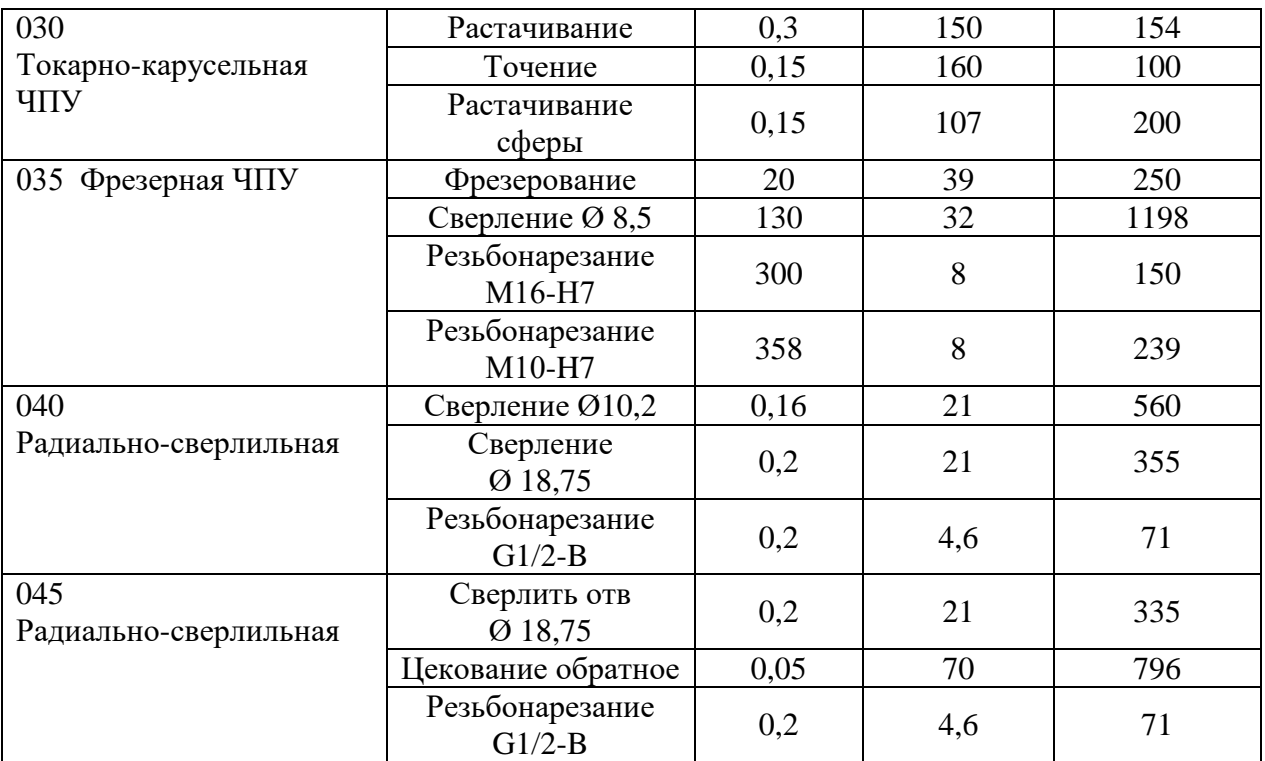

## **1.8 Расчет норм времени**

Так как технологический процесс данной детали разрабатывается для среднесерийного производства, то технической нормой времени будет являться *Тшт–к* [13].

Норма штучного времени на операцию слагается из следующих составляющих:

$$
T_{\text{IUT}-\text{K}} = T_0 + T_{\text{BCH}} + T_{\text{06}} + T_{\text{100 MHz}}, \tag{1.31}
$$

где;  $T_{O}$  – основное время, мин;

Основное машинное время обработки рассчитывается по формулам:

$$
T_{\rm o} = \frac{L_{\rm H}}{S_{\rm M}} = \frac{(l_{\rm sp} + l_{\rm p} + l_{\rm nep})i}{s_{\rm o}n},\tag{1.32}
$$

где *L*<sup>и</sup> – путь, проходимый режущим инструментом в процессе обработки данной поверхности;

*S*<sup>м</sup> – минутная подача инструмента при обработке, мм/мин;

*l*вр – путь врезания инструмента на полную глубину, мм;

*l*<sup>р</sup> – длина обработки поверхности, мм; *l*пер – путь перебега инструмента из зоны обработки, мм;

 $i$  – число проходов инструментом данной поверхности;

*S*<sup>o</sup> – подача на оборот заготовки (инструмента), мм/об;

 $n$  – число оборотов заготовки (инструмента), мин $^{\text{-}1}.$ 

 $T_{\text{II3}}$  – подготовительно – заключительное время, мин

Вспомогательное время состоит из следующих элементов: время на установку и снятие детали; время на управление станком (включение и выключение рабочего хода, переключение чисел оборотов и подач, включение и выключение подачи СОЖ); время на измерение детали (если оно не перекрывается основным и определяется по нормативам).

 $T_{\text{Bcn}} = T_{\text{y,C}} + T_{\text{3.0}} + T_{\text{VII}} + T_{\text{W3}} - \text{BCTIOMO}$  Гатание время, мин; (1.33) Где; *ТУ*.*<sup>С</sup>* – время на установку и снятие детали, мин;

*ТЗ*.*<sup>О</sup>* – время на закрепление и открепление детали, мин;

*ТУП* – время на приемы управления, мин;

*Т ИЗ* – время на измерение детали, мин;

Время обслуживания рабочего места и время перерывов на отдых и личные потребности определяются в процентах от оперативного  $T_{on} = T_o + T_B$ 3…5% и 2…3% соответственно. Примем 5% для времени технического и организационного обслуживания рабочего места; 3% – для перерывов в работе.

.  $.$ <sup>or</sup> 100  $\overline{\rho_{OII}} \cdot I I_{\overline{O5,OT}}$  $T_{\text{OB.OT}} = \frac{T_{\text{OH}} \cdot \Pi_{\text{OB.OT}}}{100}$  -время на обслуживание рабочего места и отдых,

мин; (1.34)

 $T_{\text{OH}} = T_{\text{O}} + T_{\text{B}}$  – оперативное время, мин;

 $\Pi_{_{OB. OT}}$  – затраты времени в процентном отношении к оперативному, %;

*Т ОТ* – время перерывов на отдых и личные надобности, мин.

Расчетное количество деталей в партии:

$$
n = \frac{N \cdot a}{F} = \frac{400 \cdot 10}{247} = 16 \text{ mT}.
$$
\n(1.35)

где *N* - годовая программа изделий;

*a* - периодичность запуска – выпуска изделий;

Нормы времени, назначенные по справочнику[13], для всех операций занесены в таблицу 1.16

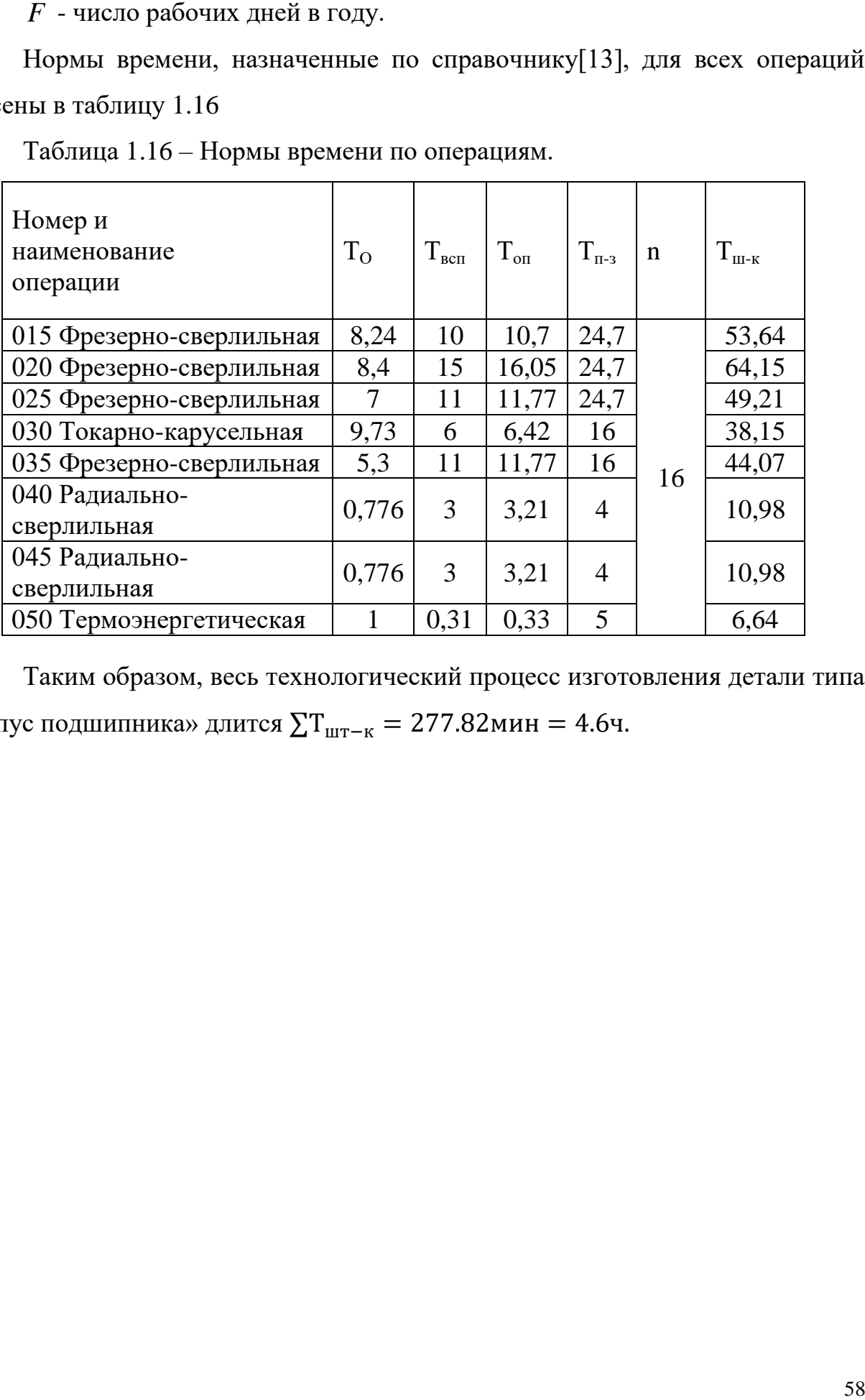

Таблица 1.16 – Нормы времени по операциям.

Таким образом, весь технологический процесс изготовления детали типа «корпус подшипника» длится ∑Тшт−к = 277.82мин = 4.6ч.

## **2 Проектирование специального станочного приспособления**

## **2.1 Анализ исходных данных и разработка технического задания**

В данной дипломной работе требуется спроектировать специальное приспособление для обработки плоскости разъема детали «крышка подшипника».

Механизированное приспособление позволяет повысить точность обработки.

Изобретение относится к металлообработке и может быть использовано для закрепления деталей на фрезерных станках. Предшествующие разработки механизированных зажимных устройств не обеспечивают возможность получения достаточно точного усилия зажима. В предложенном приспособлении поставленная цель достигается тем, что приспособление снабжено регулируемыми подпружиненными упорами, размещёнными в выполненных в корпусе радиально, а ходовой винт выполнен с резьбой и цилиндрическим буртиком с заходными конусами контактирующие с деталью.

Предлагаемая конструкция механизированного приспособления обладает повышенной точностью усилий зажима во всём рабочем диапазоне, что способствует повышению точности механической обработки партии однотипных, например тонкостенных либо хрупких, деталей. Кроме того, наличие возвратно поступательного движения зажимных губок приспособления с закреплённой в них деталью вдоль направляющих корпуса т значительно расширяет область применения режимов механической обработки на фрезерных станках, что позволяет проводить обработку разнообразных деталей на наиболее экономичных и оптимальных технологических режимах [3].

59

**2.2 Разработка принципиальной схемы и компоновки приспособления.** 

Операционный эскиз:

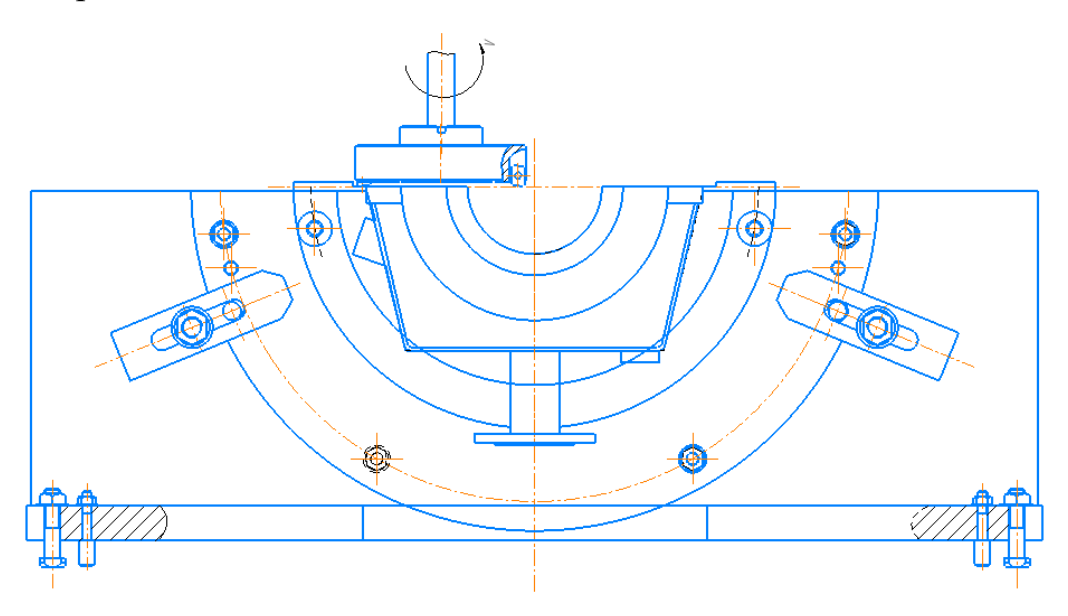

Рисунок 2.1 – Операционный эскиз

Для обеспечения заданной. точности обработки принимаем схему базирования, представленную на рисунке 2.2.

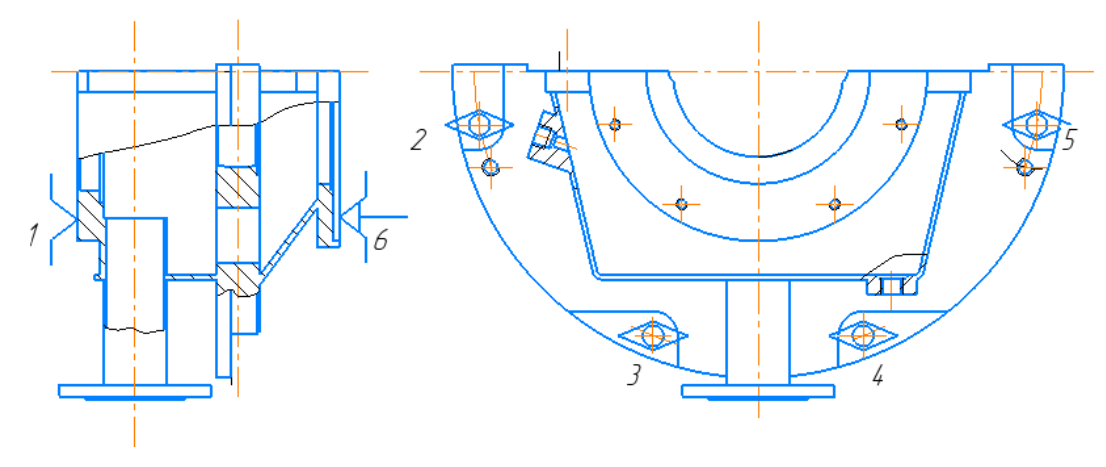

Рисунок 2.2 – Теоретическая схема базирования.

- 1 установочная явная база,
- 2,3,4,5 направляющие явные базы,
- 6 опорная скрытая база.

#### $2.3$ Конструирование функциональных  $\mathbf{M}$ расчет элементов приспособления и исполнительных размеров

Установочные элементы приспособлений предназначены ДЛЯ материализации теоретической схемы базирования.

В качестве установочных элементов принимаются пальцы и прихваты.

Палец центрирующий 7033-0035 ГОСТ 12195-66\*

Прихват ГОСТ 15608-81

Прочность - одно из основных требований, предъявляемых к деталям и приспособлениям в целом. Прочность деталей может рассматриваться по коэффициентам запаса или по номинальным допускаемым напряжениям. Расчеты по номинальным допускаемым напряжениям менее точны и прогрессивны, но значительно проще.

С помощью расчета деталей (элементов) приспособлений на прочность можно решать две задачи:

а) проверку на прочность уже существующих деталей с определенными размерами, сечений, путем сравнения фактических напряжений (моментов, сил), с допускаемыми – проверочный расчет;

 $\sigma$ ) определение размеров сечений деталей — предварительный проектный расчет.

Расчет на прочность (задача а) детали в виде стержня прямоугольного нагруженного осевой силой, по напряжениям сечения, допускаемым растяжения (сжатия) осуществляется по формуле[9];

$$
\sigma = \frac{2P}{ab} \le [\sigma],\tag{2.1}
$$

Где  $\sigma$  – фактическое напряжение растяжения (сжатия), МПа;

 $P$  – расчетная сила,

Н; *а х b* — площадь опасного сечения, мм;

 $\sigma$  – допускаемое напряжение растяжения (сжатия), МПа.

Наиболее нагруженной деталью является прихват.

61

$$
\sigma = \frac{2P}{ab} = \frac{2.2500}{0.02.0.012} = 20.8(M\Pi a) \le [\sigma] = 183(M\Pi a). \tag{2.2}
$$

Максимальное напряжение меньше допускаемого, следовательно, величина сечения нагруженной детали выбрана правильно.

## 2.4 Разработка схемы для расчета и определения сил закрепления

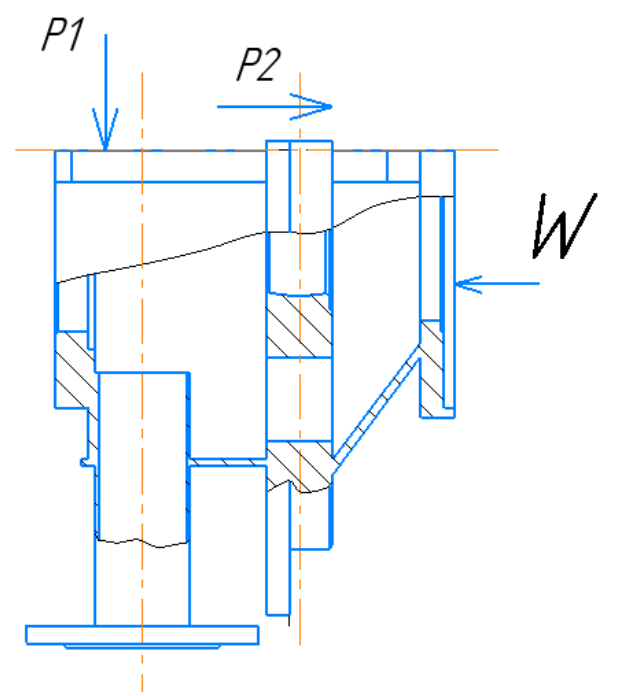

Рисунок 2.3 - Схема зажатия.

Сила зажима W, приложенная к обрабатываемой детали направлена перпендикулярно фланцу, а силы резания: Р<sub>2</sub> направлена навстречу силе зажима, Р<sub>1</sub>-сила резания при врезании перпендикулярно. Силы направлены с разных сторон и прижимают деталь к опоре приспособления.

Для определения силы Р<sub>1</sub> преобразуем крутящий момент по формуле:

$$
P1 = \frac{M}{2L} = 835H
$$
 (2.3)

Сила зажима:

$$
W = \frac{KP2 - P1f1}{f1 + f2}
$$
 (2.4)

Где f1,  $f2 = 0,1 -$ коэффициенты трения между деталью и установочными зажимными элементами приспособления.

К - коэффициент запаса.

$$
W = \frac{1.4 \times 1864.05 - 835.2 \times 0.1}{0.2} = 12629.75H
$$

Расчет зажимного механизма.

Данный винтовой зажимной механизм рассчитывается по формуле:

$$
W = \frac{Ql}{rcptg(\alpha + \phi np) + fRctg\beta/2}
$$
 (2.5)

где  $Q = 14 \div 20$  – искомая сила на рукоятке, прикладываемая рабочим,  $H(krc)$ .

Rcp - средний радиус резьбы винта, мм.

 $A = 3^{\circ}$  – угол подъема винта резьбы.

 $\Phi_{\text{np}} = 6^{\circ}40'$  – приведеный угол трения в резьбовой паре.

 $f = 0.1 -$  коэффициент трения при плоском контакте 2х сопрягаемых деталей.

R = радиус сферического конца винта в гнезде башмака, мм.

 $\beta = 180^{\circ}$  - угол между касательной к сферической поверхности винта в гнезде башмака, град.

Для обеспечения необходимого усилия зажима нужен ключ с длиной рычага L, которая вычисляется по формуле:

$$
L = \frac{W \times \text{rcptg}(\alpha + \phi np)}{Q} \tag{2.6}
$$

В данном случае длина рычага равна:

$$
L = \frac{12629.75 \times 4.6tg9.40}{20} = 465.74
$$
 *MM*

Следовательно, длина рычага соответствует данной силе зажима.

Погрешность базирования это отклонение фактически достигнутого положения заготовки при базировании от требуемого.

Погрешность базирования возникает, когда опорная установочная база обрабатываемой детали не совмещена с измерительной. Величина относится к заданному размеру, получаемому при соответствующей схеме установки детали в приспособление.

Погрешность приспособления [9].

В данном случае погрешность базирования равна нулю, т.к. деталь базируется в угол.

Погрешность закрепления.

Погрешность закрепления – это разность наибольшими и наименьшими величинами проекции смещения измерительной базы на направление выполняемого размера в результате приложения к заготовке силы закрепления.

На погрешность закрепления Е<sub>з</sub> наибольшее влияние оказывают следующие факторы:

непостоянство силы закрепления;

- неоднородность шероховатости и волнистости базы заготовок;
- износ опор.

В данном случае непостоянство силы закрепления отсутствует, т.к. применена сила постоянная. Поверхность детали обработана, следовательно, неоднородность шероховатости и волнистости базы заготовок не может быть. Износ опор происходит очень медленно, т.к. они имеют повышенную твердость.

Следовательно, в данном случае погрешность закрепления будет равна нулю.

$$
E_y = E_6 + E_3 + E_{3,H} + E_{H} + E_{y.c.} + E_{c.}
$$
\n(2.7)

Если погрешность  $E_u$  и  $E_{3u}$  зависящие от износа установочных элементов, можно регулярно компенсировать поднастройкой инструмента, то

 $Ey = E_6 + E_3 = 0 + 0 = 0$ 

В результате расчетов погрешность приспособления получилась равна нулю.

## **2.5 Описание конструкции и принципа работы приспособления**

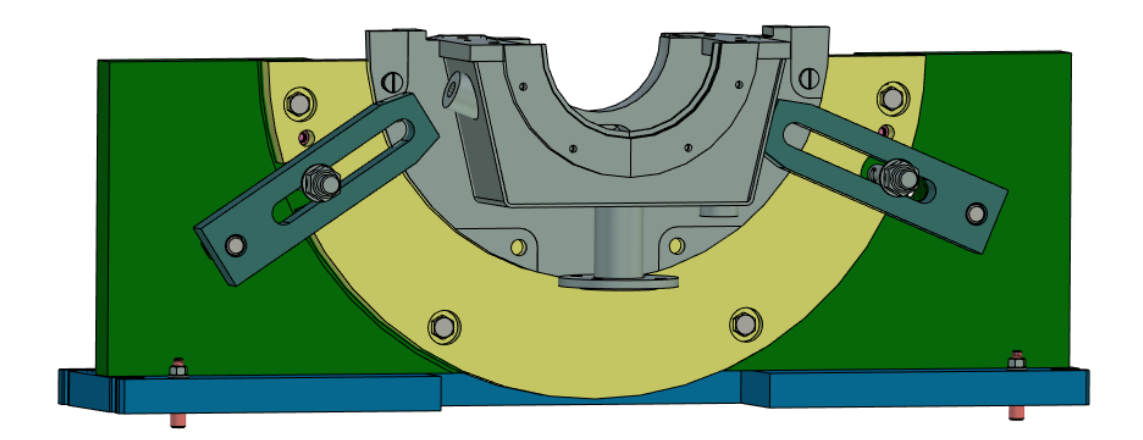

Рисунок 2.4 – Схема приспособления с деталью «Корпус подшипника».

Приспособление относится к типу зажимных механических приспособлений. Принцип работы его следующий. Корпус позиции 2, устанавливают на столе станка и закрепляют его при помощи станочных болтов позиции 3, гайками позиции 5 и шайбами позиции 14. Для точного расположения корпуса приспособления дополнительно центрирую двумя шпильками позиции 4. Устанавливают съёмное полукольцо позиции 1, изготовленное под базирующие поверхности детали, на корпус приспособления позиции 2. Закрепляю двумя базирующими пальцами позиции 9, гайками позиции 5 и шайбами позиции 15. После закрепляю полукольцо болтами позиции 11. Устанавливают заготовку, для чего ее одевают на центрирующие пальцы и прижимают к базовой прижимной поверхности съёмного полукольца. Затем притягивают планками позиции 8 через шпильки позиции 9, гайками позиции 6 и шайбами позиции.15. Чтобы прихваты не соскакивали, у них имеется дополнительные резьбовые отверстия, в которые вкручиваются с обратной стороны болты позиции 12, для распора и обеспечения полного прилегания.

# **2.6 Проектирование технологии сборки приспособления**

Технологическая схема сборки позволяет осуществлять и контролировать процесс разработки последовательности сборки и является основным оперативным документом, используемым для организации процесса сборки.

На основе технологической схемы сборки разрабатывается технологический процесс сборки.

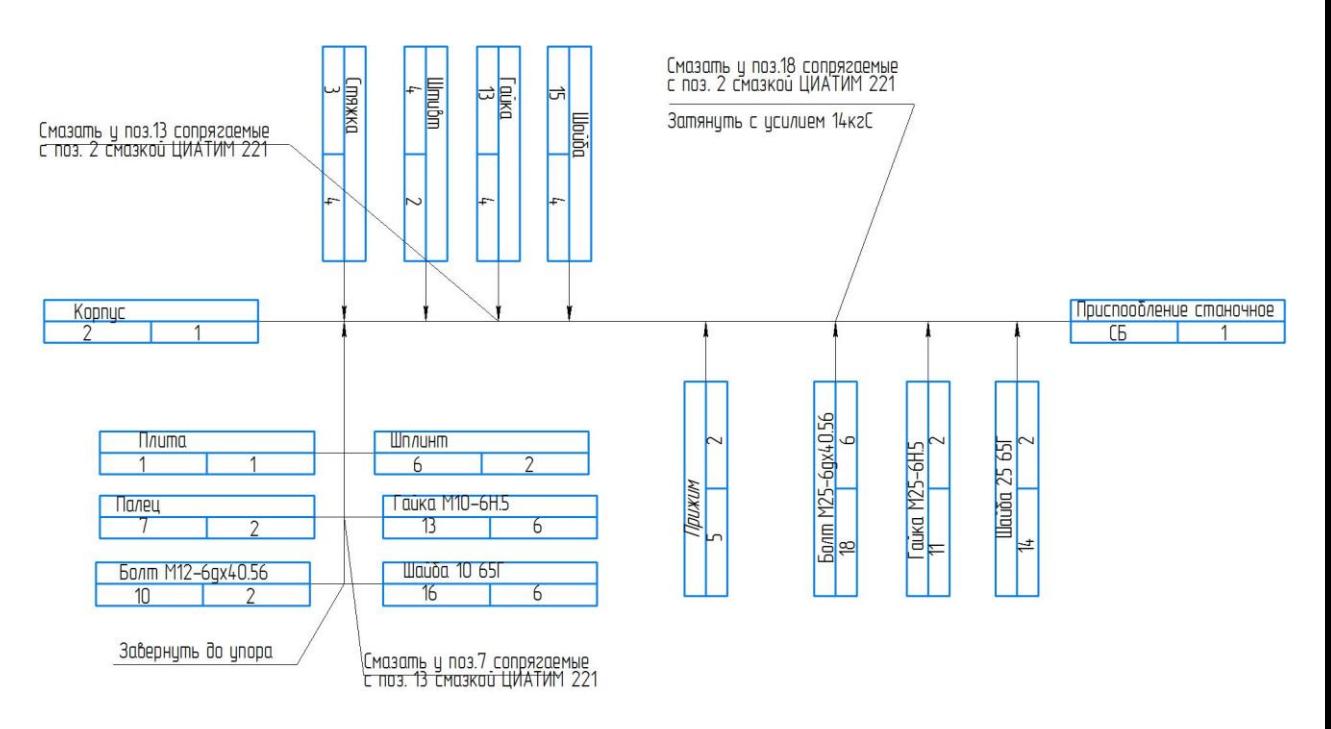

Рисунок 2.5 – Схема сборки приспособления

#### **Выводы по главе:**

В данной работе был проведен анализ технологически детали, сделан вывод, что деталь не технологична т.к. имеет сложную форму для базирования детали на станке, имеет резьбовое отверстия под углом, и труднодоступные поверхности для обработки.

Определен тип производства.

Произведено технико-экономическое сравнение двух вариантов заготовки – литьё и сварная с выбором заготовки в виде сварной детали, разработан чертеж заготовки.

Разработан технологический маршрут обработки детали, спроектирован план изготовления. Выбраны средства технологического оснащения.

Разработана операционная технологическая карта, рассчитаны припуски, режимы резания и нормы времени на все операции.

Разработано специальное приспособление для фрезерования плоскости разъёма корпуса подшипника.

Разработаны маршрутная карта, операционные карты и карты эскизов.

# **ЗАДАНИЕ ДЛЯ РАЗДЕЛА «ФИНАНСОВЫЙ МЕНЕДЖМЕНТ, РЕСУРСОЭФФЕКТИВНОСТЬ И РЕСУРСОСБЕРЕЖЕНИЕ»**

Студенту:

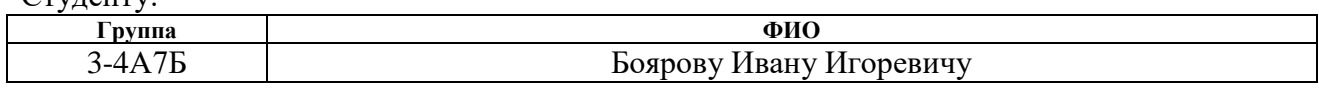

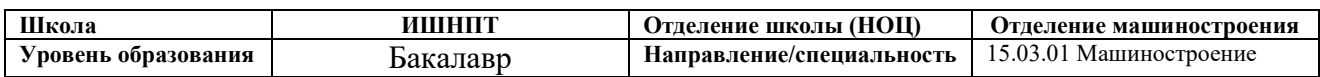

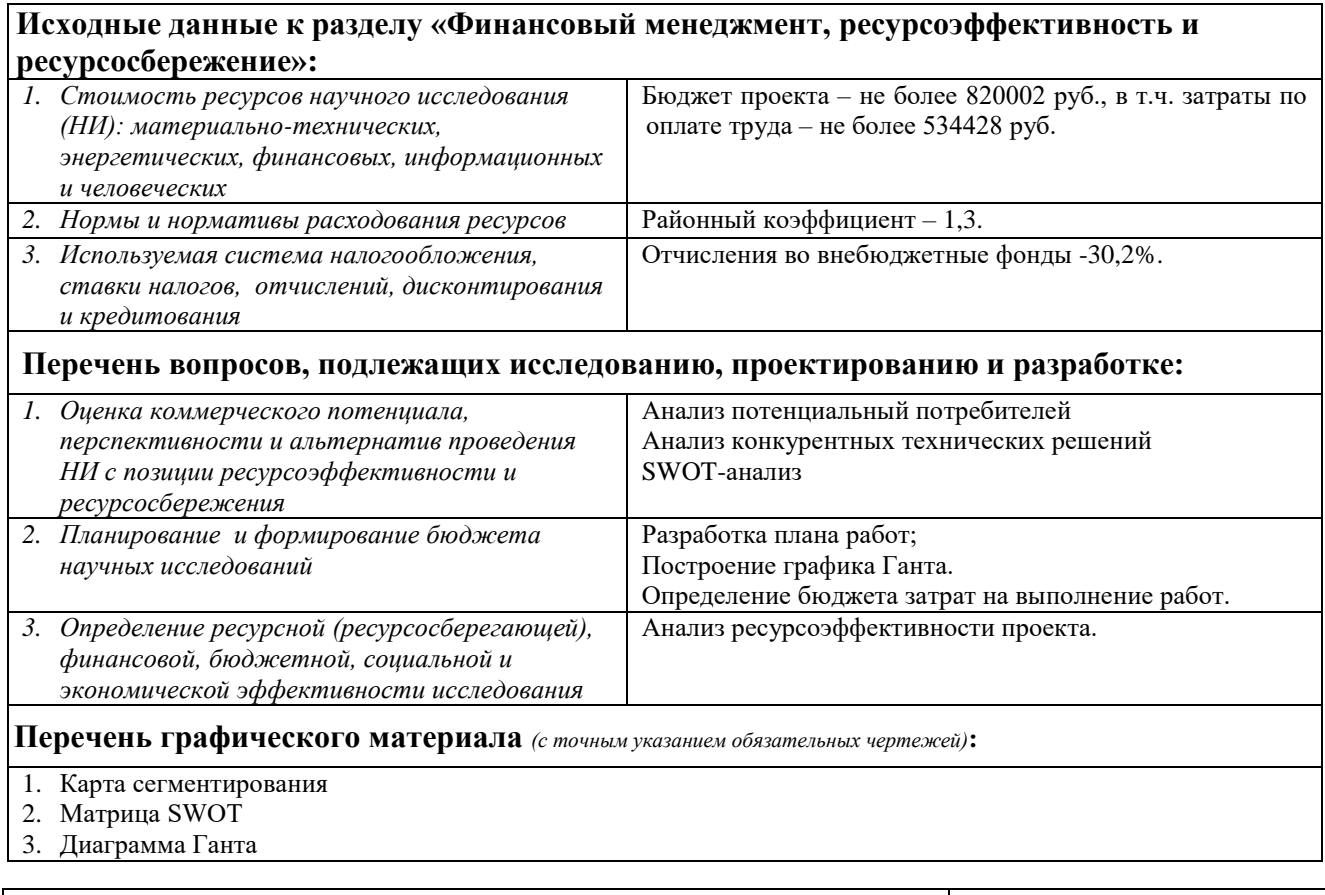

## **Дата выдачи задания для раздела по линейному графику**

## **Задание выдал консультант:**

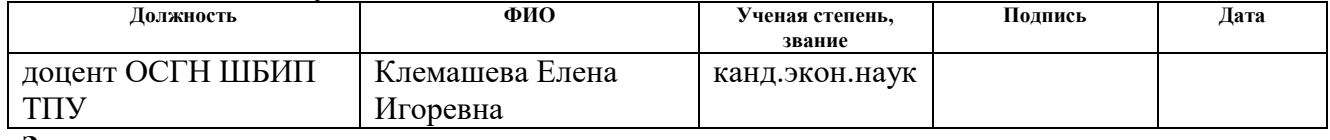

## **Задание принял к исполнению студент:**

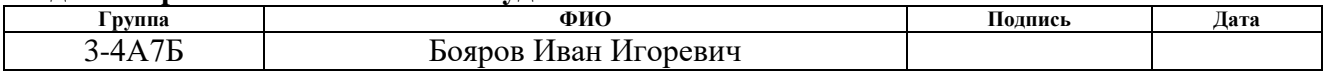

# **3. Финансовый менеджмент, ресурсоэффективность и ресурсосбережение**

Данная глава была выполнена на основании учебно-методического пособия.

Целью главы «Финансовый менеджмент, ресурсоэффективность и ресурсосбережение» является определение эффективности и перспективности научно-исследовательского проекта – моей выпускной квалификационной работы.

Тема моей выпускной квалификационной работы «Разработка технологического процесса детали «Корпус подшипника».

Поэтому в данной главе будет подобран ряд необходимых финансовых показателей, соответствующих теме моей научно-исследовательской работе и выполнен их анализ.

Также будет проведена оценка совокупных денежных затрат на разработку технологического проекта детали «Корпус подшипника»,

Конечным результатом данной главы станет итоговая оценка эффективности всей проделанной работы – расчёт интегральных показателей.

В заключение данной главы будут сделаны выводы по проделанной работе.

**3.1 Оценка коммерческого потенциала и перспективности проведения исследований с позиции ресурсоэффективности**

## **3.1.1 Потенциальные потребители результатов исследования**

Для того, чтобы определить коммерческий потенциал и перспективность выполненного проекта, необходимо определиться с потребителями разработанной продукции. Дадим краткую характеристику продукции.

Продукцией является деталь «Корпус подшипника» - это важнейшая деталь, которая фиксирует основной вал на платформе, основным назначением которой является удержание в самом подшипнике смазочных материалов, а также защита внутренних частей механизма от попадания грязи и пыли.

Деталь «Корпус подшипника» используется в различных, сложных и

69

простых механизмах в машиностроении, энергетическом машиностроении, в пищевой и горнодобывающей промышленности, а так же: в буровых установках, железно дорожных вагонах, в подъемных кранах, в автомобильных дифференциалах, коробке передач, танках, лебедках, шестеренных гидромашинах – насосах, часах и в прочих механизмах.

Требования к точности поверхностей детали «Корпус подшипника» соответствуют условиям ее работы и необходимым нормативным документам (ГОСТам).

Деталь «Корпус подшипника» изготавливается из стали 20, ГОСТ 1050- 2013. Из этой стали получается детали высокой прочности и вязкости. Затем проходит грунтовку и покрытие эмалью.

Анализ количественный показателей технологичности проекта детали «Корпус подшипника» показал, что на чертеже детали имеются все размеры необходимого количества, которые полностью определяют положение всех поверхностей и конструктивных элементов детали. Анализ качественный показателей также соответствует нормируемым показателям.

Следовательно, деталь «Корпус подшипника» обладает достаточной технологичностью и достаточной конкурентоспособностью.

Определим потенциальных потребителей детали «Корпус подшипника». При сегментировании необходимо учитывать, что данный продукт является мелкосерийным, а потребителями являются предприятия тяжелой и промышленности Российской Федерации.

На основании вышеизложенного строим карту сегментирования для детали «Корпус подшипника» таблица 3.1.

70

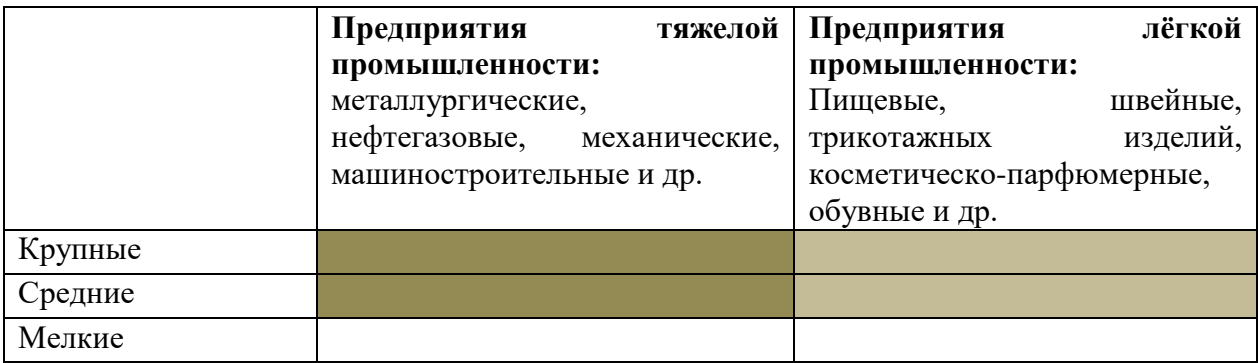

Таблица 3.1 – Карта сегментирования для детали «Корпус подшипника»

Таким образом, деталь «Корпус подшипника» востребована в сегментах крупных и средних предприятий тяжелой промышленности, т.е. там, где фиксируется основной вал на платформе, основным назначением которой является удержание в самом подшипнике смазочных материалов, а также защита внутренних частей механизма от попадания грязи и пыли [14].

# 3.1.2 Анализ конкурентных технических решений

С помощью анализа конкурентных технических решений в данной главе будет проведен расчёт эффективности научно-исследовательского проекта.

В таблице 3.2 приведена оценочная карта конкурентных технических решений. Расчет осуществлялся с использованием двух методов получения заготовки - из проката и из литья.

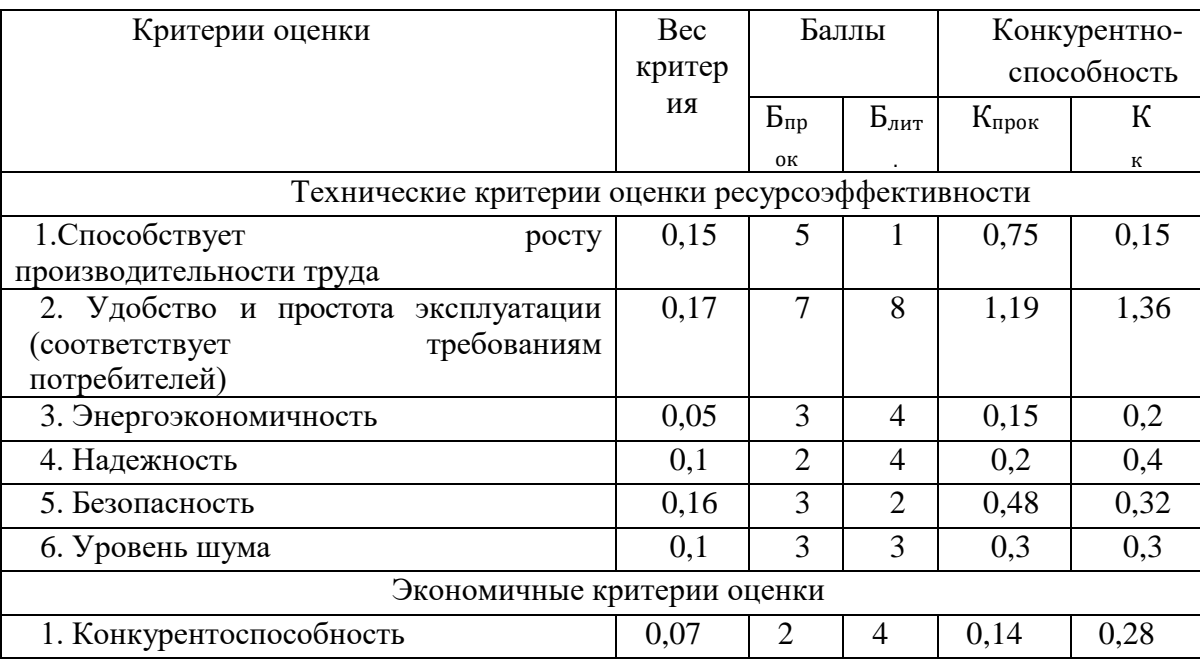

Таблица 3.2 – Оценочная карта для сравнения конкурентных решений

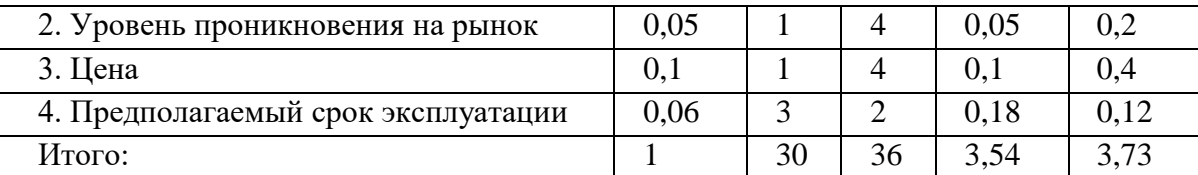

Определяем конкурентные технические решения по формуле:

$$
K_{\text{JHT}} = \sum B_i \cdot B_i = (0.15 \cdot 5) + (0.17 \cdot 7) + (0.05 \cdot 3) + (0.1 \cdot 2) + + (0.16 \cdot 3) + (0.1 \cdot 3) = 3.54
$$
 (3.1)

Аналогично рассчитываем  $K_{\text{mpok}} = 3.73$ .

Кпрок. > Клит, следовательно, заготовка из проката детали «Корпус подшипника» более эффективна в проекте, чем заготовка из литья.

## **3.2 SWOT-анализ**

Оценка стратегического положения и перспектив организации и формулировка стратегии часто осуществляются на основе SWOT-анализа: во внешней среде фирмы выявляются факторы, представляющие, с одной стороны, возможности, а с другой - угрозы для ее развития. Одновременно оцениваются слабые и сильные стороны ее внутреннего потенциала, прежде всего в сфере производства и управления. Затем происходит их попарное сопоставление с помощью SWOT-матрицы.

Комбинация сильных сторон и предоставляющихся возможностей предопределяет направленность стратегии на получение максимальной отдачи последних. Комбинация слабых сторон и появляющихся возможностей нацеливает стратегию на использование этих возможностей для преодоления существующих недостатков. Комбинация сильных сторон и угроз ориентирует стратегию на борьбу с опасностями за счет использования имеющихся внутренних резервов. Наконец, комбинация слабых сторон и угроз задает необходимость выработки такой стратегии, которая бы позволила организации не только укрепить свой потенциал, но и предотвратить возможные неприятности, грозящие из внешнего окружения. SWOT-анализ с заполненной
матрицей, данные представлен в таблице 3.3 [14].

Таблица 3.3 – SWOT-анализ внешней и внутренней среды разрабатываемого проекта

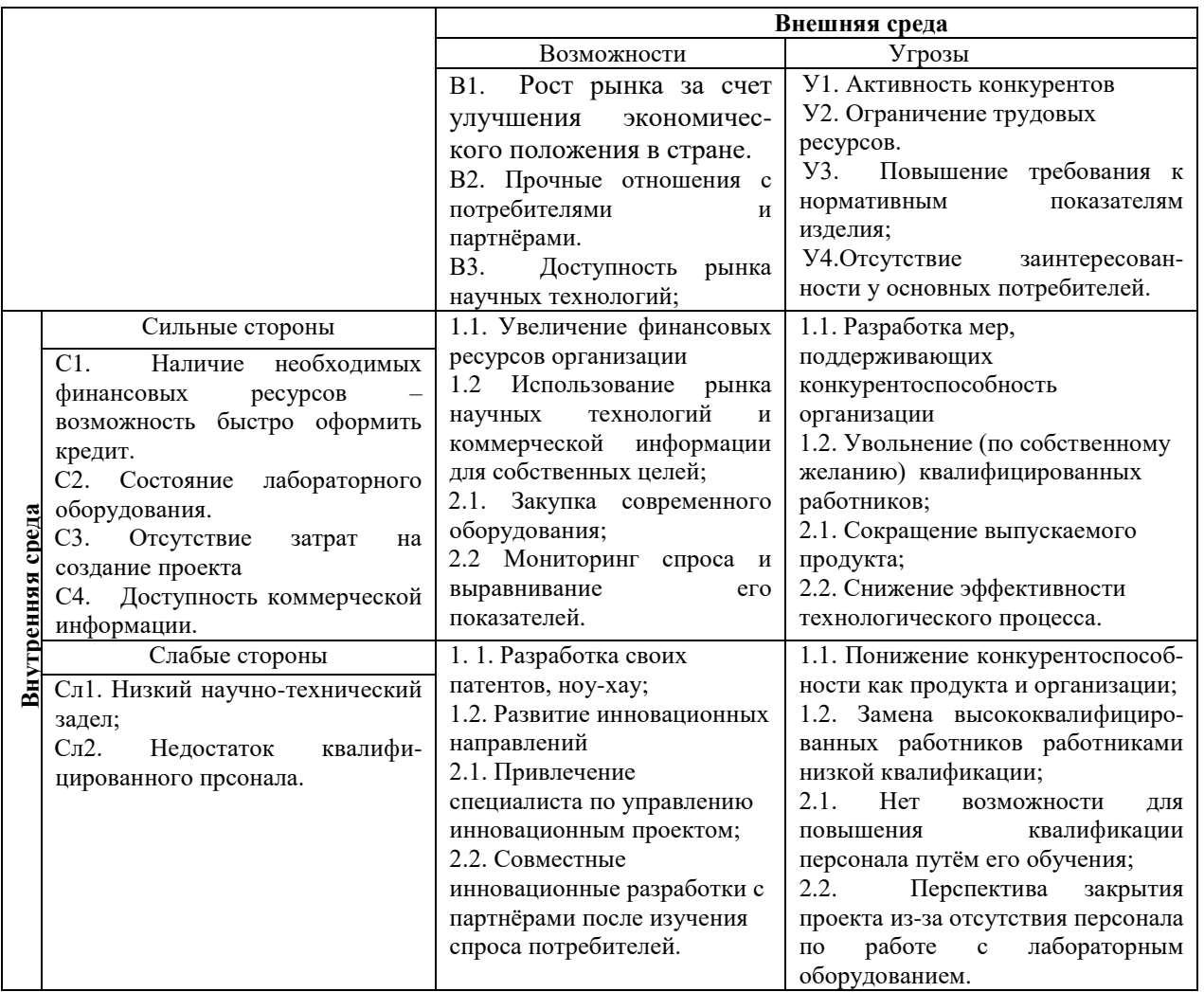

Таким образом, SWOT-анализ разрабатываемого продукта – детали «Корпус для подшипника» позволил разработать следующие мероприятия:

#### **- сочетание сильных сторон и возможностей позволяют**

#### **получить следующие выгоды:**

- увеличение финансовых ресурсов организации для расширения свой коммерческой деятельности;

- использование рынка научных технологий и коммерческой информации для собственных целей;

- закупка и использование современного оборудования для изготовления

детали «Корпус подшипника»;

- мониторинг спроса и выравнивание его показателей;

# **- сочетание слабых сторон и возможностей позволяют реализовать следующие выгоды:**

- разработка своих патентов, ноу-хау;

- развитие инновационных направлений;

**-** совместные инновационные разработки детали «Корпус подшипника» с партнёрами после изучения спроса потребителей.

## **3.3 Планирование научно-исследовательских работ**

## **3.3.1 Структура работ в рамках научного исследования**

Данная научно-исследовательская работа ведется исполнителем (студентом) под руководством научного руководителя в течение года.

В результате этого года происходит распределение работ между исполнителями проекта, а также определяется очередность тех или иных работ.

Структура работ в рамках научного исследования, а также их подробный план представлены в таблице 3.4.

Таблица 3.4 – Перечень этапов и работ. Распределение исполнителей

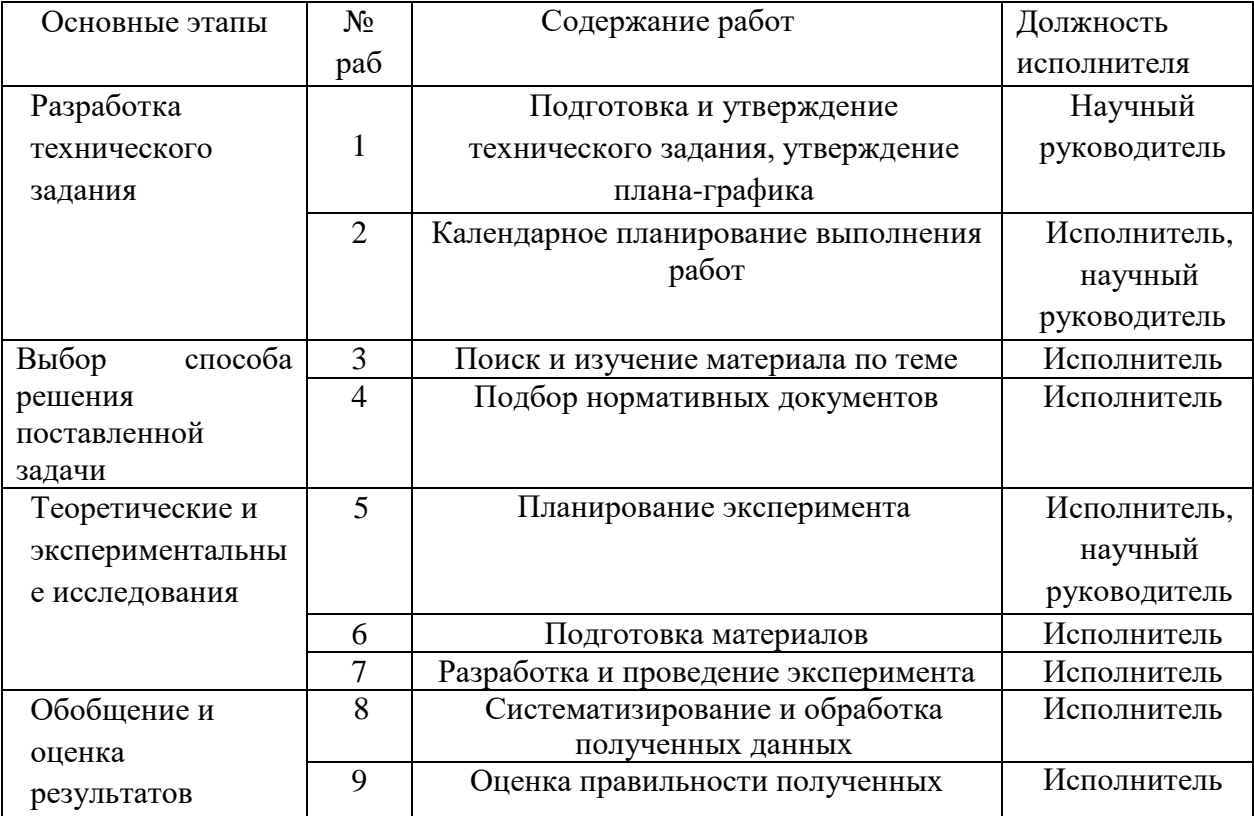

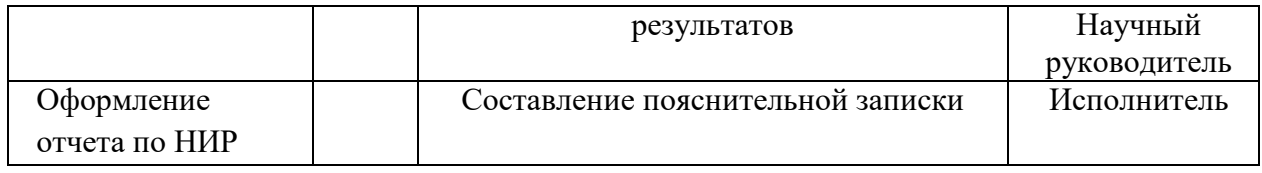

Таким образом, на основании данных таблицы 3.4 составляем планирование научно-исследовательских работ, которое состоит из 5 этапов:

- разработка технического задания;

- выбор способа решения поставленной задачи;

- теоретические и экспериментальные исследования;

- обобщение и оценка результатов;

- оформление отчета по научно-исследовательской работе.

# **3.3.2 Определение трудоемкости выполнения работ и разработка графика проведения**

Расчет продолжительности этапов работ и определения ожидаемых значений продолжительности работ *t*ож осуществляется по формуле:

$$
t_{\text{ox}i} = \frac{3 \cdot t_{\text{min}i} + 2 \cdot t_{\text{max}i}}{5} \tag{3.2}
$$

где  $t_{0xi}$  – ожидаемая трудоемкость выполнения  $i$  – ой работы чел.-дн.;

 $t_{\min i}$  – минимальная продолжительность  $i$  – ой работы, дн.;

 $t_{\text{max }i}$ —максимальная продолжительность  $i$  – ой работы, дн.

Чтобы рассчитать данные показатели, необходимо определить вероятностные проблемы научно-исследовательской работы.

Обозначим вероятностные проблемы проекта по мере их возрастания:

- исполнение 1 – вероятность нарушения требований ГОСТа при разработке; несоблюдение нормативно-правовой базы; нарушение требований при решении проблемы;

- исполнение 2 – вероятность нарушения + степень усложнения обстановки; нарушение требований ГОСТ + возникновение угрозы ЧС; нарушение требований при решении проблемы + отсутствие финансирования при решении проблемы;

- исполнение 3 – вероятность нарушения + степень усложнения

обстановки; нарушение требований ГОСТ +возникновение угрозы ЧС + отсутствие документации; нарушение требований при решении проблемы + отсутствие финансирования при решении проблемы; несоблюдение нормативно-правовой базы + внесение изменений в нормативно-правовую базу + отсутствие нормативно-правовой базы; нарушение требований при решении проблемы + отсутствие финансирования при решении проблемы + отсутствие помощи сторонних организаций

Рассчитываем ожидаемую трудоёмкость выполнения для решения проблемы исполнения 1:

$$
t_{\text{ox}i} = \frac{3 \cdot 30 + 2 \cdot 45}{5} = 36 \text{ v} = 3.6 \text{ u} = 0.7 \text{ m}.
$$

Затем определяем продолжительность каждой работы в рабочих днях Тр, при этом учитываем параллельность выполнения работ несколькими исполнителями, по следующей формуле:

$$
T_{\mathbf{p}i} = \frac{t_{\text{ox}i}}{\mathbf{q}_i},\tag{3.3}
$$

где  $T_{\rm pi}$  – продолжительность одной работы, раб.дн.;

 $t_{\text{on}}$  – ожидаемая трудоемкость выполнения одной работы, чел. – дн.  $\Psi_i$  - численность исполнителей, выполняющих одновременно одну и ту же работу на данном этапе, чел.

$$
T_{\rm pi} = \frac{36}{2} = 18 \text{ pa}6.4\mu
$$

Рассчитываем ожидаемую трудоёмкость выполнения работы и её продолжительность для решения проблемы исполнения 2:

$$
t_{\text{ox}i} = \frac{3 \cdot 30 + 2 \cdot 60}{5} = 42 \text{ v} \text{e} \text{m} \cdot \text{m} \text{m},
$$

$$
T_{\text{pi}} = \frac{42}{2} = 21 \text{ pa} \text{m} \text{m} \text{m}.
$$

Аналогично рассчитываем ожидаемую трудоёмкость выполнения работы и её продолжительность для решения проблемы исполнения 3:

$$
t_{\text{ox}i} = \frac{3.40 + 2.105}{5} = 66 \text{ v} = 60.4 \text{ m}.
$$

$$
T_{\rm pi} = \frac{66}{2} = 33 \,\text{pa}6.\text{дH}.
$$

Для выполнения работ, перечисленных в таблице 3.4, требуются следующие специалисты:

-исполнитель (студент) НИР (ВКР);

- научный руководитель.

Для построения диаграммы Ганта рассчитаем продолжительность этапов в рабочих днях (Tpi),а затем переведём её в календарные дни.

Для этого воспользуемся формулой:

$$
T_{\rm P\chi} = \frac{t_{\rm 0x}i}{K_{\rm BH}} \cdot K_{\rm \chi},\tag{3.4}
$$

где  $t_{\text{ox}i}$  –продолжительность работы, дн.;

 $K_{\rm BH}$  – коэффициент выполнения работ, учитывающий влияние внешних факторов на соблюдение предварительно определенных длительностей, в частности, возможно  $K_{\text{BH}} = 1$ ;

 $K_{\text{II}}$  - коэффициент, учитывающий дополнительное время на компенсацию непредвиденных задержек и согласование работ ( $K_{\text{A}} = 1-1,2$ ; в этих границах конкретное значение принимает сам исполнитель).

Расчет продолжительности этапа в календарных днях ведется по формуле:

$$
T_{\text{KJ}} = T_{\text{PJ}} \cdot T_{\text{K}} \tag{3.5}
$$

где  $T_{\rm K\!/\!\!\!1}$  – продолжительность выполнения этапа в календарных днях;

 $T_K$  – коэффициент календарности, он позволяет перейти от длительности работ в рабочих днях к их аналогам в календарных днях, и рассчитывается по формуле:

$$
T_{\rm K} = \frac{T_{\rm Ka,n}}{T_{\rm Ka,n} - T_{\rm B,n} - T_{\rm H,n}},\tag{3.6}
$$

где  $T_{\text{kan}}$  – календарные дни  $(T_{\text{kan}}= 365)$ ;

 $T_{B_{\text{A}}}-$  выходные дни  $(T_{B_{\text{A}}}=52)$ ;

 $T_{\text{H}, \text{I}}$  – праздничные дни  $(T_{\text{H}, \text{I}} = 14)$ .

$$
T_{\rm K} = \frac{365}{365 - 52 - 14} = 1,221.
$$

В таблице 3.5 приведены расчёты временных показателей по этапам проведения научного исследования и их трудоемкости по исполнителям, занятым на каждом этапе.

В столбцах (3−5) реализован экспертный способ по формуле (3.2).

Таблица 3.5 – Трудоёмкость и длительность работ по этапам проведения научного исследования

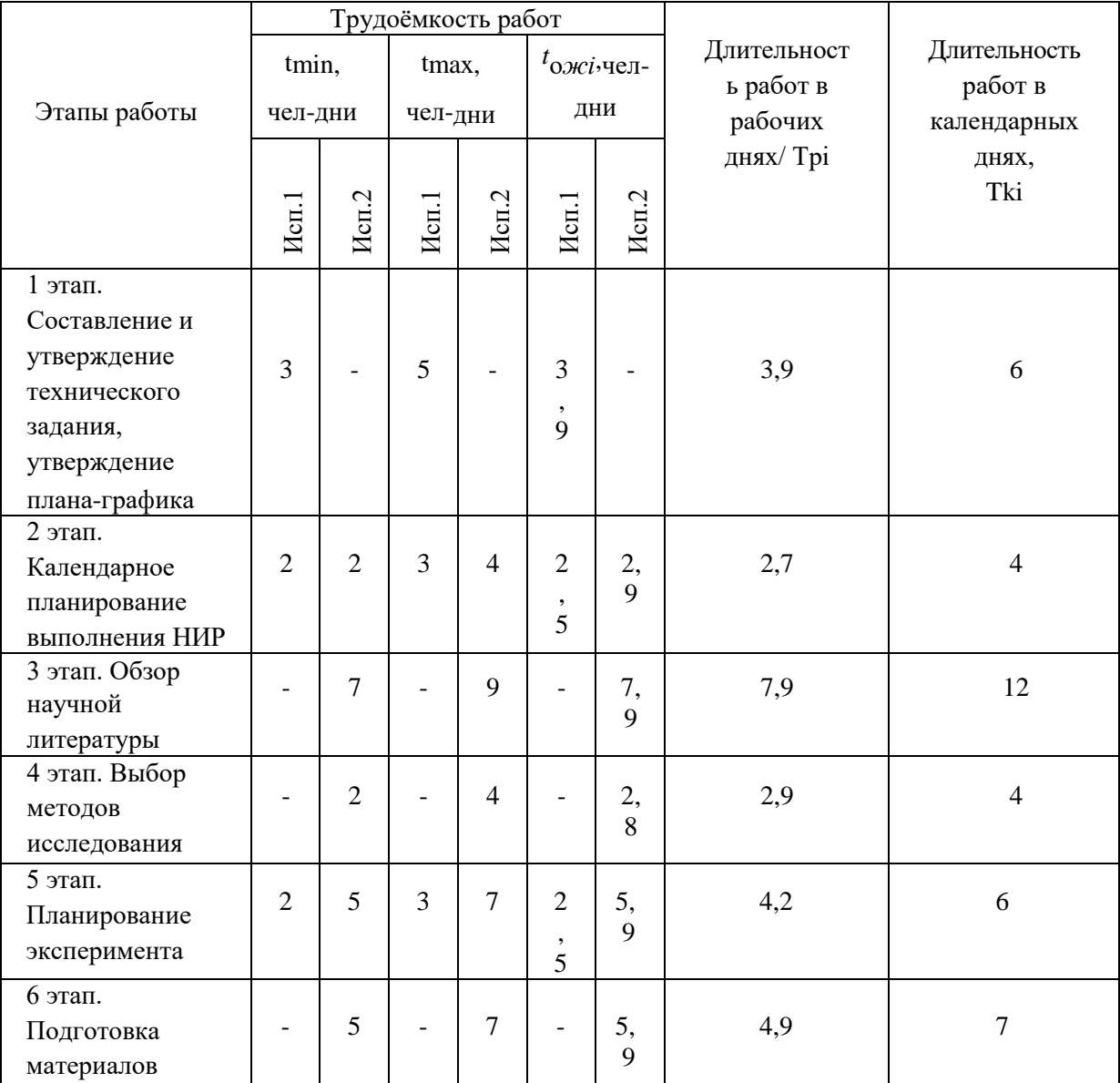

Примечание: Исп.1–научный руководитель, Исп.2–исполнитель.

Столбцы 6 и 7 содержат величины трудоемкости этапа для каждого из двух участников проекта (научный руководитель и исполнитель) с учетом коэффициента  $K_{\text{A}}$  = 1,2. Столбцы 8 и 9 содержат те же трудоемкости, выраженные в календарных днях путем дополнительного умножения на  $T_K$  $(T_{K} = 1,221)$ . Итог по столбцу 5 дает общую ожидаемую продолжительность работы над проектом в рабочих днях, итоги по столбцам 8 и 9 – общие трудоемкости для каждого из участников проекта. Две последние величины используются для определения затрат на оплату труда участников и прочие затраты. Величины трудоемкости этапов по исполнителям  $T_{\text{KJ}}$  позволяют построить диаграмму Ганта (календарный план-график совместной деятельности исполнителей).

На основе данных таблицы 3.5 составлен календарный план-график выполнения проекта с использованием диаграммы Ганта таблица 3.6. Таблица 3.6 – Диаграмма Ганта по научно-исследовательской работе

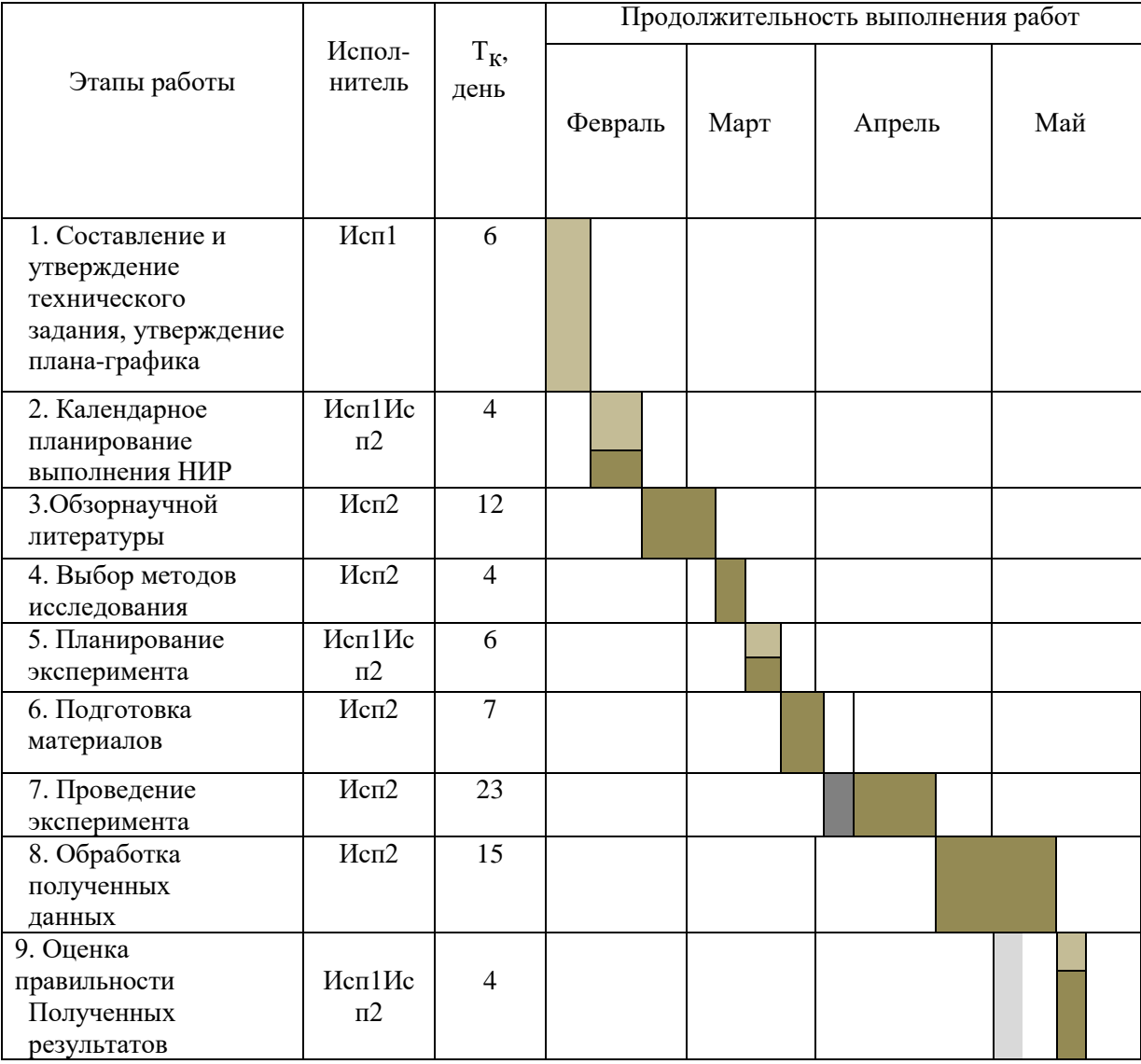

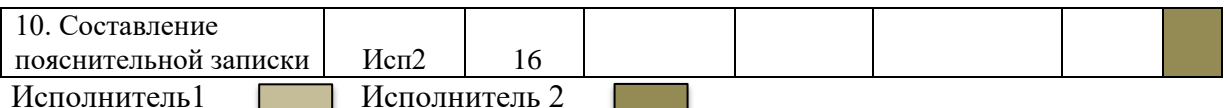

## **3.4 Бюджет научно-технического исследования (НТИ)**

Бюджет научно-исследовательской работы состоит из всех видов расходов, необходимых для его выполнения. При формировании бюджета НИР, все планируемые затраты согласно п.5 ПБУ 10/99 «Расходы организации» группируются по следующим статьям [14]:

- материальные затраты научно-исследовательской работы (НИР);
- затраты на специальное оборудование для экспериментальных работ;
- основная заработная плата исполнителей;
- отчисления во внебюджетные фонды (страховые отчисления);
- накладные расходы/услуги сторонних организаций НИР (рис.3.1).

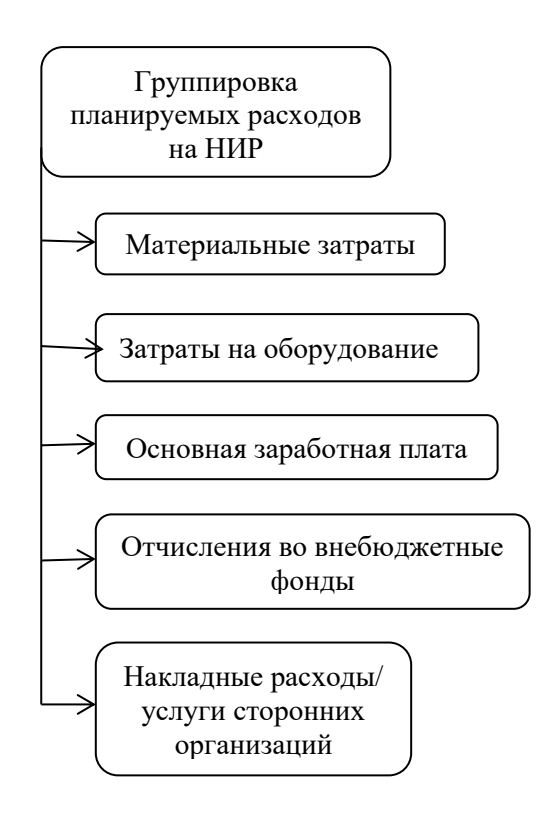

Рисунок 3.1 – Группировка расходов на НИР

## **3.4.1 Расчет материальных затрат НИР**

Расчет материальных затрат осуществляется по следующей формуле:

$$
\mathbf{3}_{\mathrm{M}} = (1 + k_{\mathrm{T}}) \cdot \sum_{i=1}^{m} \mathbf{I}_{i} \cdot N_{\mathrm{pack} \, i} \tag{3.7}
$$

где *m* – количество видов материальных ресурсов, потребляемых при выполнении научного исследования;

 $N_{\text{max } i}$  – количество материальных ресурсов i-го вида, планируемых к использованию при выполнении научного исследования (шт., кг, м);

 $II_i$  – цена приобретения единицы i-го вида потребляемых материальных ресурсов (руб./шт., руб./кг, руб./м);

 $k_{\rm r}$  – коэффициент, учитывающий расходы (транспортнозаготовительные).

Транспортные расходы принимаются в пределах 3-5% от стоимости материалов.

**3.4.2 Расчёт затрат на спецоборудование для экспериментальных** 

#### **работ**

Расчёт затрат на оборудование, необходимое для экспериментальных работ, проводится в виде его амортизационных отчислений. Данной спецоборудование находится в вузе и применяется непосредственно при НИР [15].

Для расчёта амортизационных отчислений применяется следующая формула:

$$
C_{AM} = \frac{HA \times IJOB \times tp\phi \times n}{F\mu},
$$
\n(3.8)

где НА – годовая норма амортизации единицы оборудования;

ЦОБ – балансовая стоимость единицы оборудования с учетом ТЗР. При невозможности получить соответствующие данные из бухгалтерии она может быть заменена действующей ценой, содержащейся в ценниках, прейскурантах и т.п.;

FД – действительный годовой фонд времени работы соответствующего оборудования, берется из специальных справочников или фактического режима его использования в текущем календарном году. При этом второй вариант позволяет получить более объективную оценку СAM;

t<sub>pф</sub> – фактическое время работы оборудования в ходе выполнения проекта, учитывается исполнителем проекта;

n – число задействованных однотипных единиц оборудования.

Проведём расчёт амортизационных отчислений для ПК:

$$
C_{AM} = \frac{HA \times I(0B \times tp \times n}{FA} = \frac{0.4 \times 80000 \times 598 \times 1}{2384} = 8026,85 \text{ py6.},
$$

где НА= 0,4;

 $\text{LOB} = 80000 \text{ py6};$ 

FД = 2384 час. (298 рабочих дней при шестидневной рабочей неделе);

tрф= 598 час – время использования для НИР;

 $n = 1$  компьютер.

#### **3.4.3 Основная заработная плата исполнителей темы**

Основная заработная плата находится по следующей формуле[16]:

$$
3_{\text{och}} = 3_{\text{AH}} \cdot \text{T}_{\text{pa6}},\tag{3.10}
$$

где З<sub>осн</sub> – основная заработная плата одного работника;

 $T_{\text{pa6}}$  – продолжительность работ, выполняемых научно-техническим работником, раб. дней.

 $3_{\mu}$  – среднедневная заработная плата работника.

Среднедневная заработная плата (З<sub>дн</sub>) работника рассчитывается по формуле:

$$
3_{\mu\mu} = 3_{\mu} \cdot \frac{M}{F_{\mu}},\tag{3.11}
$$

где  $3_{\text{M}}$  – месячный должностной оклад работника, руб.;

 М – количество месяцев работы без отпуска в течение года: при отпуске в 24 раб. дня М = 11,2 месяца, 5-дневная неделя; при отпуске в 48 раб. дней М = 10,4 месяца, 6-дневная неделя;

 $F_{\rm A}$  – действительный годовой фонд рабочего времени научнотехнического персонала, раб. дней.

Рассчитанные данные в виде баланса рабочего времени представлены в таблице 3.8., основной заработной платы – в таблице 3.9.

Таблица 3.8 – Баланс рабочего времени, дни

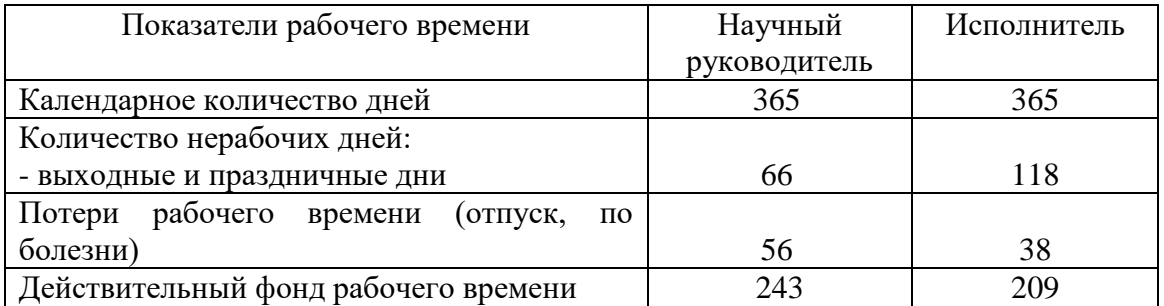

Месячный должностной оклад работника рассчитывается по формуле:

$$
3_M = 3_6 \cdot k_p,\tag{3.12}
$$

где  $3<sub>6</sub>$  – базовый оклад, руб.;

 $k_{\rm p}$  – районный коэффициент, равный 1,3 (для Томска).

Расчет основной заработной платы приведен в таблице 3.9.

Таблица 3.9 – Расчет основной заработной платы

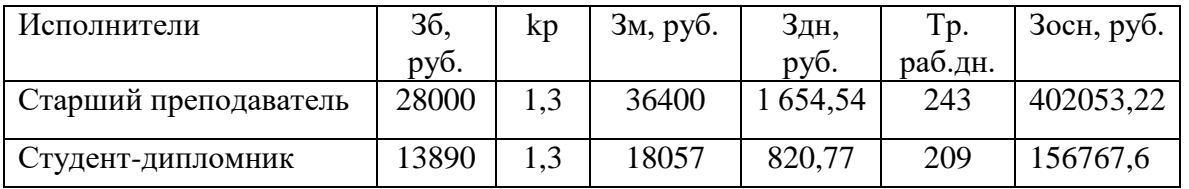

Проведённые расчёты показали, что основная заработная плата за период разработки НИР составит:

- для научного руководителя – 402053,22руб.;

- для исполнителя – 156767,6 руб.

# **3.4.4 Дополнительная заработная плата научно-производственного**

## **персонала**

Дополнительная заработная плата рассчитывается исходя из 10-15% от основной заработной платы работников, непосредственно участвующих в выполнении проекта и рассчитывается по формуле:

$$
3_{\text{A}on} = k_{\text{A}on} \times 3_{\text{och}}, \qquad (3.12)
$$

где Здоп – дополнительная заработная плата, руб.;

kдоп – коэффициент дополнительной зарплаты, равен 10% от основной

заработной платы;

Зосн – основная заработная плата, руб.

В таблице 3.10 приведен расчет основной и дополнительной заработной

платы.

Таблица 3.10 – Заработная плата исполнителей НИР

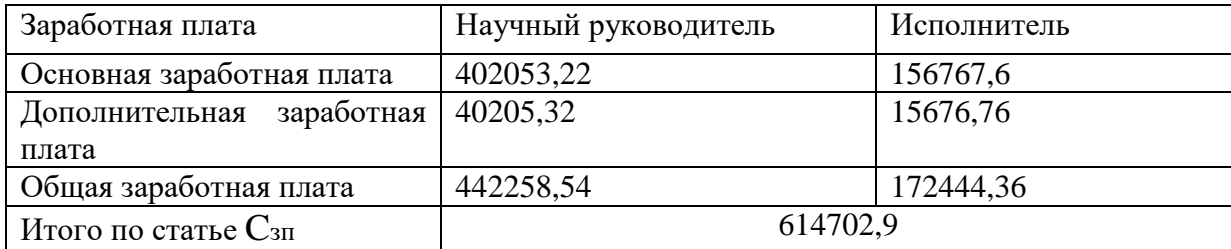

Расчёты показали, что суммарная заработная плата за 2022 года составит 614702,9 руб.

## **3.4.5 Отчисления во внебюджетные фонды**

Отчисления во внебюджетные фонды рассчитываются по формуле:

$$
C_{\text{bhe6}} = k_{\text{bhe6}} \cdot (3_{\text{och}} + 3_{\text{A0II}}) \tag{3.13}
$$

где  $k_{\text{bne}6}$  – коэффициент отчислений на уплату во внебюджетные фонды.

В 2022 году  $k_{\text{bhe6}} = 30,2\%$  от суммы затрат на оплату труда работников; 0,2% - отчисления на травматизм.

Подставляем эти данные в формулу и получаем:

 $C_{\text{BHE6}} = 0.302 \cdot 614702.9 = 196704.93 \text{ pyo}.$ 

Следовательно, отчисления во внебюджетные нужды составляют 196704,93руб.

## **3.4.6 Накладные расходы и услуги сторонних организаций**

Накладные расходы на НИР составили 1055,25 руб.

Услуги сторонних организаций (услуги печати) составили 2000 руб.

Принимаем расходы на выполнение проекта, которые не учтены в предыдущих статьях, равными 16%отсуммывсехпредыдущихрасходов,т.е. Рассчитываем общие затраты по формуле:

$$
C_{\text{HAKJ\,pacz}} = (C_{3\text{II}} + C_{\text{BHE6}} + C_{\text{yca.crop.opp.}} + C_{\text{am}}) \cdot 0.16 \tag{3.15}
$$

Тогда:

 $C_{\text{HAKJ \, DACK}} = (1055,25 + 614702,9 + 2000 + 8026,85) \cdot 0,16 = 131598,38 \text{ py6}.$  $C_{\text{offu,3arp}} = (C_{\text{HAKJ. pack}} + C_{\text{3H}} + C_{\text{BHE6}} + C_{\text{YCI. CTOP. OPT.}} + C_{\text{aM}}) \cdot 0.16$  (3.14)

## **3.4.7 Расчет бюджета проекта**

Определение общей себестоимости проекта рассчитываем на основании полученных выше расчётов по всем статьям сметы затрат, потраченных на научно-исследовательскую работу.

На основании полученных расчётов заполняем таблицу 3.13.

Таблица 3.13 – Бюджет затрат на разработку проекта

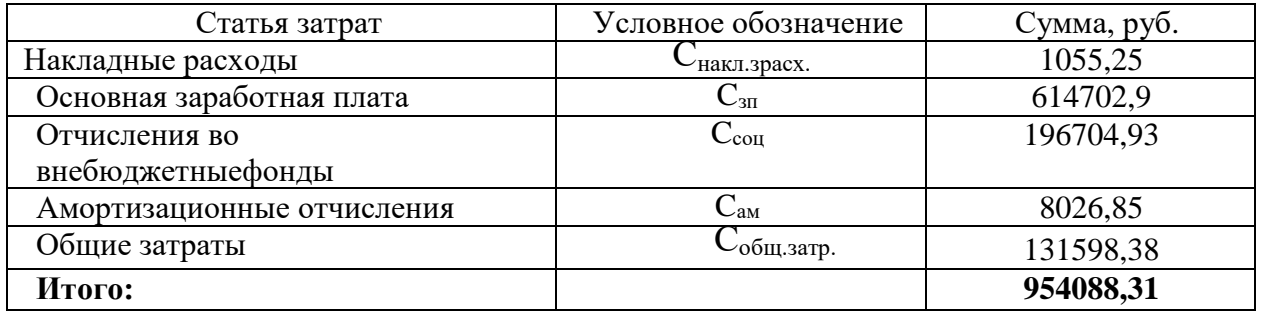

Расчёты показали, что общая себестоимость проекта составила 954088,31руб.

# **3.5 Определение ресурсной (ресурсосберегающей), финансовой, бюджетной, социальной и экономической эффективности исследования**

Показателем эффективности научно-исследовательской работы является интегральный финансовый показатель. Нахождение интегрального показателя разработки связано с определением двух средневзвешенных величин: финансовой эффективности и ресурсоэффективности [14].

Интегральный финансовый показатель проекта рассчитывается следующим образом:

$$
I_{\phi\mu\mu p}^{\text{ucni}} = \frac{\Phi p i}{\Phi_{\text{max}}};\tag{3.15}
$$

где I – интегральный финансовый показатель разработки;

Фрi – стоимость i-го варианта исполнения;

 $\Phi_{\text{max}}$  – максимальная стоимость исполнения НИР.

Рассчитаем интегральный финансовый показатель разработки при решении проблемы исполнение 1:

Исполнение  $1 = \Phi p1 / \Phi \text{max} = 18131,94/33241,89 = 0.54$ 

Рассчитаем интегральный финансовый показатель разработки при решении проблемы исполнение 2:

Исполнение 2 = Фр2 / Фтах = 21153,93/33241,89 = 0,64

Рассчитаем интегральный финансовый показатель разработки при решении проблемы исполнение 3:

Исполнение 3= Фр3 / Фтах = 33241,89/33241,89= 1,0

где Ф1 = (1130,43 + 442,11)/2 ×18 раб.дн. = 18131,94 руб./дн.

$$
\Phi 2 = (1130,43 + 442,11)/2 \times 21 \text{pa} 6.4 \text{m} = 21153,93 \text{ py} 6.4 \text{m}.
$$

 $\Phi$ 3 = (1130,43 + 442,11)/2 ×33 раб.дн. = 33241,89 руб./дн.

Полученная величина интегрального финансового показателя разработки всех трех исполнений отражает соответствующее численное удешевление стоимости разработки в разах.

*Интегральный показатель ресурсоэффективности* вариантов исполнения объекта исследования рассчитывается по следующей формуле:

$$
Ipi = \sum a^i b^i,
$$
\n(3.16)

где Ipi -интегральный показатель ресурсоэффективности для i-го варианта исполнения разработки;

 $a^{i}-$  весовой коэффициент i-го варианта исполнения разработки;

 $h^{i}$  – – бальная оценка i-го варианта исполнения разработки, устанавливается экспертным путем по выбранной шкале оценивания;

Расчёт *интегрального показателя ресурсоэффективности* будет проведён в табличной форме, данные представлены в таблице 3.14.

Таблица 3.14 – Сравнительная оценка характеристик вариантов исполнения проекта:

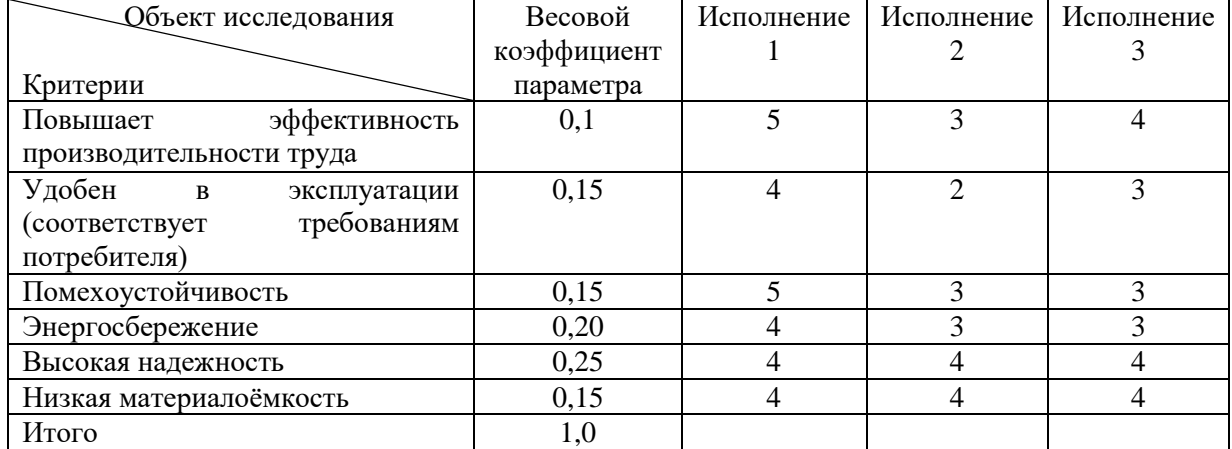

Iрисполнение1 = 5×0,1+4×0,15+5×0,15+4×0,20+4×0,25+4×0,15 = 4,25 Iрисполнение2 =  $3\times 0, 1+2\times 0, 15+3\times 0, 15+3\times 0, 20+4\times 0, 25+4\times 0, 15 = 3,25$ Iрисполнение3 =  $4\times0, 1+3\times0, 15+3\times0, 15+3\times0, 20+4\times0, 25+4\times0, 15 = 3,50$ Таким образом, Iрисполнение1 = 4,25; Iрисполнение2 = 3,25; Iрисполнение3 = 3,5.

*Интегральный показатель эффективности вариантов исполненияразработки* (Iисп.i) определяется на основании интегрального показателя ресурсоэффективности и интегрального показателя ресурсоэффективности по следующим формулам:

Iисп.1 =Iр-исп.1/Iисп.1финр = 4,25/0,54 = 7,87 Iисп.2 =Iр-исп.2/Iисп.2финр = 3,25/0,64 = 5,08 Iисп.3 = 3,5

Сравнение интегрального показателя эффективности вариантов исполнения разработки позволит определить сравнительную эффективность проекта и выбрать наиболее целесообразный вариант из предложенных.

Сравнительная эффективность проекта:

$$
\vartheta_{\rm cp} = \frac{I_{\rm HCH.3}}{I_{\rm HCH.1}} = \frac{3.5}{7.87} = 0.44,
$$
  

$$
\vartheta_{\rm cp} = \frac{I_{\rm HCH.2}}{I_{\rm HCH.1}} = \frac{5.08}{7.87} = 0.65,
$$
  

$$
\vartheta_{\rm cp} = \frac{I_{\rm HCH.1}}{I_{\rm HCH.1}} = \frac{7.87}{7.87} = 1.0
$$

|                                    |               | Исполнение 1 | Исполнение 2 | Исполнение 3 |
|------------------------------------|---------------|--------------|--------------|--------------|
| Интегральный                       | показатель    | 0,54         | 0,64         | $1{,}0$      |
| ресурсоэффективности               |               |              |              |              |
| Интегральный                       | показатель    | 4,25         | 3,25         | 3,5          |
| ресурсоэффективности               |               |              |              |              |
| Интегральный                       | показатель    | 7,87         | 5,08         | 3,5          |
| эффективности вариантов исполнения |               |              |              |              |
| разработки                         |               |              |              |              |
| Сравнительная                      | эффективность | 1,0          | 0,66         | 0,44         |
| вариантов исполнения               |               |              |              |              |

Таблица 3.15 – Сравнительная эффективность разработки НИР

Сравнение значений интегральных показателей эффективности показало, что более эффективным вариантом решения поставленной в бакалаврской работе технической задачи с позиции финансовой и ресурсной эффективности является 1 метод, т.е. исполнение 1.

#### **Выводы по главе:**

В результате выполнения данной главы можно сделать следующие выводы:

1. Анализ потенциальных потребителей выявил, что данная деталь применяется в электрических машинах и выполняет основную функцию – служит опорой и передает вращательное движение ротору двигателя, при помощи скольжения масла внутри корпуса подшипника.

2. В ходе планирования для руководителя и исполнителя был разработан график реализации этапа работ, который позволяет оценивать и планировать рабочее время исполнителей.

3. Рассчитана основная заработная плата исполнителей научноисследовательской работы и составляет 614702,9руб.;

4. Для оценки затрат на реализацию проекта разработан проектный бюджет, который составляет 954088,31руб.;

5. Определение ресурсной (ресурсосберегающей), финансовой, бюджетной, социальной и экономической эффективности исследования проводилось путём расчёта интегральных показателей.

6. Сравнение значений интегральных показателей эффективности показывает, что более эффективным вариантом решения поставленной в бакалаврской работе технической задачи с позиции финансовой и ресурсной эффективности является 1 метод, т.е. исполнение 1. Проблема заключается в несоблюдении нормативно-правовой базы и нарушении требований при решении проблемы.

## **ЗАДАНИЕ ДЛЯ РАЗДЕЛА «СОЦИАЛЬНАЯ ОТВЕТСТВЕННОСТЬ»**

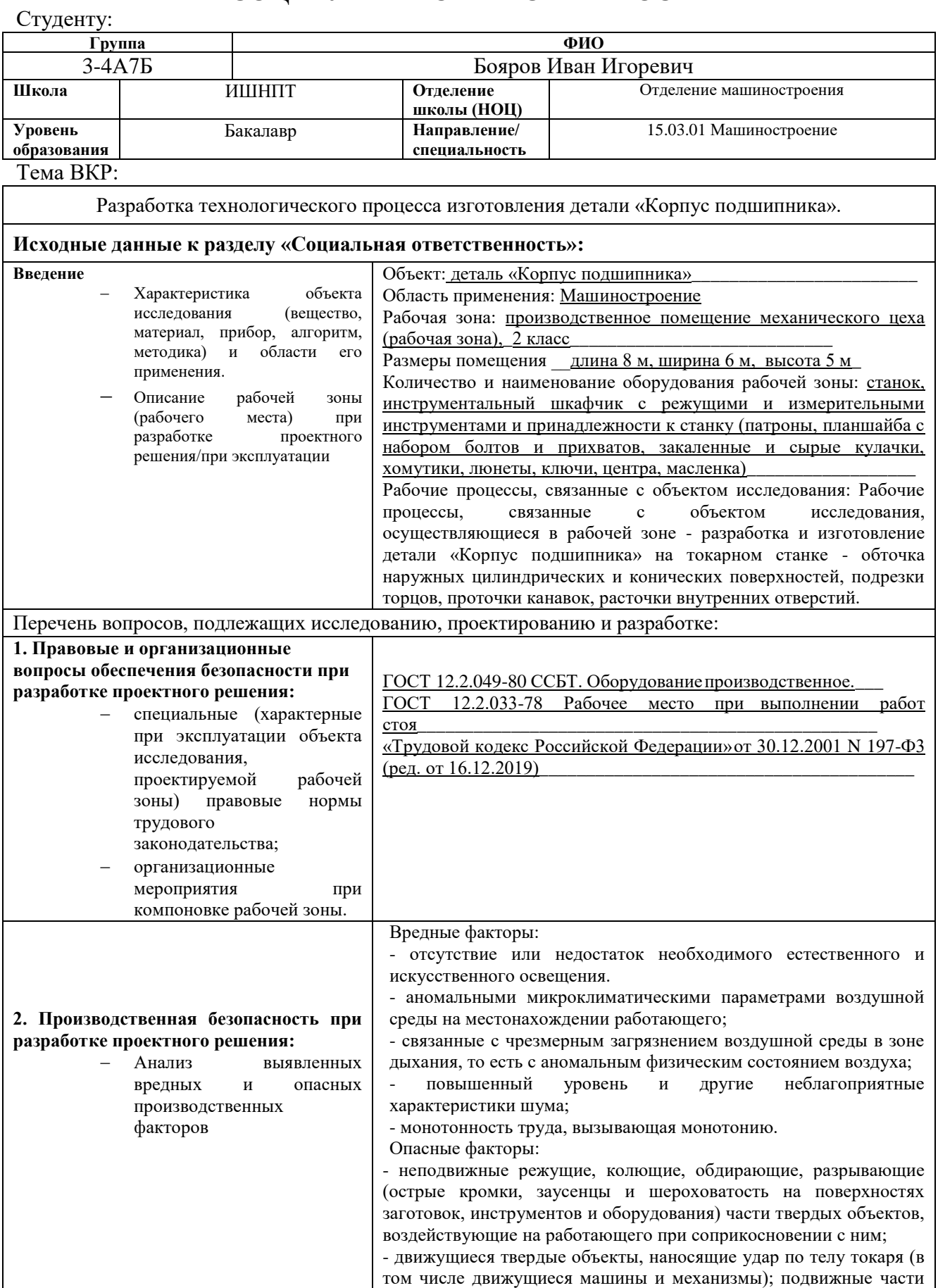

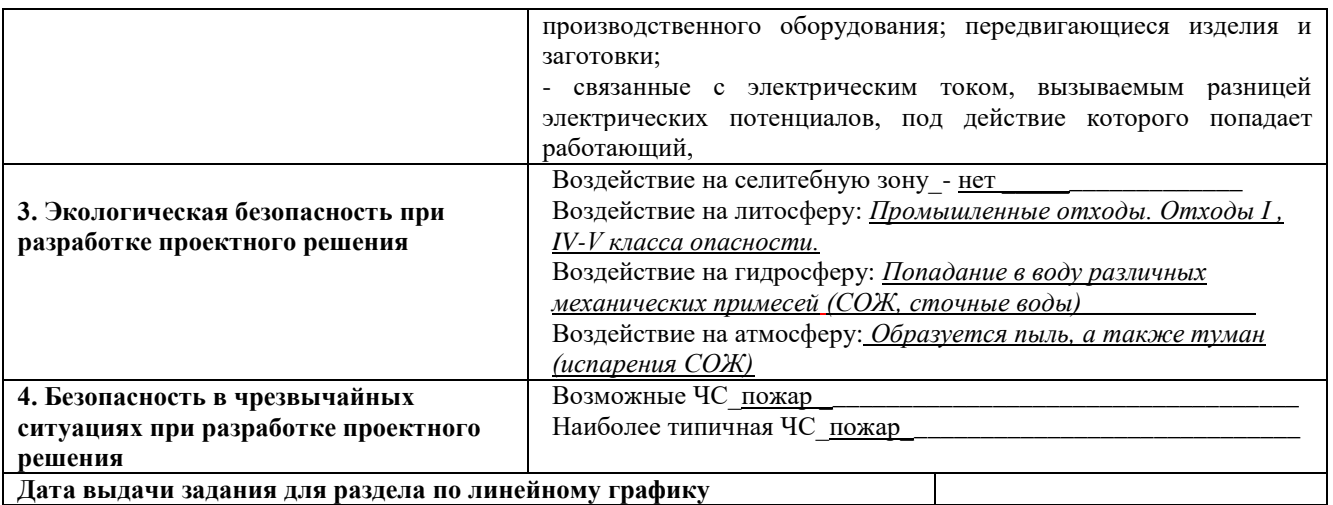

**Задание выдал консультант:**

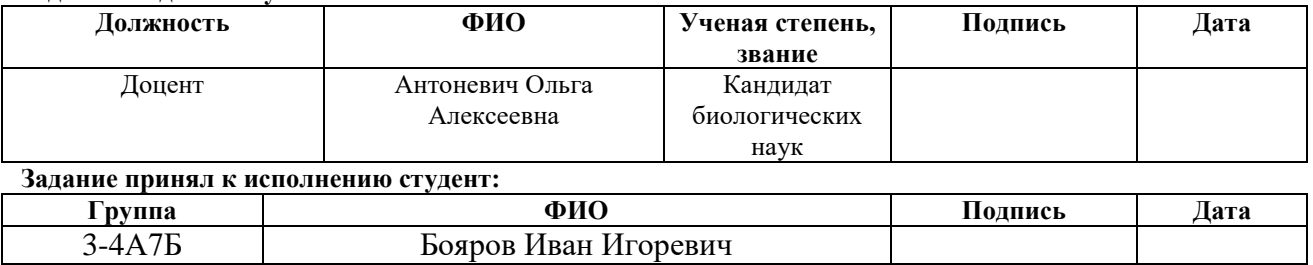

#### **4. Социальная ответственность**

#### **Введение**

Тема выпускной квалификационной работы – «Разработка технологического процесса детали «Корпус подшипника», данная деталь выпускается мелкосерийно. «Корпус подшипника» – основная часть, подшипника скольжения и используется как опора вращения для электродвигателей АЗМ 1250/6000.

Потребителями данной продукции являются все предприятия тяжелой и средней промышленности, связанные с энергетикой и нефтеперерабатывающими станциями, где имеется необходимость в электродвигателях с сопряжением с насосами.

В данном разделе будет изучено рабочее место токаря, где изготавливается деталь «Корпус подшипника». Рабочее место токаря оборудовано токарно-карусельный станком марки 1516Ф3. Токарный станок 1516Ф3 широко применяется на производстве для выполнения самых разных токарных работ: обточка наружных цилиндрических и конических поверхностей, подрезки торцов, проточки канавок, расточки внутренних отверстий. Он также позволяет нарезать различные виды резьб: наиболее распространенные – метрическую и дюймовую, а так же питчевую, модульную, архимедову спираль.

Токарь выполняет следующие виды работ:

- токарная обработка и доводка сложных деталей и инструментов с большим числом переходов по 6-7 квалитетам;

- обтачивание наружных и внутренних фасонных поверхностей и поверхностей;

- токарная обработка длинных валов и винтов с применением нескольких люнетов; - нарезание и накатка многозаходных резьб различного профиля и шага;

- выполнение операций по доводке инструмента, имеющего несколько сопрягающихся поверхностей;

- токарная обработка сложных крупногабаритных деталей и узлов на универсальном оборудовании;

- токарная обработка новых и переточка выработанных прокатных валков с калибровкой сложного профиля [17].

Токарные работы относятся к категории зрительных работ с высокой точности – III [18]. Категория работ токаря по тяжести труда относится к категории II б – работы средней тяжести с энергозатратами  $201 - 250$  кКал/ч (233 - 290 Вт) [17]. Режим работы токаря 8-ми часовой с перерывом на обед 1 час.

# **4.1 Правовые и организационные вопросы обеспечения безопасности**

ГОСТ 12.2.033-78. «Рабочее место при выполнении работ стоя. Общие эргономические требования», регламентирует место токаря для работы за токарным станком, а также взаиморасположение всех элементов рабочего места должно соответствовать антропометрическим, физическим и психологическим требованиям.

Рабочее место должно быть организовано в соответствии с требованиями стандартов, технических условий и методических указаний по безопасности труда.

#### **4.1.1 Размерные характеристики рабочего места токаря-универсала**

Рабочее место токаря-универсала должно обеспечивать выполнение трудовых операций в пределах зоны досягаемости моторного поля. Зоны досягаемости моторного поля в вертикальной и горизонтальной плоскостях для средних размеров тела человека приведены на рисунках 4.2 и 4.3.

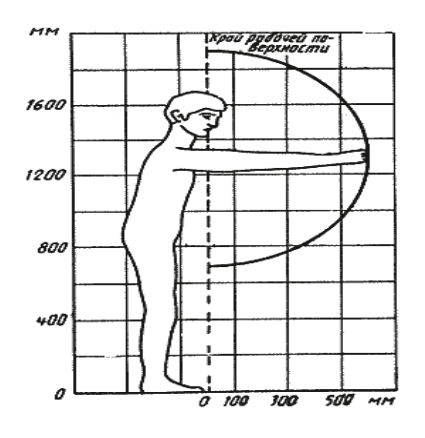

Рисунок 4.2 - Зона досягаемости моторного поля в вертикальной плоскости

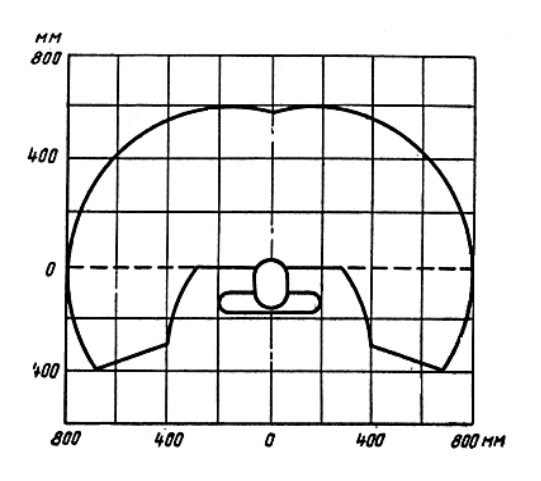

Рисунок 4.3 - Зона досягаемости моторного поля в горизонтальной плоскости

Выполнение трудовых операций «часто» (менее двух операций в 1 мин, но более двух операций в 1 ч) и «очень часто» (две и более операций в 1 мин.) должно быть обеспечено в пределах зоны легкой досягаемости и оптимальной зоны моторного поля рисунки 4.4 и 4.5 [18].

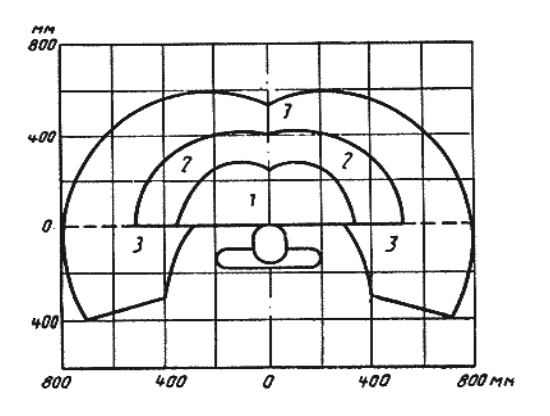

1 - зона для размещения очень часто используемых и наиболее важных органов управления (оптимальная зона моторного поля);

- 2 зона для размещения часто используемых органов управления (зона легкой досягаемости моторного поля);
	- 3 зона для размещения редко используемых органов управления (зона досягаемости моторного поля).

Рисунок 4.4 - Зоны для выполнения ручных операций и размещения органов управления в горизонтальной плоскости

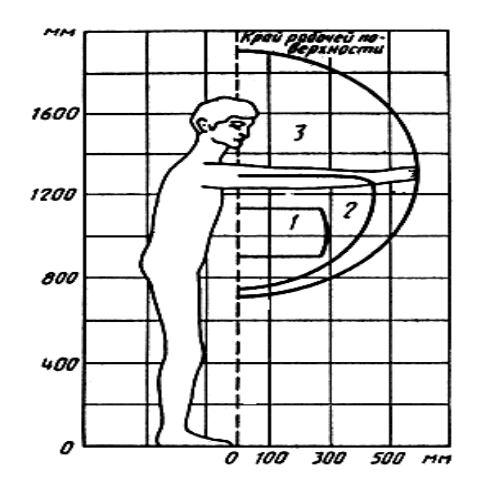

1 - зона для размещения очень часто используемых и наиболее важных органов управления (оптимальная зона моторного поля); 2 - зона для размещения часто используемых органов управления (зона легкой досягаемости моторного поля);

3 - зона для размещения редко используемых органов

управления (зона досягаемости моторного поля).

Рисунок 4.5 - Зоны для выполнения ручных операций и размещения органов управления в вертикальной плоскости

Организация рабочего места и конструкция оборудования должны обеспечивать прямое и свободное положение корпуса тела работающего или наклон его вперед не более чем на 15°. Конструкцией производственного оборудования и организацией рабочего места должно быть обеспечено оптимальное положение работающего, которое достигается регулированием высоты рабочей поверхности. Для роста мужчины 178 см высота рабочей поверхности составляет 110 см. [18]

Для обеспечения удобного, возможно близкого подхода к станку предусмотрено пространство для стоп размером не менее 150 мм по глубине, 150 мм по высоте и 530 мм по ширине.

#### **4.1.2 Требования к размещению органов управления**.

При работе двумя руками органы управления размещают с таким расчетом, чтобы не было перекрещивания рук. Органы управления на рабочей поверхности в горизонтальной и вертикальной плоскостях необходимо размещать с учетом следующих требований:

- очень часто используемые и наиболее важные органы управления должны быть расположены в зоне 1 (рисунки 4 и 5);

- часто используемые и менее важные органы управления не допускается располагать за пределами зоны 2;

- редко используемые органы управления не допускается располагать за пределами зоны 3.

Органы управления, используемые до 5 раз в смену, допускается располагать за пределами зоны досягаемости моторного поля.

**4.1.3 Требования к размещению средств отображения информации. Токарь-универсал при работе над деталью пользуется чертежами.**

Средняя высота расположения средств отображения информации для мужчины составляет 141 см.

Очень часто используемые средства отображения информации, требующие точного и быстрого считывания показаний, следует располагать в вертикальной плоскости под углом  $\pm 15^{\circ}$  от нормальной линии взгляда и горизонтальной плоскости под углом  $\pm 15^{\circ}$  от сагиттальной плоскости рисунки 4.6 и 4.7.

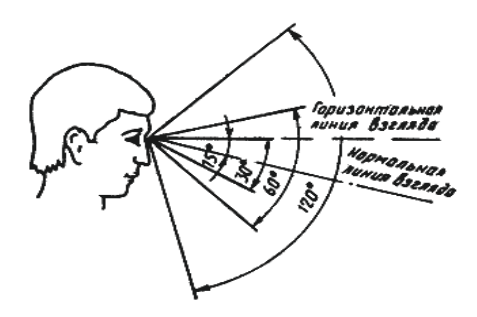

Рисунок 4.6 - Зоны зрительного наблюдения в вертикальной плоскости

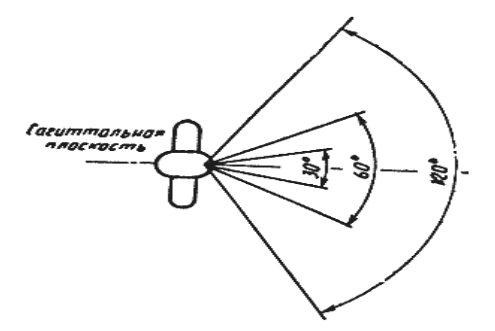

Рисунок 4.7 - Зоны зрительного наблюдения в горизонтальной плоскости

На рисунке 4.8 показан пример правильного расположения токаря на его рабочем месте.

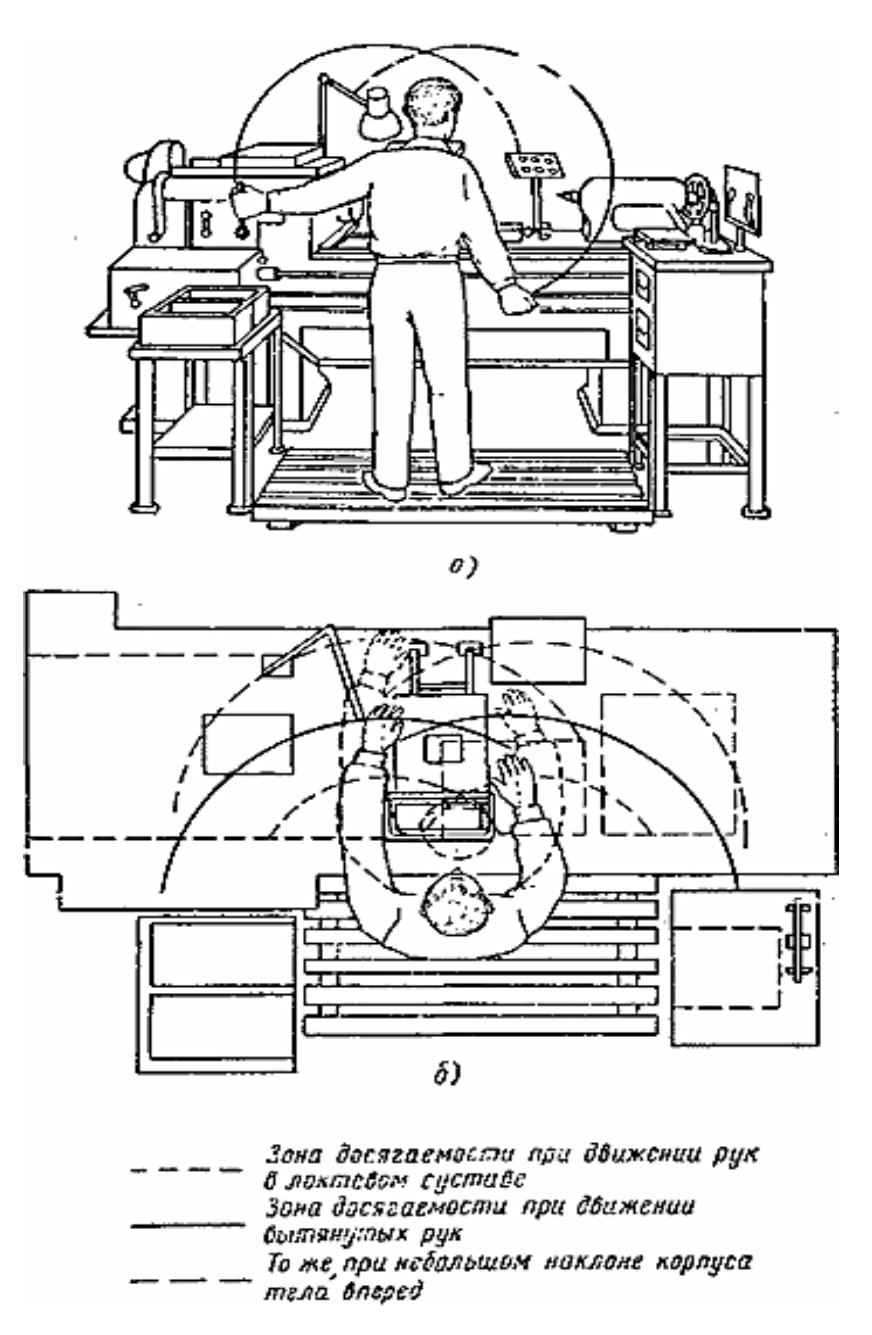

Рисунок 4.8 – Пример правильного расположения токаря-универсала за

#### токарным станком

#### **4.2 Производственная безопасность**

Составляем перечень опасных и вредных факторов, которые присутствуют, либо могут возникать на рабочем месте токаря, руководствуясь классификацией опасных и вредных факторов, представленных в ГОСТ 12.0.003-2015 (таблица 4.1).

# Таблица 4.1 – Возможные опасные и вредные производственные факторы на

рабочем месте название рабочего места токаря

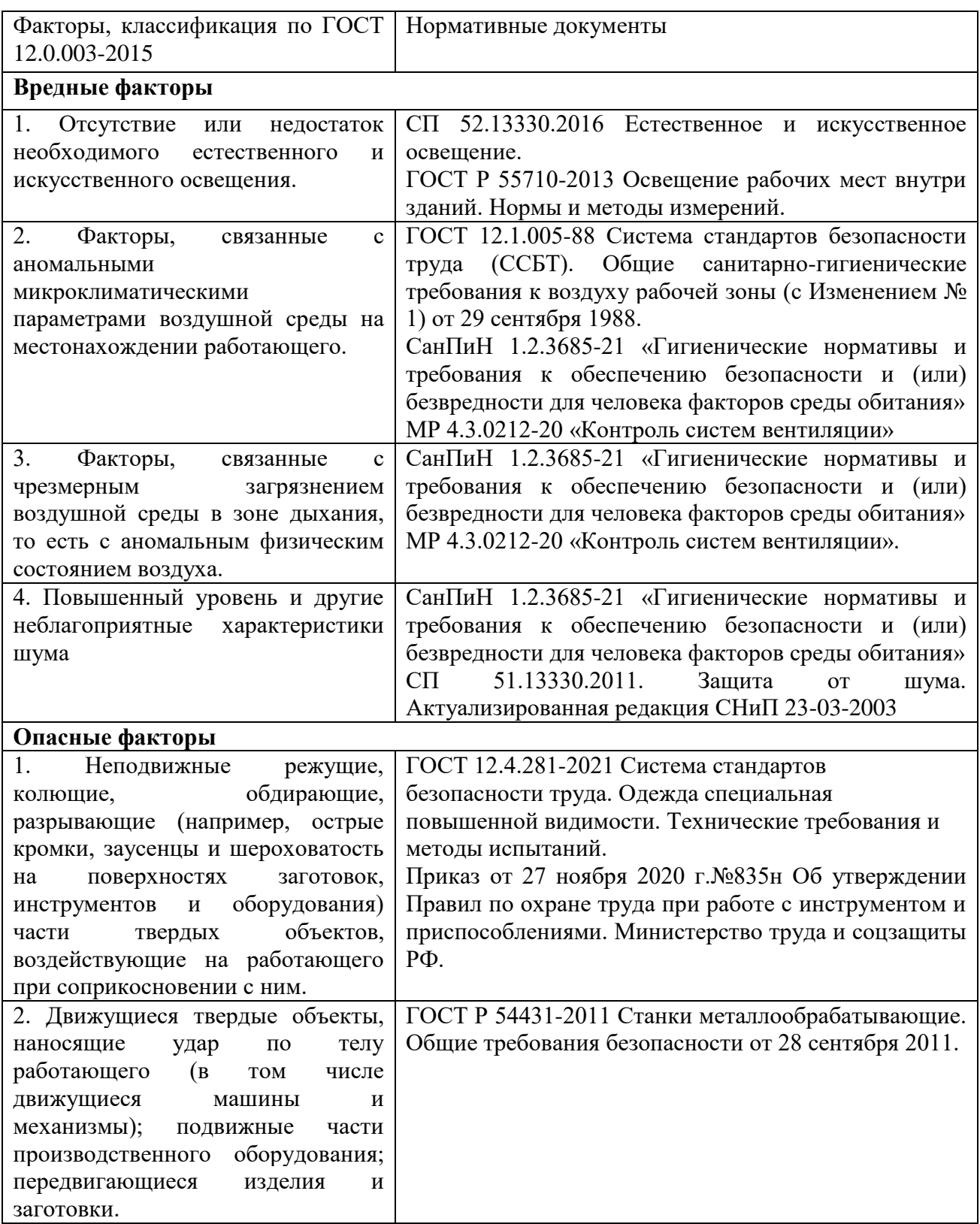

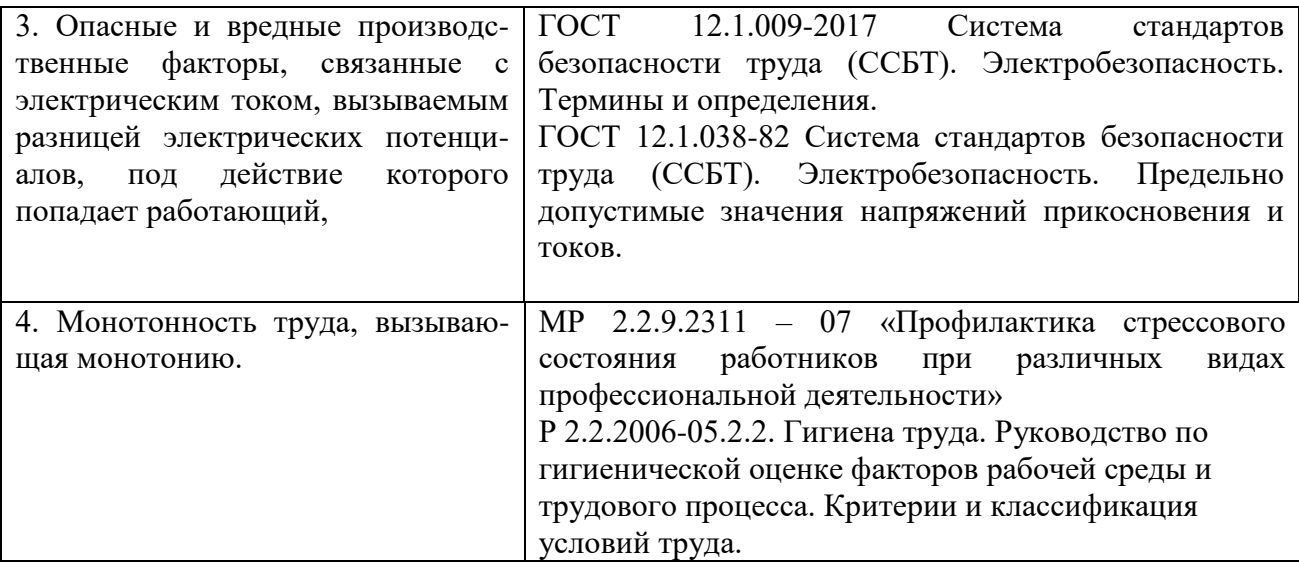

Проведем анализ потенциально возможных вредных и опасных производственных факторов.

#### **4.2.1 Вредные факторы.**

**1. Отсутствие или недостаток необходимого естественного и искусственного освещения.**

В токарном цехе организованно комбинированное освещение и местное освещение.

Комбинированное освещение. Согласно СП 52.13330.2016 Естественное и искусственное освещение токарные работы относятся к IIIв разряду зрительных работ (работа высокой точности), система искусственного освещения должна обеспечивать 750 лк. [20]. Наименьшие нормативные значения КЕО (коэффициент естественной освещенности) при совмещенном освещении для производственных помещений механического цеха для зрительных работ IIIв разряда составляют при комбинированном освещении – 4,2%, при боковом освещении – 0,7%. Недостаточное количество света в помещении ведет к повышению утомляемости, снижению работоспособности и развитию различных заболеваний. Комбинированное освещение соответствует нормируемым.

Местное освещение. Согласно ГОСТ Р 54431-2011 Станки металлообрабатывающие. Общие требования безопасности станок марки 1К-62 (токарно-винторезный должен быть оснащен (при нормальном освещении помещений) светильником, обеспечивающим освещение, соответствующее требованиям рабочего процесса.

Следует обеспечить отсутствие опасных теневых зон и бликов. Минимальный защитный угол светильников местного освещения должен быть более 30°. Применяют люминесцентные лампы белого цвета.

Нормы освещенности рабочей поверхности в зоне обработки станков с ручным управлением в системе комбинированного освещения (общее плюс местное) приведены в таблице 4.2.

Таблица 4.2 - Нормы освещенности рабочей поверхности в зоне обработки станков с ручным управлением в системе комбинированного освещения

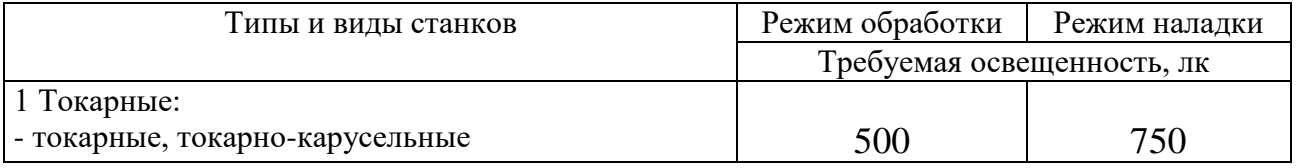

Вследствие недостаточного местного освещения возможно неадекватное восприятие информации о ситуации в рабочей зоне обработки и информации, считываемой с указателей и индикаторов и, как следствие, увеличение риска совершения ошибок в работе с оборудованием [20].

Оконные проемы выполнены из стеклопакетов, искусственное освещение создаётся люминесцентными лампами. Чистка окон – не реже 2 раз в год, светильников – 4–5 раз в год.

Нормируемые показатели комбинированного и местного освещения на рабочем месте токаря-универсала соответствует указанным нормам.

**2. Опасные и вредные производственные факторы, связанные с аномальными микроклиматическими параметрами воздушной среды на местонахождении работающего.** 

Нормы и требования к микроклимату на рабочем месте. Параметры микроклимата на рабочем месте регулируются ГОСТ 12.1.005-88 Система стандартов безопасности труда (ССБТ) и СанПиН 1.2.3685-21 «Гигиенические нормативы и требования к обеспечению безопасности и (или) безвредности для человека факторов среды обитания».

Чтобы рабочие условия были комфортными, нужно обеспечить правильное сочетание температуры, влажности воздуха и скорости воздушных потоков на рабочем месте. Оптимальными метеоусловиями считаются: температура +20°С, влажность воздуха 40 – 60%, скорость воздуха 0,1-0,5 м/с, давление воздуха – 760 мм ртутного столба. Замеры микроклимата производят на постоянном рабочем месте. Оптимальные параметры выведены для рабочей зоны, в которой сотрудник находится более 50% своего рабочего времени или более 2 часов непрерывно.

Также значения оптимальных параметров зависят и от времени года и от тяжести работ. Работа токаря относится к работам средней тяжести IIб. При тёплом периоде (свыше+10⁰С) оптимальная температура должна составлять 21 – 23°С, относительная влажность – 40 – 60%, скорость движения воздуха – 0,3 м/с [18].

Согласно нормам, микроклимат на рабочем месте следует контролировать не реже 1 раза в год. Анализируют среднеарифметические значения показателей. В холодное время года замеры проводят при уличной температуре не выше -5°С, в теплое время года – не ниже +15°С.

**3. Опасные и вредные производственные факторы, связанные с чрезмерным загрязнением воздушной среды в зоне дыхания, то есть с аномальным физическим состоянием воздуха.** 

Процесс резания сопровождается пылевыделением, которое возникает за счет скалывания режущей части инструмента, образование стружки и появление пылевых частиц обрабатываемого материала. Также в процессе резания испаряется смазочно-охлаждающая жидкость (СОЖ).

1) Минеральные масла и СОЖ в виде аэрозолей ПДК 5мг/м3 III класс опасности [ГОСТ 12.1.007–7]. Если СОЖ долгое время не менять она становится токсичной, что актуально в теплое время года или в хорошо

отапливаемых помещениях. СОЖ при воздействии на верхние дыхательные пути нарушают защитные барьеры организма, а это создает благоприятные условия для развития хронического эндогенного инфекционного процесса в дыхательной системе. Повышенная концентрация в воздухе рабочей зоны токсичных паров и газов иногда является причиной острого отравления, а при их систематическом поступлении в организм человека через органы дыхания или другим путем может со временем стать причиной хронического отравления. Отдельные жидкие токсичные вещества способны проникать в организм через кожу и раздражая ее, приводить к кожным заболеваниям: экземам, дерматитам, в отдельных случаях – к химическим ожогам.

2) Стальная пыль ПДК - 6мг/м3 - IV класс опасности [ГОСТ 12.1.007-7]. Пыль опасна для дыхательных путей и всего организма в целом. Действие пыли на кожный покров сводится в основном к механическому раздражению. Вследствие такого раздражения возникает небольшой зуд, неприятное ощущение, а при расчесах может появиться покраснение и некоторая припухлость кожного покрова, что свидетельствует о воспалительном процессе. Пыль, попавшая в глаза, вызывает воспалительный процесс их слизистых оболочек - конъюнктивит, который выражается в покраснении, слезотечении, иногда припухлости. Действие пыли на верхние дыхательные пути сводится к их раздражению, а при длительном воздействии - к воспалению. Для предотвращения попадания СОЖ на кожу работника на станке устанавливают защитные ограждения (экраны), которые закрывают доступ в рабочую зону во время обработки заготовки, но позволяют наблюдать за рабочим процессом.

Требуемое состояние воздуха рабочей зоны обеспечиваются устройством общеобменной приточно-вытяжной вентиляции (ГОСТ 12.4.021.- 75) и индивидуальными средствами защиты (масками типа «Лепесток»).

**4. Повышенный уровень и другие неблагоприятные характеристики шума.**

При работе на токарном станке и работе вентиляционных систем механического цеха, возникают звуковые колебания в диапазоне слышимых частот, которые способны оказать вредное воздействие на безопасность и здоровья работника. Шум на рабочем месте оказывает раздражающее влияние на работника, повышает его утомляемость, а при выполнении задач, требующих внимания и сосредоточенности, способен привести к росту ошибок и увеличению продолжительности выполнения задания. Длительное воздействие шума влечет тугоухость работника вплоть до его полной глухоты, увеличению риска артериальной гипертензии, болезней сердечно – сосудистой, нервной системы и др.

Максимальный уровень звука LA макс, дБА для рабочего места токаря не должен превышать 80 дБА [СП 51.13330.2011]. Уровень звуковой мощности токарного станка 1К62 – 90 дБ. Согласно СП 51.13330.2011, ПДУ шума для токаря, составляет суммарный уровень интенсивности звука равный 80 дБ. Следовательно, превышение ПДУ на 10 дБ, что соответствует классу условий труда 3.2 – вредный.

Основными источниками шума на станке являются:

- приводы шпинделя и других движущих узлов,

- привод револьверной головки,

- зажимные устройства,

- устройство подачи прутка (если имеется).

Самое распространенное средство защиты – беруши (одноразовые, многоразовые). Более эффективным средством защиты являются противошумные наушники – активные или пассивные. Пассивные наушники уменьшают, делают тише не только шу**м**, но и любые другие звуки – речь, предупреждающие сигналы.

**4.2.2 Опасные факторы**

**1. Неподвижные режущие, колющие, обдирающие, разрывающие (например, острые кромки, заусенцы и шероховатость на поверхностях заготовок, инструментов и оборудования) части твердых объектов, воздействующие на работающего при соприкосновении с ним.**

Режущий инструмент имеет острые кромки для выполнения своей функции – резания металла – он может вызывать травмирование токаря при неосторожном обращении с ним.

Для защиты работающего от неподвижных режущих, колющих, обдирающих и др. частей твердых объектов применяются индивидуальные средства защиты: спецодежда для защиты кожи от ранения металлическими частицами; специальные очки для защиты глаз;

**2. Защиту персонала от контактов с подвижными частями станка** осуществляют путем применения ограждений и защитных устройств, которые должны уменьшать риск контактов персонала с подвижными частями станка во время его работы.

Если в процессе нормальной работы станка не требуется доступ персонала в опасную зону, рекомендуется выбирать следующие ограждения и защитные устройства:

- неподвижное ограждение;

- перемещаемое блокирующее ограждение с фиксацией закрывания или без него;

- автоматически закрывающееся перемещаемое ограждение;

-сенсорное предохранительное оборудование, например электрочувствительный датчик [18].

**3. Опасные и вредные производственные факторы, связанные с электрическим током, вызываемым разницей электрических потенциалов, под действие которого попадает работающий.** 

При работе на токарном станке может возникнуть вероятность прохождения электрического тока через тело человека. Опасное и вредное

воздействия на людей электрического тока проявляются в виде электротравм (судороги, остановка сердца, остановка дыхания, ожоги и др.) и заболеваний. Результат воздействия тока на человека зависит от величины силы тока, его рода и частоты, продолжительности воздействия и множества других факторов. Причиной поражения электрическим током могут стать случайное прикосновение к токоведущим частям или появление напряжения на металлических частях оборудования. Напряжение прикосновения и токи при нормальном (неаварийном) режиме электроустановки, не должны превышать 2 В, 0,3 мА (переменный ток частотой 50 Гц) согласно 12.1.038-82 ССБТ.

Для обеспечения защиты от прямого прикосновения необходимо применение таких технических способов и средств основной защиты, как основная изоляция, защитное отключение, безопасное расположение токоведущих частей, средства индивидуальной защиты по ГОСТ 12.1.019-2017 ССБТ. Электробезопасность. Общие требования и номенклатура видов защиты.

#### **4. Монотонность труда, вызывающая монотонию**

При производстве детали «Корпус подшипника» на токарном станке необходим контроль данного процесса, который вызывает утомление рабочего. При умственной нагрузке необходима длительность сосредоточенного внимания, выраженная ответственность, плотность сигналов и сообщений в единицу времени по МР 2.2.9.2311 – 07 «Профилактика стрессового состояния работников при различных видах профессиональной деятельности». Оказывает угнетающее влияние на психическую деятельность ухудшаются функции внимания (объем, концентрация, переключение), памяти (кратковременной и долговременной), восприятия (появляется большое число ошибок). При зрительной нагрузке необходима высокая координация сенсорных и моторных элементов зрительной системы. Вызывает головную боль, ухудшение зрения, астенопию – патологического состояния, связанного с быстрым переутомлением глаз. Для устранения накопленной усталости и нагрузки на организм человека необходимо выполнять комплекс физических упражнений на координацию движений, концентрацию внимания, комплекс упражнений на

глаз, использовать методику психической саморегуляции.

#### **4.3 Экологическая безопасность**

Основными отходами при изготовлении детали «Корпус подшипника» являются СОЖ, металлическая стружка и пыль.

Отходы в виде обрезков и стружки, тщательно собираются и увозятся в пункт приема металлолома, где в дальнейшем переплавляются в прокат и поступают опять на производство.

Масляная мелкая стружка и пыль (ПДК -  $6$ мг/м<sup>3</sup> - IV класс опасности) [ГОСТ 12.1.007-7], по мере накопления подлежат сжиганию или захоронению на специальных площадках.

Отработанную СОЖ (ПДК 5мг/м<sup>3</sup> III класс) [ГОСТ 12.1.007-7] в мехцехе собирают в специальные ёмкости. Водную и масляную фазу, которая получена на токарных операциях, можно использовать в качестве компонентов для приготовления эмульсий. Масляная фаза эмульсий может поступать на регенерацию или сжигаться. Концентрация нефтепродуктов в сточных водах при сбросе их в канализацию должна соответствовать требованиям СП 32.13330.2012. Водную фазу СОЖ очищают до ПДК или разбавляют до допустимого содержания нефтепродуктов и сливают в канализацию.

Эти утилизированные отходы (по степени воздействия на организм) и по воздействию на биосферу относятся к IV классу опасностей – отходы малоопасные [ГОСТ 12.1.007-76]

Воздействие на селитебную зону - в пределах 0,1ПДК или 0,65 мг/м<sup>3</sup> (пыль) и 0,1ПДУ или 0,8 дБ (шум)

Воздействие на литосферу незначительно, менее 0,1 ПДУ.

Воздействие на гидросферу незначительно - пыль - 0,1ПДК или 0,65 мг/м<sup>3</sup>, СОЖ - 0,1 ПДК 0,5мг/м<sup>3</sup>.

Воздействие на атмосферу - незначительно, пыль - 0,1ПДК или 0,65  $MT/M^3$ 

#### **4.4 Безопасность в чрезвычайных ситуациях**

Наиболее типичным в изучение исследуемого объекта является возникновение пожара. Федеральный закон от 22.07.2013 г. №123 – ФЗ. Технический регламент о требованиях пожарной безопасности.

Причиной возгорания может быть:

- короткое замыкание в блоке питания станка;

- несоблюдение правил пожарной безопасности;

- наличие горючих компонентов: ветошь промасленная, СОЖ и т.д.

Помещение, в котором находится рабочее место токаря, относится к категории помещения Г – негорючие вещества и материалы в горячем, раскаленном или расплавленном состоянии, процесс обработки которых сопровождается выделением лучистого тепла, искр и пламени, и (или) горючие газы, жидкости и твердые вещества, которые сжигаются или утилизируются в качестве топлива [СП 12.13130.2009 «Определение категорий помещений, зданий и наружных установок по взрывоопасной и пожарной опасности»].

Пожарная профилактика основывается на исключении условий, необходимых для горения, и использования принципов обеспечения безопасности.

Меры противопожарной защиты относятся к инженерному обеспечению помещения. На производствах для этого предусматриваются водопроводные каналы с потолочными устройствами распыления воды – спринклерными или дренчерными. Кроме того, организация рабочего места токаря должна минимизировать сам риск возгорания.

Например, промасленная ветошь, которая использовалась для протирки деталей станка, должна сразу убираться с открытых мест, чтобы на нее не попала случайная искра.
## **Выводы по главе:**

Работа токаря регламентируется российским законодательством, основным законом является ТК РФ. Работа токаря относится к работам средней тяжести IIб.

Анализ вредных и опасных факторов на рабочем месте токаря выявил следующее:

- из вредных факторов присутствуют:

- отсутствие или недостаток необходимого естественного и искусственного освещения.

- аномальными микроклиматическими параметрами воздушной среды на местонахождении работающего: температурой и относительной влажностью воздуха, скоростью движения (подвижностью) воздуха относительно тела работающего;

- связанные с чрезмерным загрязнением воздушной среды в зоне дыхания, то есть с аномальным физическим состоянием воздуха;

- повышенный уровень и другие неблагоприятные характеристики шума;

- монотонность труда, вызывающая монотонию;

- из опасных факторов присутствуют следующие:

- неподвижные режущие, колющие, обдирающие, разрывающие (например, острые кромки, заусенцы и шероховатость на поверхностях заготовок, инструментов и оборудования) части твердых объектов, воздействующие на работающего при соприкосновении с ним;

связанные с электрическим током, вызываемым разницей электрических потенциалов, под действие которого попадает работающий, включая действие молнии и высоковольтного разряда в виде дуги.

Для предупреждения заболеваний, связанных с работой на токарном станке необходима рациональная организация труда и отдыха, которая нормируется в соответствии с санитарными правилами [СанПиН 1.2.3685-21]. А также обеспечение работника всеми необходимыми мерами защиты:

- рабочими перчатками, для уменьшения травм от острых краёв металла;

109

- очками, для исключения попадания инородных тел в глаза и область глаз;

- спец. одеждой, как мерой индивидуальной защиты работника и другими средствами защиты в зависимости от выполняемой человеком работы.

Рабочее помещение/рабочее место должно оборудоваться системами отопления, кондиционирования воздуха или эффективной приточно-вытяжной вентиляцией. Помещения должны иметь естественное и искусственное освещение.

Поверхность пола в рабочем помещении должна быть ровной, без выбоин, нескользкой, удобной для очистки и влажной уборки, обладать антистатическими свойствами.

Помещение, в котором находится рабочее место токаря, относится к категории помещения Д - негорючие вещества и материалы в холодном состоянии.

Компоненты отходов, остающиеся после изготовления детали «Корпус подшипника», перерабатываются и не оказывают опасного воздействия на биосферу. Класс опасностм – IV.

## **Заключение**

Решающим условием снижения себестоимости служит непрерывный технический прогресс. Внедрение новой техники, комплексная механизация и автоматизация производственных процессов, совершенствование технологии, внедрение прогрессивных видов материалов позволяют значительно снизить себестоимость продукции.

В данной выпускной квалификационной работе проведено техническое обоснование производства детали «Корпус подшипника».

Данный технологический процесс был разработан с учетом всех современных тенденций современного машиностроения: применение современных станков, унификация подходов к построению отдельных операций и т.д.

В результате расчетов главы финансового менеджмента и ресурсосбережения сделаны следующие выводы:

- 1. Анализ потенциальных потребителей выявил, что данная деталь применяется в электрических машинах и выполняет основную функцию – служит опорой и передает вращательное движение ротору двигателя, при помощи скольжения масла внутри корпуса подшипника.
- 2. В ходе планирования для руководителя и исполнителя был разработан график реализации этапа работ, который позволяет оценивать и планировать рабочее время исполнителей.
- 3. Рассчитана основная заработная плата исполнителей научноисследовательской работы и составляет 614702,9руб.;
- 4. Для оценки затрат на реализацию проекта разработан проектный бюджет, который составляет 954088,31руб.;
- 5. Определение ресурсной (ресурсосберегающей), финансовой, бюджетной, социальной и экономической эффективности исследования проводилось путём расчёта интегральных показателей.
- 6. Сравнение значений интегральных показателей эффективности показывает, что более эффективным вариантом решения поставленной в

111

работе технической задачи с позиции финансовой и ресурсной эффективности является 1 метод, т.е. исполнение 1. Проблема заключается в несоблюдении нормативно-правовой базы и нарушении требований при решении проблемы.

В разделе социальная ответственность было рассмотрено:

- 1. Работа токаря регламентируется российским законодательством, основным законом является ТК РФ. Работа токаря относится к работам средней тяжести IIб.
- 2. Анализ вредных и опасных факторов на рабочем месте токаря.
- 3. Так же для предупреждения заболеваний, связанных с работой на токарном станке необходима рациональная организация труда и отдыха, которая нормируется в соответствии с санитарными правилами [СанПиН 1.2.3685-21].
- 4. Обеспечение работника всеми необходимыми мерами защиты:
- 5. НРабочее помещение/рабочее место должно оборудоваться системами отопления, кондиционирования воздуха или эффективной приточновытяжной вентиляцией. Помещения должны иметь естественное и искусственное освещение.
- 6. Поверхность пола в рабочем помещении должна быть ровной, без выбоин, нескользкой, удобной для очистки и влажной уборки, обладать антистатическими свойствами.
- 7. Помещение, в котором находится рабочее место токаря, относится к категории помещения Д - негорючие вещества и материалы в холодном состоянии.
- 8. Компоненты отходов, остающиеся после изготовления детали «Корпус подшипника», перерабатываются и не оказывают опасного воздействия на биосферу. Класс опасностм – IV.

## **Список использованных источников и литературы**

1. Справочник технолога «Обработка металлов резанием» под редакцией Панова А.А. «Машиностроение» 2004 г.

2. ГОСТ 1050-2013 «Металлопродукция из нелегированных конструкционных качественных и специальных сталей» Общие технические требования.

3. Справочник технолога – машиностроителя, том 1,2 под редакцией Косилова А.Г. Москва «Машиностроение» 1986г .

4. Основы технологии машиностроения: учебное пособие / В.Ф. Скворцов; Томский политехнический университет. – Томск: Изд-во Томского политехнического университета, 2012.

5. Припуски на механическую обработку [Электронный ресурс] – Режим доступа: [https://portal.tpu.ru/SHARED/k/KOVN/academic/Tab3/7\\_raschet\\_pripuskov\\_VN\\_ru](https://portal.tpu.ru/SHARED/k/KOVN/academic/Tab3/7_raschet_pripuskov_VN_rusPDF.pdf) [sPDF.pdf](https://portal.tpu.ru/SHARED/k/KOVN/academic/Tab3/7_raschet_pripuskov_VN_rusPDF.pdf) (дата обращения  $14.04.2022$ г).

6. Основы технологии машиностроения: учебное пособие / В.Ф. Скворцов; Томский политехнический университет. – Томск: Изд-во Томского политехнического университета, 2012.

7. Метод работы термоэнергестической установки с ЧПУ управлением ITEMP 400-600 [Электронный ресурс]. Режим доступа: <https://www.youtube.com/watch?v=O5kcXihJY8c> (дата обращения: 02.04.2022).

8. Технические характеристики термоэнергетической установки ЧПУ ITEMP 400-600 [Электронный ресурс] - [https://atl-luhden.de/tem-anlagenbau/item](https://atl-luhden.de/tem-anlagenbau/item-systeme/item400-600/)[systeme/item400-600/](https://atl-luhden.de/tem-anlagenbau/item-systeme/item400-600/) (дата обращения:06.05.2022г.)

9. Справочник «Оснастка для станков с ЧПУ» Ю.И. Кузнецова «Машиностроение» 1990 г., Клепиков В.В. «Технология машиностроения» Учебник – М: ФОРУМ: ИНФА-М, 2004 г.

10. Каталог инструментов для фрезерной и сверлильной обработки: [ Электронный ресурс] - [https://docs.steelcam.org/sandvik/katalog-vrashayushiesya](https://docs.steelcam.org/sandvik/katalog-vrashayushiesya-instrumenty-2017-page1)[instrumenty-2017-page1](https://docs.steelcam.org/sandvik/katalog-vrashayushiesya-instrumenty-2017-page1) (дата обращения: 02.04.2022).

11. Каталог инструментов для токарной обработки Pramet [Электронный ресур]<http://instrtp.ru/f/tocheniye2012ruprog.pdf> (дата обращения: 02.04.2022) .

12. Каталог инструментов цековок для подрезки отверстий: [Электронный ресурс] - [https://www.heule.com/zoolu](https://www.heule.com/zoolu-website/media/document/948/)[website/media/document/948/](https://www.heule.com/zoolu-website/media/document/948/) (дата обращения: 05.05.2022г).

13. Рахимянов Х.М., Красильников Б.А., Мартынов Э.З. Технология машиностроения: учеб.пособие / Рахимянов Х.М., Красильников Б.А., Мартынов Э.З. – Москва: Изд-во Юрайт, 2017. – 253 с.

14. Видяев И.Г. Серикова Г.Н., Гаврикова Н.А. Финансовый менеджмент, ресурсоэффективность и ресурсосбережение: учебнометодическое пособие / И.Г. Видяев, Г.Н. Серикова, Н.А. Гаврикова, Н.В. Шаповалова, Л.Р. Тухватулина, З.В. Криницына: Томский политехнический университет. – Томск: Изд-во Томского политехнического университета, 2014.  $-36$  c.

15. Кузьмина Е.А. Методы поиска новых идей новых идей и решений «Методы менеджмента качества». №1. 2003.

16. Скворцов Ю.В. Организационно-экономические вопросы в дипломном проектировании: учебное пособие. – М.: Высшая школа, 2006. – 399 с.

17. Охрана труда в машиностроении. / Под ред. Белова С.В., Юдина Е.Я. – М.: Машиностроение, 2003. – с. 432.

18. ГОСТ 12.2.033-78 Система стандартов безопасности труда (ССБТ). Рабочее место при выполнении работ стоя. Общие эргономические требования от 26 апреля 1978.

19. СН 2.2.4.2.1.8.562-96 «Шум на рабочих местах, в помещениях жилых и общественных зданий и территории жилой застройки» [https://ntm.ru/UserFiles/File/document/SHUM/NORM/SN2\\_2\\_42\\_1\\_8\\_562\\_96.pdf.](https://ntm.ru/UserFiles/File/document/SHUM/NORM/SN2_2_42_1_8_562_96.pdf)

20. СП 52.13330.2016 Естественное и искусственное освещение. Актуализированная версия. Дата введения 2017-05-08.

21. ГОСТ Р 54431-2011 Станки металлообрабатывающие. Общие требования безопасности.

22. ГОСТ 12.1.005-88 Система стандартов безопасности труда (ССБТ).

23. ГОСТ 12.4.021.-75 Система стандартов безопасности труда. Системы вентиляционные. Общие требования. [https://docs.cntd.ru/document/1200005274.](https://docs.cntd.ru/document/1200005274)

24. ГОСТ ССБТ12.1.005-88 «Общие санитарно-гигиенические требования к воздуху рабочей зоны».

25. МР 2.2.9.2311 – 07 «Профилактика стрессового состояния работников при различных видах профессиональной деятельности»

26. СП 12.13130.2009 «Определение категорий помещений, зданий и наружных установок по взрывоопасной и пожарной опасности». [http://community.tinko.ru/file/get/6/65d/20561/sp-12.13130.2009.pdf.](http://community.tinko.ru/file/get/6/65d/20561/sp-12.13130.2009.pdf)

27. Трудовой кодекс Российской Федерации от 30 декабря 2001 docs.cntd.ru. [https://docs.cntd.ru/document/901807664.](https://docs.cntd.ru/document/901807664)

28. ГОСТ 12.1.038-82 Система стандартов безопасности труда (ССБТ). Электробезопасность. Предельно допустимые значения напряжений прикосновения и токов.

29. ГОСТ 12.1.038-82 ССБТ. Электробезопасность.

30. Общие санитарно-гигиенические требования к воздуху рабочей зоны (с Изменением № 1 от 29 сентября 1988

31. ГОСТ 26568-85 Вибрация. Методы и средства защиты. Классификация (с Изменением № 1) от 26 июня 1985.

32. СН 2.2.4.2.1.8.562-96 «Шум на рабочих местах, в помещениях жилых и общественных зданий и территории жилой застройки» [https://ntm.ru/UserFiles/File/document/SHUM/NORM/SN2\\_2\\_42\\_1\\_8\\_562\\_96.pdf](https://ntm.ru/UserFiles/File/document/SHUM/NORM/SN2_2_42_1_8_562_96.pdf)

33. СП 51.13330.2011. Защита от шума. Актуализированная редакция СНиП 23-03-2003.

34. МР 4.3.0212-20 «Контроль систем вентиляции»

115

35. Р 2.2.2006-05.2.2. Гигиена труда. Руководство по гигиенической оценке факторов рабочей среды и трудового процесса. Критерии и классификация условий труда.

36. Приказ от 27 ноября 2020 г.№835н Об утверждении Правил по охране труда при работе с инструментом и приспособлениями. Министерство труда и соцзащиты РФ.

37. Приказ Минприроды России от 04.12.2014 N 536 «Об утверждении Критериев отнесения отходов к I - V классам опасности по степени негативного воздействия на окружающую среду».

**Приложение А** (обязательное) **Комплект технологической документации**

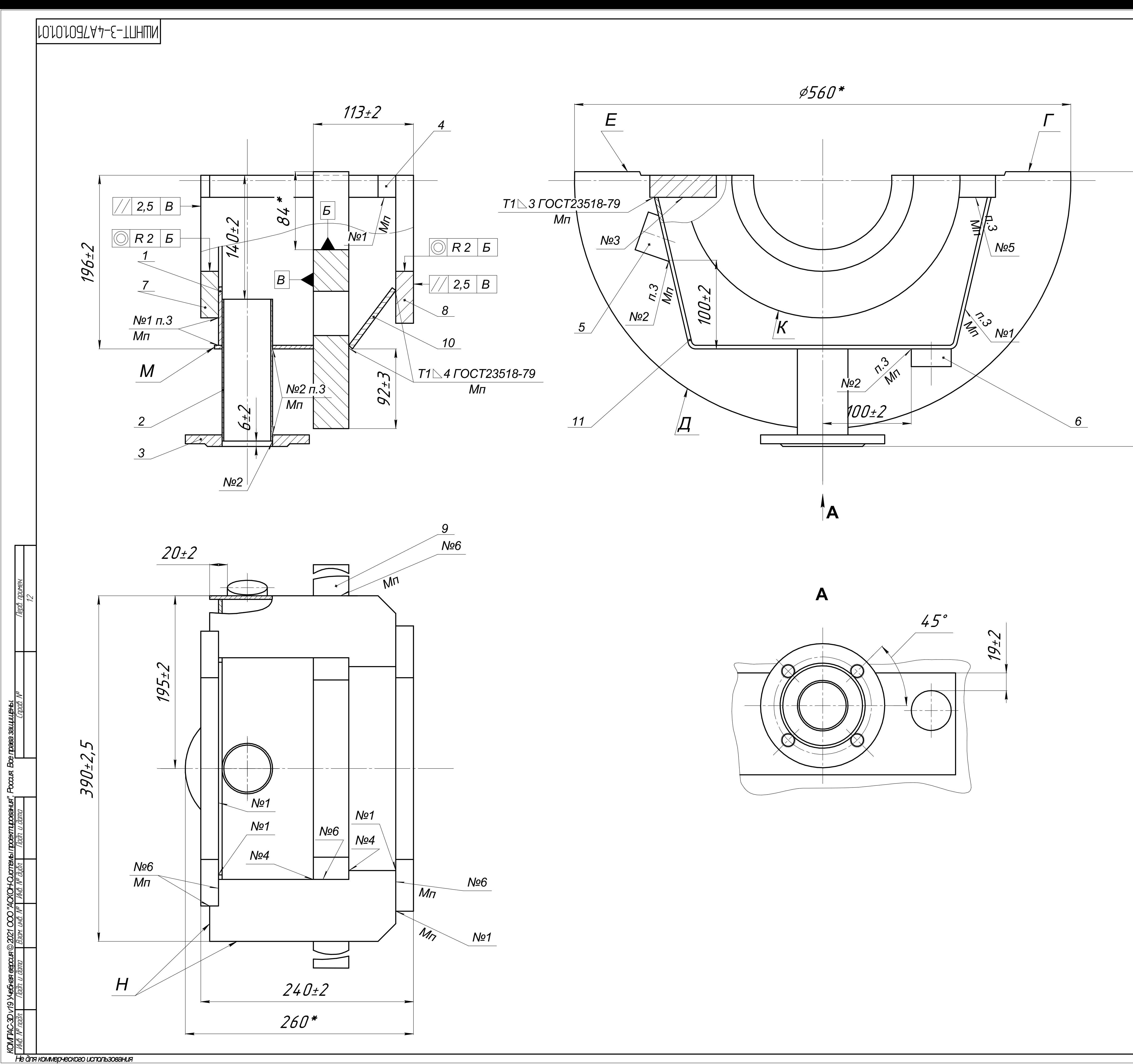

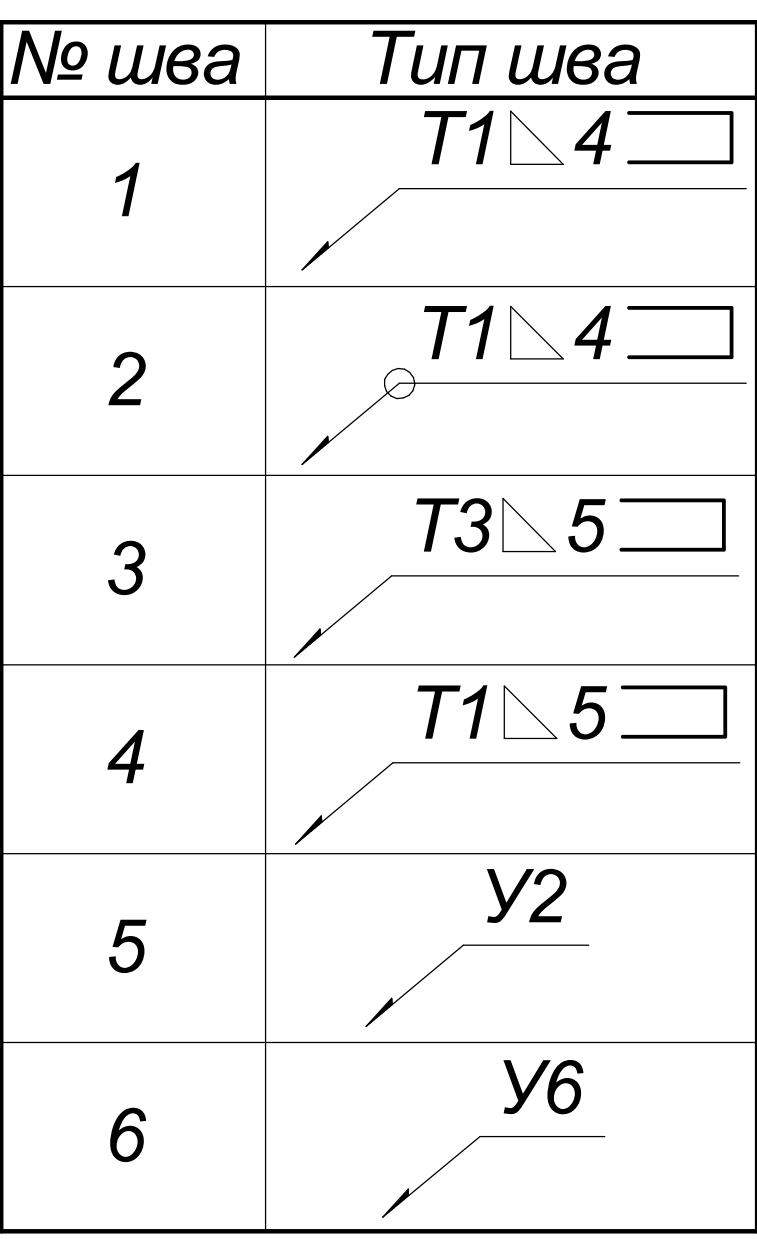

1. Сварные швы выполнить в среде углекислого газа по ГОСТ 14771-76.

2. Швы с обозначением Mn выполнить маслоплотными.

2. Швего сосситательном имперительное массиональными.<br>3. Сварные швы зачистить от наплывов и неровностей с<br>шероховатостью не более Rz 1500.

297\*

RZ 320.<br>7. Швы испытать на маслоплотность керасином по<br>ГОСТ 3285-77 в течении 120 мин.<br>8. Покрытие внутренне поверхности грунтолвка ФЛК-03к<br>коричневая ГОСТ 9109-81 VI 6/1 (0,6 м<sup>2</sup>).<br>9. Покрытие наружной поверхности грунт

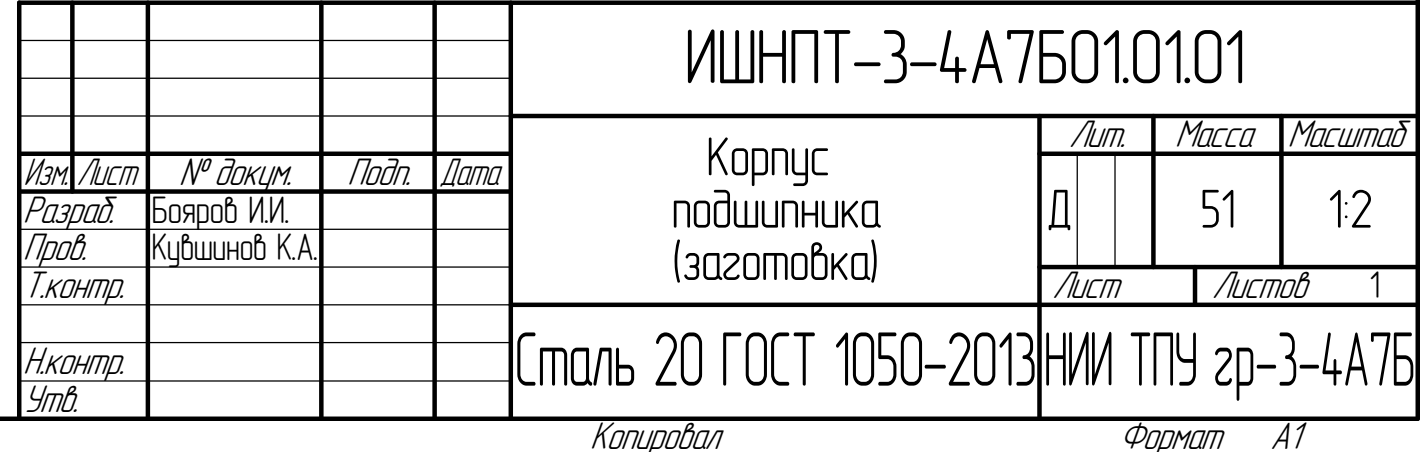

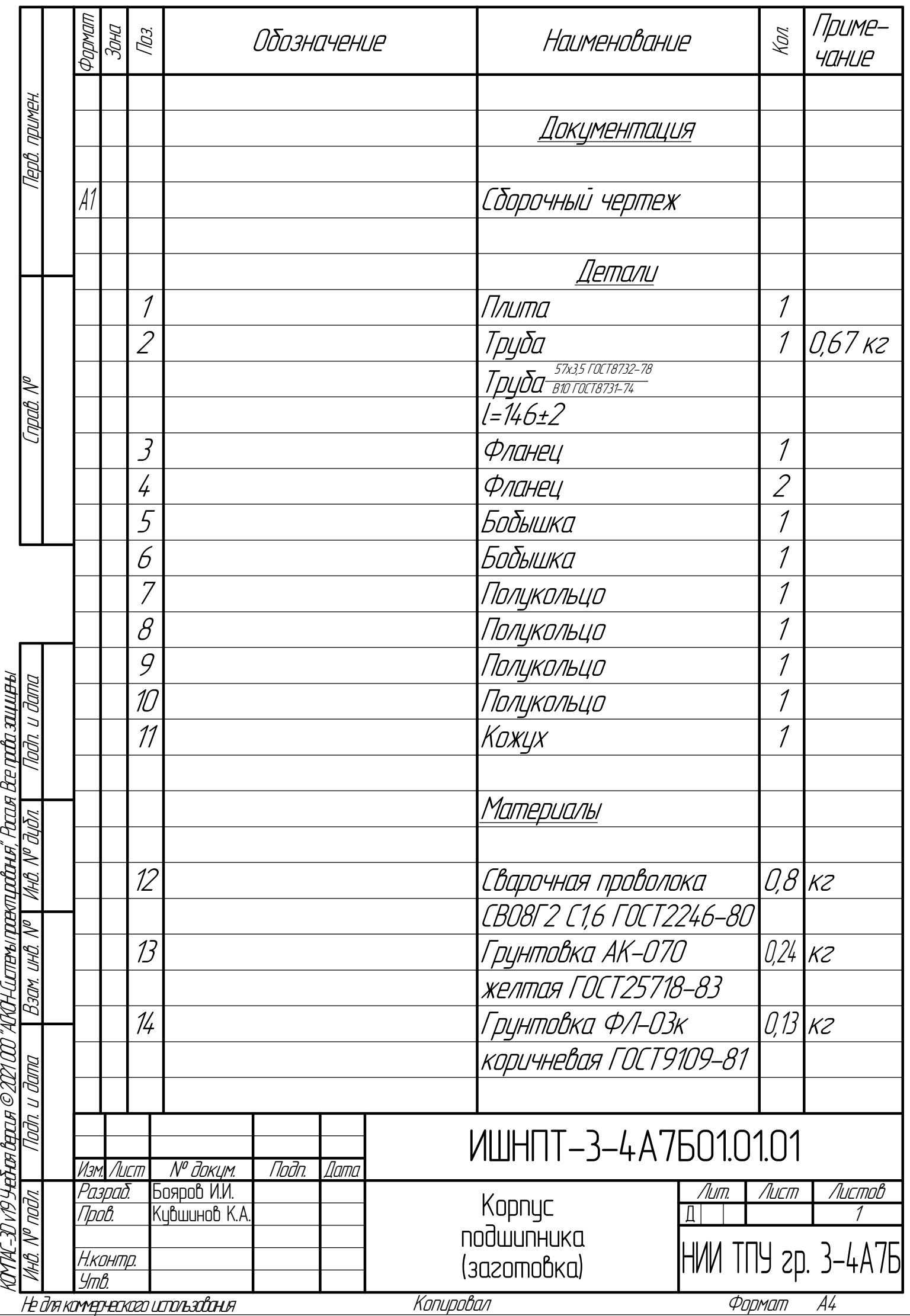

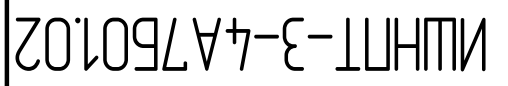

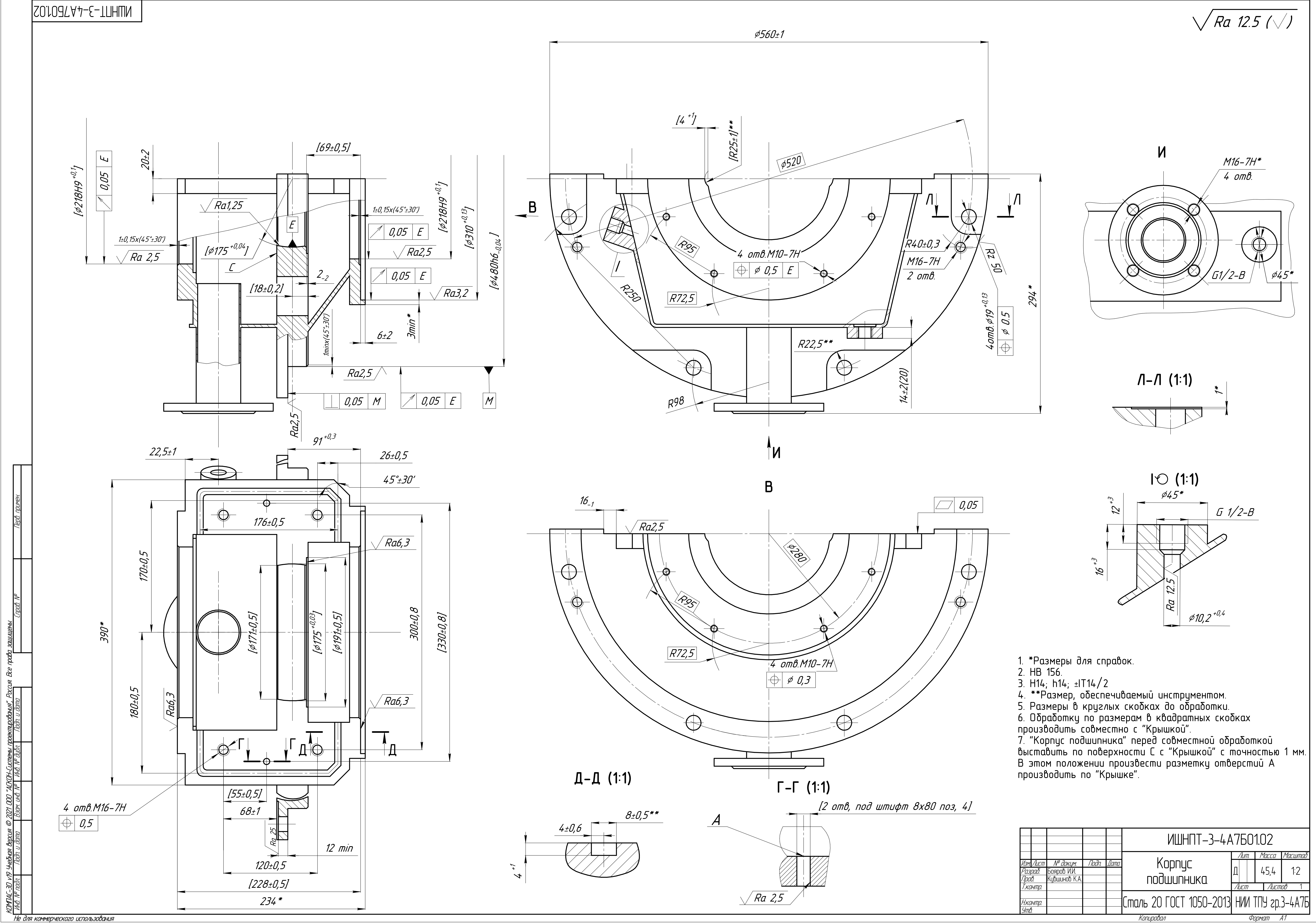

ирава защищены.<br>Мора защищены

**Bee** 

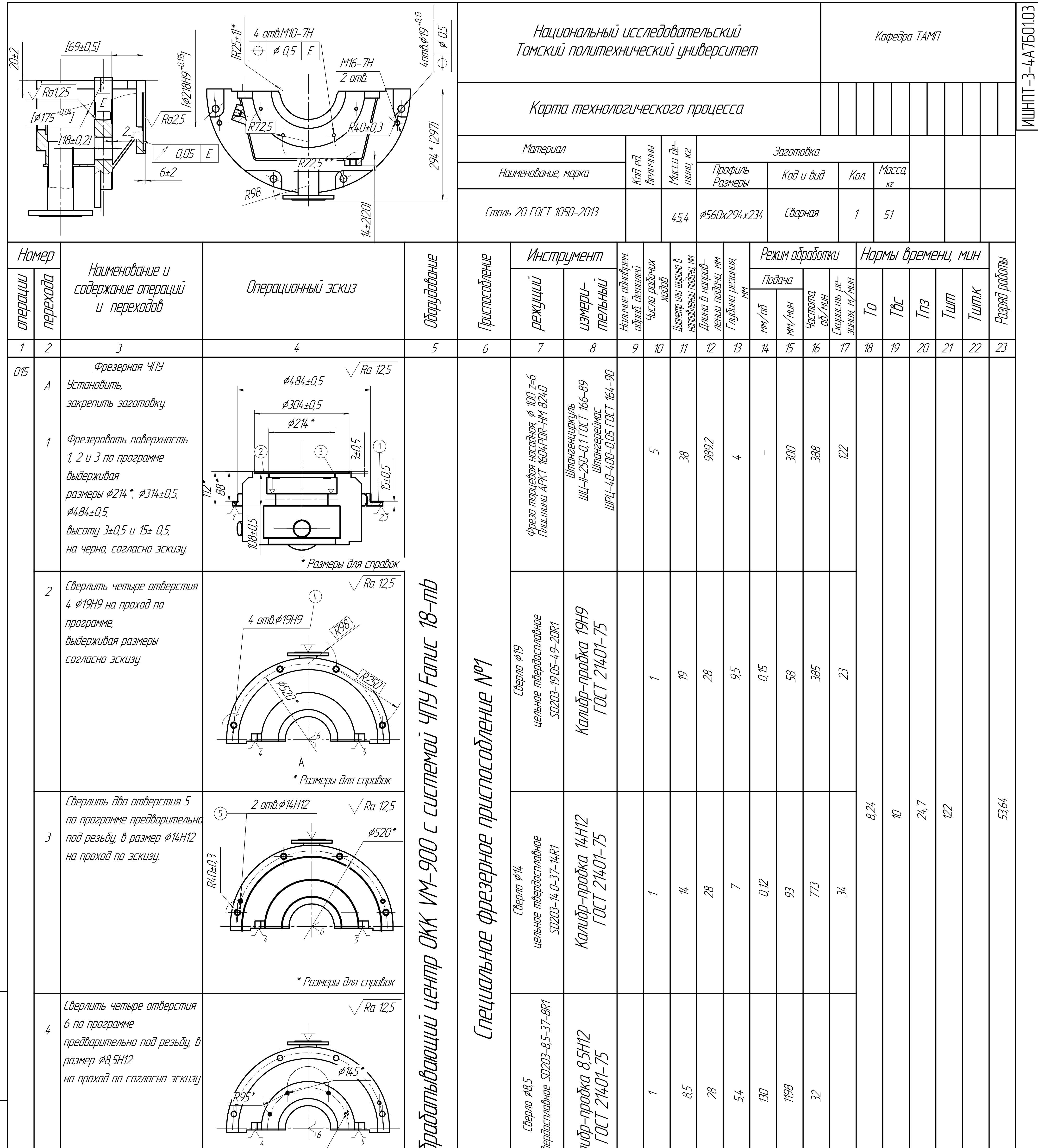

![](_page_120_Picture_3.jpeg)

![](_page_121_Picture_89.jpeg)

![](_page_121_Figure_1.jpeg)

![](_page_122_Picture_110.jpeg)

![](_page_122_Figure_1.jpeg)

![](_page_123_Picture_92.jpeg)

![](_page_123_Figure_1.jpeg)

![](_page_123_Picture_93.jpeg)

![](_page_124_Picture_41.jpeg)

![](_page_124_Figure_1.jpeg)

![](_page_125_Picture_11.jpeg)

![](_page_125_Picture_12.jpeg)

![](_page_126_Picture_2.jpeg)

![](_page_126_Picture_3.jpeg)

3. Не допускается поднимать приспособление с закреплённой

6.Установить полукольцо поз. 1 на корпус приспособлени поз.2

![](_page_127_Picture_570.jpeg)

![](_page_127_Figure_0.jpeg)

![](_page_128_Picture_407.jpeg)

L

![](_page_129_Picture_277.jpeg)

КОМПАС-3D

v19

Учебная

версия

 $\mathscr{D\!U}$ 

ООО "АСКОН-Системы

проектирования", Россия. Все

права

защищены.